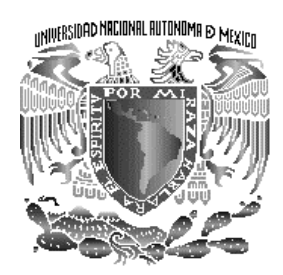

# **UNIVERSIDAD NACIONAL AUTÓNOMA DE MÉXICO**

## **PROGRAMA DE MAESTRÍA Y DOCTORADO EN INGENIERÍA**

## FACULTAD DE INGENIERÍA

# **DISEÑO Y CONSTRUCCIÓN DE UN ELECTRÓMETRO DIDÁCTICO**

## **T E S I S**

QUE PARA OBTENER EL GRADO DE: **MAESTRO EN INGENIERÍA**  INGENIERIA ELÉCTRICA – SISTEMAS ELECTRÓNICOS P R E S E N T A:

## **JORGE ISRAEL CRUZ MORALES**

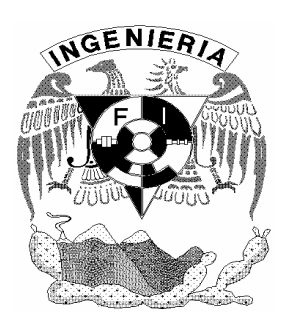

TUTOR: M. en I. MIGUEL ÁNGEL BAÑUELOS SAUCEDO

2006

#### **JURADO ASIGNADO:**

**Presidente:** M. en I. Lauro Santiago Cruz

**Secretario:** M. en I. Luis Arturo Haro Ruiz

**Vocal:** M. en I. Miguel Ángel Bañuelos Saucedo

**1er. Suplente:** M. en I. José Castillo Hernández

**2do. Suplente:** M. en I. Sergio Quintana Thierry

Lugar donde se realizó la tesis:

CCADET, Ciudad Universitaria, México, D.F.

TUTOR DE TESIS:

M. en I. Miguel Ángel Bañuelos Saucedo

#### *Agradecimientos:*

*A Dios por permitirme alcanzar una de mis metas.* 

*A mis padres por el apoyo, amor y comprensión a lo largo de mí vida.* 

*A mi tutor, M. en I. Miguel Ángel Bañuelos Saucedo por el apoyo y la asesoría brindada para el desarrollo de este trabajo de tesis.* 

*A los miembros del jurado: M. en I. Luis Arturo Haro Ruiz, M. en I. Lauro Santiago Cruz, M. en I. Sergio Quintana Thierry y M. en I. José Castillo Hernández por su comentarios, críticas y tiempo otorgado en la revisión de este trabajo.* 

*Al CONACYT por la beca otorgada para la realización de la maestría.* 

*Al laboratorio de electrónica del CCADET por proporcionarme un espacio de trabajo y la beca otorgada.* 

*A Mis Maestros por haber contribuido a mi formación profesional.* 

> *A Rosa Maria García Vega por la dedicación y paciencia en la fabricación de los circuitos impresos.*

*A mis amigos de generación: Arturo Nevarez, Roberto Molero, Ricardo Damián, Francisco Hernández, Israel Nava, Jorge Morales y Gerardo Rayo, por su amistad y los buenos momentos compartidos a lo largo de la maestría.* 

*A Gerardo Calva y Arturo Nogueira por sus comentarios y críticas en la realización de este trabajo.* 

*A mis amigos del CCADET que me dieron la oportunidad de conocerlos durante mi estancia en el CCADET.* 

# **Contenido**

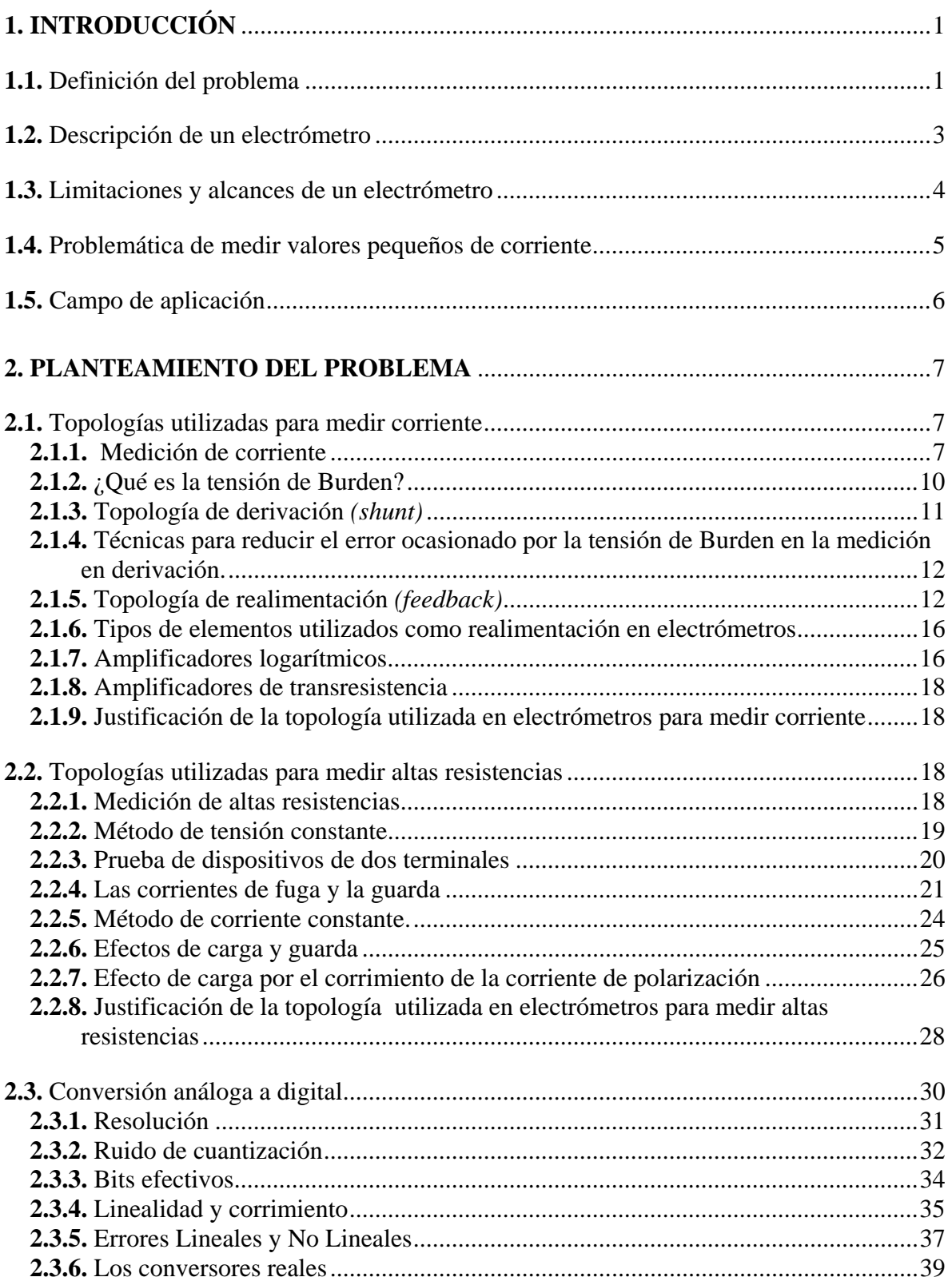

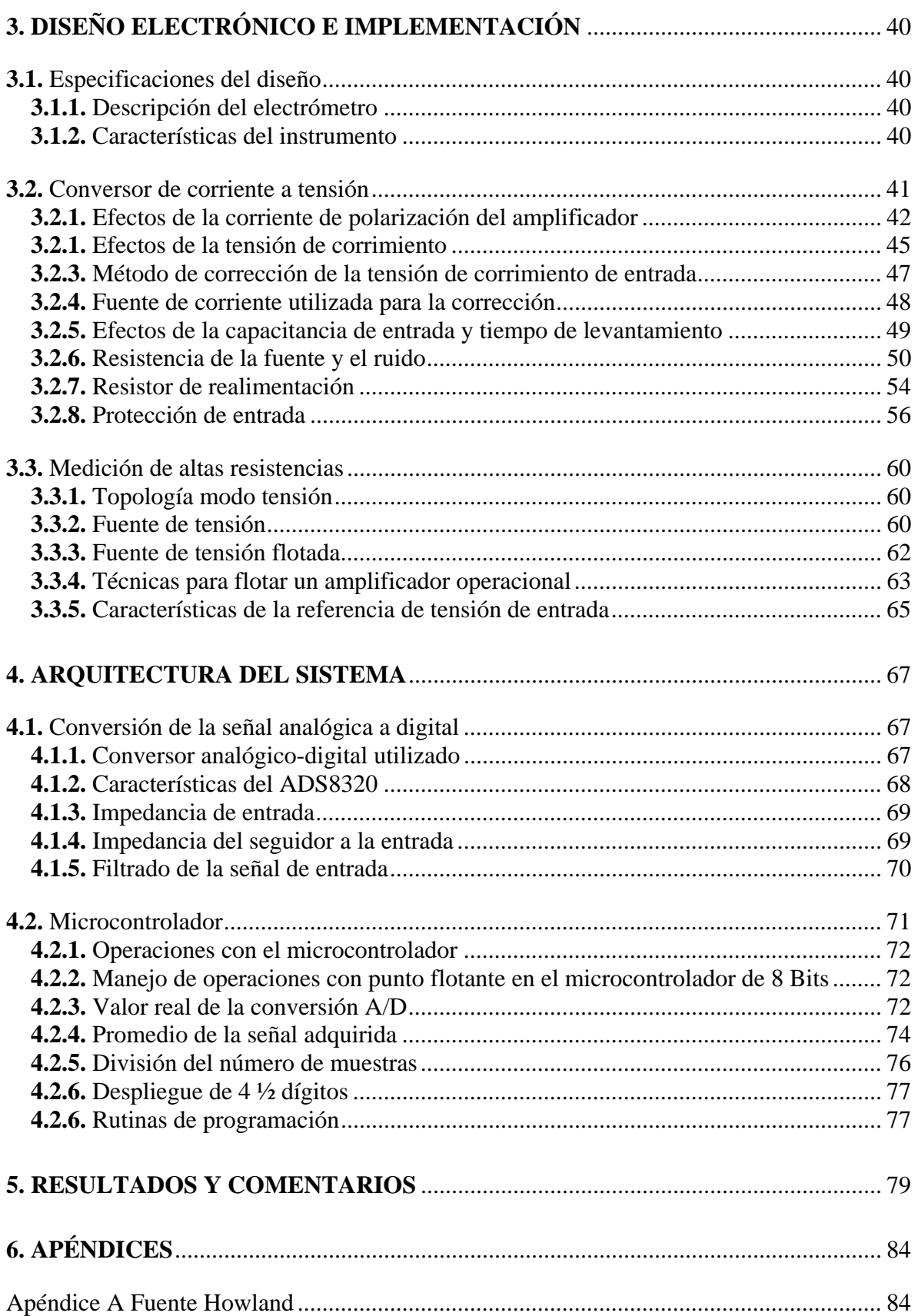

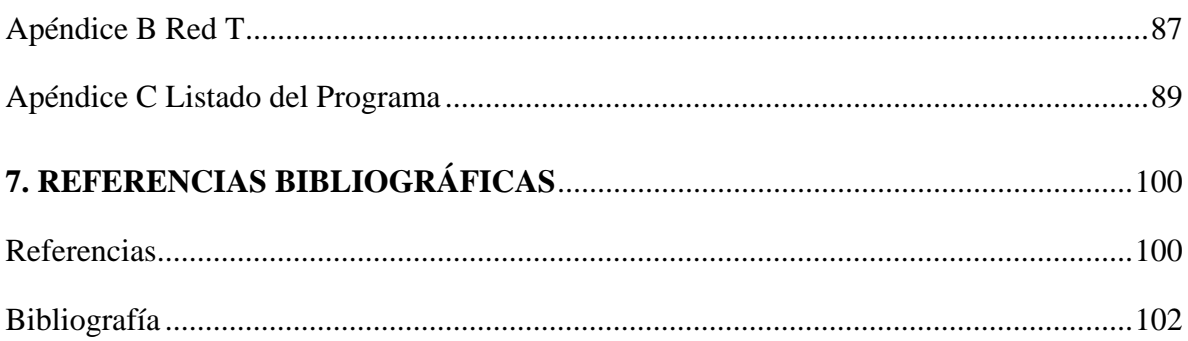

# **Capítulo 1 Introducción**

# **1.1. Definición del problema**

La medición de valores muy bajos de corriente y tensión, así como resistencias altas y bajas, no se pueden realizar con cualquier instrumento si se pretenden realizar en el caso más general con un multímetro, el error en la medición puede ser considerable. Por tanto, existen instrumentos que realizan una función específica, estamos hablando de nanovóltmetros, picoampérmetros y microóhmetros. Si se quieren realizar mediciones de resistencia por arriba de los 100 megaohm, se utiliza un picoampérmetro con una fuente de tensión constante para disminuir el error ocasionado por la caída de tensión en el instrumento de medición.

Los multímetros de banco o de mano tienen una resolución máxima en promedio de 100 microvolts, 1 microampere y 100 miliohms. Esto no es suficiente cuando se pretende medir características de los dispositivos electrónicos tales como la corriente de fuga de capacitores, FETs, MOSFETs, diodos, corrientes de polarización de entrada de un amplificador operacional, etc.; los cuales están en el orden de los nanoampere o picoampere, esto es en el caso de aplicaciones electrónicas.

La definición de electrómetro no es del todo precisa, sin embargo se describe como un instrumento capaz de medir muy bajas tensiones y corrientes con resoluciones más o menos en el orden de los picoampere, y probablemente en los femtoampere.

Los electrómetros comerciales esencialmente tienen la función de un picoampérmetro y medición de muy altas resistencias, aunque otros le agregan la función de un nanovóltmetro y algunos otros miden carga. Su precio es extremadamente alto, oscila alrededor de los 2000 a 10000 dólares, la tabla 1.1 muestra las características de algunos.

#### **ELECTROMETROS**

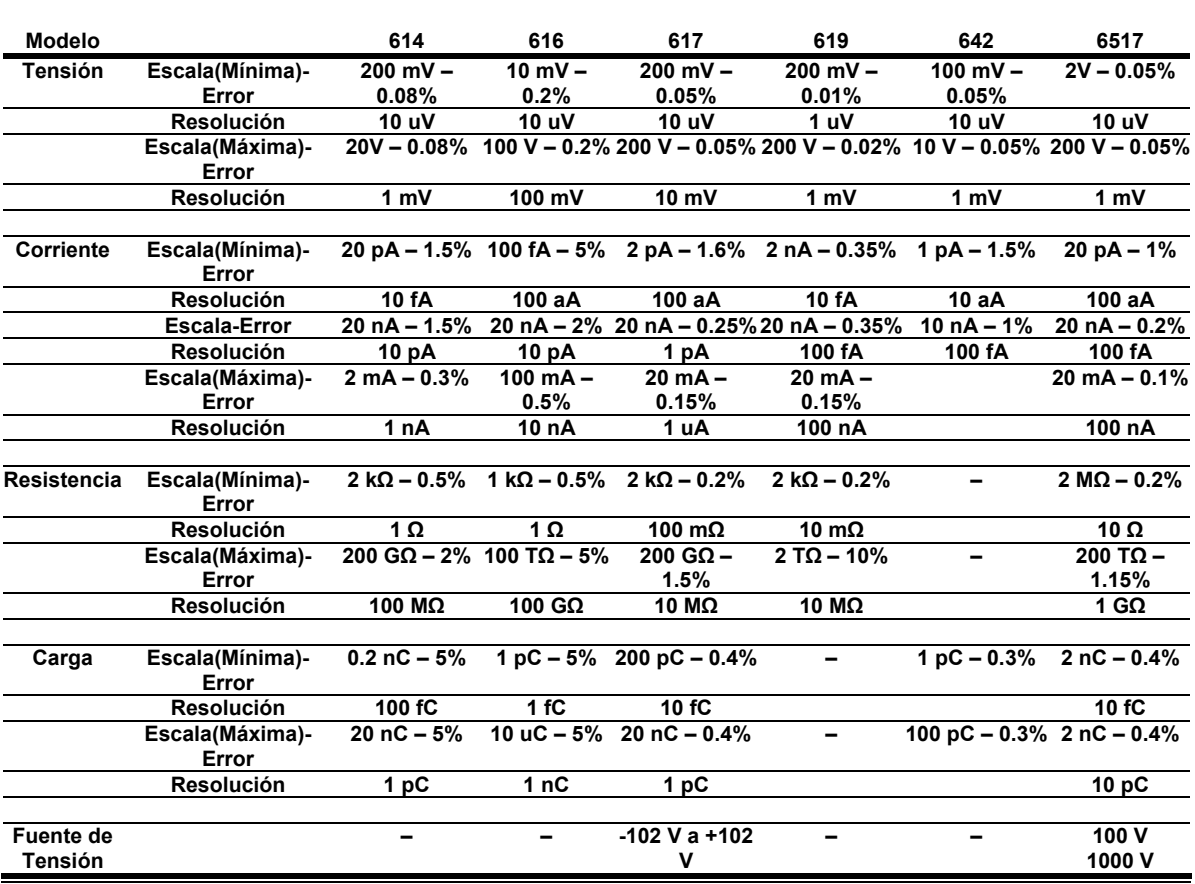

Todos los electrómetros son de la marca Keithley

Tabla 1.1. Electrómetros Comerciales.

No todos los laboratorios cuentan con instrumentos de medición de tal magnitud, los multímetros comerciales están en el orden de los microampere y algunas décadas de megaohm, lo cual no es suficiente en muchas aplicaciones.

Por ello, se pretende diseñar y construir un electrómetro con una escala de 2-20nA con resolución de 10 picoampere, con la opción de poder conmutar a otras escalas superiores. La fuente de tensión para medir altas resistencias debe ser regulada y variable con una tensión máxima de 40 volts.

El despliegue de 4 ½ dígitos, con arreglos de leds de 7 segmentos, y a partir del conversor análogo-digital tener la opción de enviar los datos a la PC.

## **1.2. Descripción de un electrómetro**

La unidad de carga eléctrica es el Coulomb y ésta se define como la cantidad de carga eléctrica transportada en 1 segundo por una intensidad de corriente de 1 ampere. Si un Coulomb es igual a  $6.24 \times 10^{18}$  electrones, entonces estamos hablando de que en una corriente de 1 ampere fluyen  $6.24 \times 10^{18}$  electrones/s. De ahí que en una corriente de 1 femtoampere (1 x 10<sup>-15</sup> A) fluyen 6.24 x 10<sup>3</sup> electrones/s. Por ello hablar de valores a nivel electrométrico es hablar de unos cuantos miles de electrones por segundo.

Como se mencionó anteriormente si se consideran corrientes pequeñas a las que son menores a los 20 mA, un multímetro de mano o de banco no puede realizar mediciones en el orden de los picoampere y su impedancia de entrada está alrededor de los 10 megaohm, lo cual limita el margen de medición. Por tanto, un electrómetro lo podríamos definir como un instrumento con una impedancia de entrada mayor a los  $10^{14}$  ohms, y una resolución en el orden de los femtoampere.

Cuando se realizan mediciones de bajas corrientes es importante tener en cuenta algunas consideraciones técnicas para poder considerarlas como correctas, por ejemplo, realizar la medición a una temperatura menor a 28°C, mantener la humedad relativa menor al 80%, utilizar cables hechos con un aislamiento de alta resistencia y de poca absorción como el Teflon para disminuir las corrientes de fuga.

Para mejorar el desempeño del instrumento cuando se requiera conmutar escalas al utilizar conmutadores para bajas corrientes se debe consultar las características del conmutador para reducir los errores ocasionados por las corrientes de fuga. También se pueden utilizar filtros por software y técnicas para reducir ruido y así incrementar la seguridad en la medición o el rechazo a ruido en DC.

## **1.3. Limitaciones y alcances de un electrómetro**

La medición de la diferencia de potencial va de unos cuantos microvolts hasta algunas decenas de kilovolts, es importante mencionar que el límite inferior tiene un límite teórico, debido a la energía térmica que produce el movimiento de partículas cargadas presentes en un conductor que posee una resistencia, este movimiento de cargas resulta en un ruido térmico o mejor conocido como ruido de Jhonson, la energía que contiene este ruido en un ancho de banda finito es directamente proporcional a la resistencia por el ancho de banda, la constante de Boltzmann y la temperatura absoluta.

Los multímetros digitales tienen una sensibilidad máxima en promedio de 100 microvolts con unos 10 nanoampere de corriente de polarización, lo que implica que con las características de los multímetros digitales no es posible tener mediciones por debajo de estos valores.

Existe una situación similar al medir muy bajas corrientes con un multímetro digital donde existe una caída de tensión que afecta en la medición de bajas corrientes, y como en un multímetro digital la resolución máxima no es mayor a los 10 nanoampere, no es posible utilizar un multímetro digital en muchas aplicaciones.

Los electrómetros comerciales poseen diferentes características, algunos muy austeros y otros más sofisticados. El electrómetro comercial más sencillo tiene la función solamente de medición de corriente con una fuente de tensión regulada y variable como el modelo 642 de Keithley. Algunos otros cuentan con la función de vóltmetro y medición de carga, y con interfaz para una computadora personal como el modelo 6517 también de Keithley.

El diseño propuesto tiene solamente la función de ampérmetro con una fuente de tensión regulada variable para poder medir resistencias por arriba de los 100 megaohm.

Por ello, se pretende diseñar y construir un electrómetro con fines didácticos en el cual los alumnos puedan tener mediciones en el orden de los 2 nanoampere con resolución máxima de un picoampere, y que esto permita medir, por ejemplo, la corriente de fuga de un diodo del tipo 1N4148, lo cual no se puede realizar con un multímetro. Así como la medición de resistencias muy altas la cual estará determinada por la mínima corriente que pueda medir nuestro instrumento. Para ello, también deberá contar con una fuente de tensión variable regulada.

# **1.4. Problemática de medir valores pequeños de corriente**

La medición de valores muy bajos de corriente y voltaje, es sin duda una de las técnicas más complicadas dentro de la instrumentación. Cuando se mide, por ejemplo, una corriente de 1 nanoampere utilizando un conversor de corriente a tensión, el valor del resistor que se utiliza es extremadamente alto, además se debe de tener en cuenta las características del amplificador, como lo es la impedancia y corriente de polarización de entrada. Eso si se considera que la fuente de corriente que se desea medir es ideal, lo cual no lo es en muchos de los casos, por tanto, se tiene que tomar en cuenta la tensión de corrimiento.

Recordando que tanto la corriente como la tensión de corrimiento de los semiconductores, son función de la temperatura y que éstas están dentro del rango de medición, lo cual hace más complejo el diseño.

Por otra parte, todas las corrientes de fuga que se presentan en dicha medición, tienen que ser consideradas, ya que esto afecta directamente en la medición de una corriente muy pequeña, si ésta es de igual magnitud que la de fuga. Entonces tenemos un error en nuestra medición del 50%.

Otras fuentes de error que se deben tomar en cuenta son el ruido de la fuente de corriente y el ruido ocasionado por los elementos de interconexión.

La complejidad del diseño y la alta sensibilidad del instrumento es lo que hace que un electrómetro sea altamente costoso, por lo cual, tener en un laboratorio de dos a cinco electrómetros no es fácilmente accesible.

Por tal razón, se pretende diseñar y construir un electrómetro con fines didácticos, para que un alumno pueda utilizarlo para medir corrientes de fuga de un diodo o un capacitor, en el caso más simple, y así pueda comprobar la diferencia de un modelo real de un modelo ideal de los diferentes dispositivos electrónicos.

Otras de las consideraciones que se tienen que tomar en cuenta son el resistor de realimentación, capacitancias del cable de entrada, compensación de capacitancias de entrada, absorción dieléctrica, guarda, aislamiento, entre otros [1].

# **1.5. Campo de aplicación**

Dentro de muchas aplicaciones es necesario tener mediciones de valores muy bajos lo cual no es posible con instrumentos convencionales como lo sería un multímetro digital, el cual no es suficiente para medir una corriente de fuga de un capacitor, o de un diodo, o una resistencia en el orden de los teraohms, es ahí donde tienen aplicación los electrómetros.

Los electrómetros no solo son utilizados en electrónica, también se pueden hallar como instrumentos de medición en muchas áreas como es la espectroscopía, aceleradores de partículas, tecnología de alto vacío, mediciones fotométricas, investigación atmosférica, etc.

# **Capítulo 2 Planteamiento del problema**

# **2.1. Topologías utilizadas para medir corriente**

#### **2.1.1. Medición de corriente**

En un circuito típico como se ve en la figura 2.1, la fuente de tensión provoca una corriente (I) que fluye a través del circuito.

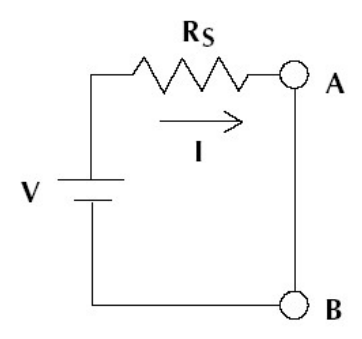

Figura 2.1. Corriente en un resistor.

La corriente que circula por el circuito se puede calcular como lo muestra la ecuación (2.1)

$$
I = \frac{V}{Rs}
$$
 (2.1)

El objetivo de cualquier medición eléctrica es insertar un ampérmetro en serie con el circuito para que la corriente medida con el ampérmetro sea idéntica a la corriente que fluye originalmente a través del circuito. Para hacer esto, el circuito debe estar abierto entre los puntos A y B, El instrumento de medición se conecta como se muestra en figura 2.2.

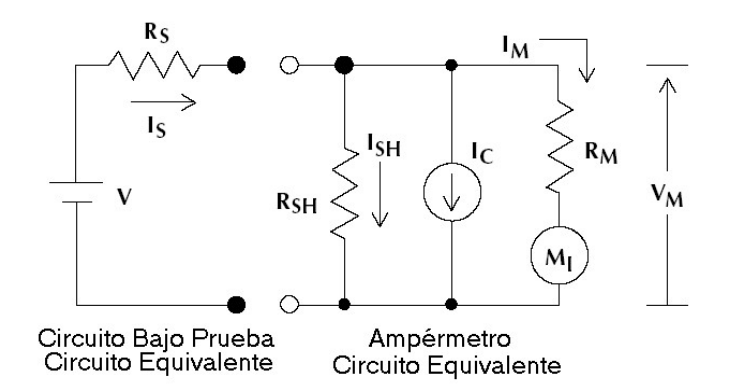

Figura 2.2. Circuito equivalente de un medidor de corriente.

En el caso ideal, el instrumento de medición no tendría absolutamente ningún efecto en el circuito. Para las medidas prácticas, sin embargo, varias fuentes de error pueden estar presentes. Estas fuentes de error pueden producir una incertidumbre considerable en la medición, que se discutirán ahora.

Cualquier ampérmetro puede modelarse en tres elementos separados como se ve en el circuito mostrado en la figura 2.2. Una resistencia de desviación  $(R_{SH})$  causada por el cable de entrada conectado al instrumento de medición; una fuente de corriente no deseada  $(I<sub>C</sub>)$ , que representa principalmente corrientes generadas por las interconexiones; y una resistencia interna ( $R_M$ ) que incluye la resistencia del cable en serie. Nótese que ( $R_M$ ) está en serie con un ampérmetro ideal (MI) que no tiene ninguna resistencia o fuente de corriente propia.

Cuando el ampérmetro se conecta en el circuito para medir, la corriente indicada en el medidor es igual a la corriente que fluiría a través del circuito sin insertar el ampérmetro en el circuito, menos los errores causados por elementos en el modelo del circuito.

Estos errores consisten en la corriente que fluye a través de la resistencia de desviación, corrientes generadas por las interconexiones, errores inducidos por la caída de tensión en el ampérmetro, y la incertidumbre del propio instrumento.

En la medición de corrientes en una escala común (típicamente >1mA), los errores causados por la caída de tensión en el ampérmetro, la corriente de desviación y la fuente de ruido son a menudo bastante pequeñas y pueden despreciarse.

En estos casos, la lectura medida es igual a la lectura real más o menos la incertidumbre inherente del instrumento de medición  $(U_M)$ .

Los instrumentos de medición diseñados generalmente para medir estas corrientes consisten en un vóltmetro que mide la caída de tensión a través de un resistor de desviación insertado en serie con el circuito que va a ser medido.

A continuación analizaremos la caída de tensión en el instrumento de medición con el siguiente ejemplo, sea el circuito que se muestra en la figura 2.3.

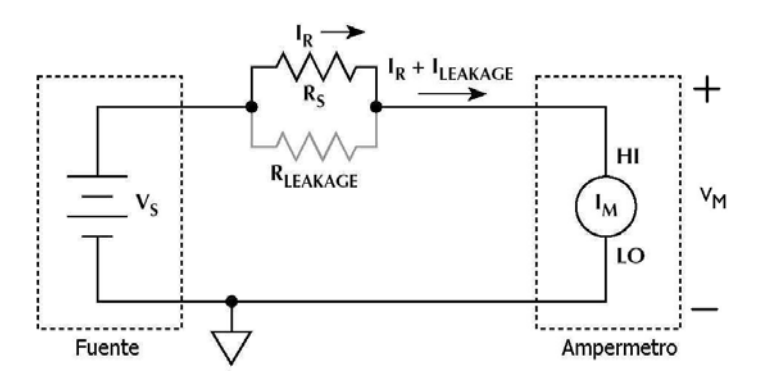

Figura 2.3. Medición de corriente y efectos de la caída de tensión en el instrumento.

Cuando se considera la caída de tensión  $V_M$  en el instrumento, se tiene que la corriente total  $I_T$  es la que circula por el resistor  $R_S$  más la corriente de fuga  $I_{LEAKAGE}$  o  $I_C$ :

$$
I_T = \frac{V_s - V_M}{Rs} + I_{LEAKAGE}
$$
 (2.2)

Para fines prácticos solo se considerará la corriente que circula por  $R_s$ , por lo tanto se tiene que para una caída  $V_M$  de 0.5 volts, una tensión  $V_S$  de 1.5 volts y R<sub>S</sub> de 5 ohms; se tiene que la corriente total es:

$$
I_T = \frac{1.5V - 0.5V}{5\Omega} = 0.2 A
$$
 (2.3)

Ahora no se considerará la caída de tensión en el instrumento y tampoco la corriente de fuga, por lo tanto, se tiene que la corriente total sería:

$$
I_T = \frac{V_s}{Rs}
$$
 (2.4)

Si se toman lo mismos valores de tensión de la fuente y resistencia se tiene que:

$$
I_T = \frac{1.5V}{5\Omega} = 0.3 A
$$
 (2.5)

### **2.1.2. ¿Qué es la tensión de Burden?**

En el ejemplo anterior la lectura proporcionada por el ampérmetro es directamente proporcional al flujo de corriente.

Desgraciadamente, la caída de tensión producida por tales instrumentos de medición está entre los 200 mV y 2 V aproximadamente.

En el ejemplo anterior el resultado tiene un error significativo en la medición. En este caso, el error causado por la caída de tensión en el instrumento es del 33%.

La caída de tensión causada por el flujo de corriente a través del medidor de corriente se le conoce como tensión de Burden.

Una caída de tensión grande puede afectar la medición en el circuito, alterando la medición. Por esta razón, es deseable que esta tensión sea lo más baja posible.

A continuación se analizarán las topologías comúnmente utilizadas para medir corriente.

## **2.1.3. Topología de derivación (***shunt***)**

La topología de derivación (*shunt*) se muestra en la figura 2.4, ésta normalmente se utiliza para medir corrientes mayores a 200 miliamperes, ya que la tensión de Burden típica es de 200 mV aproximadamente.

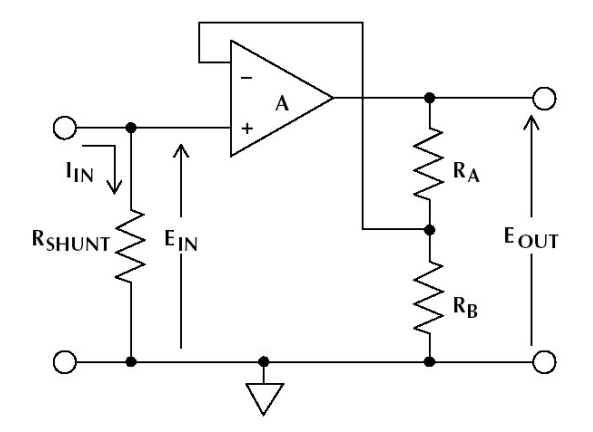

Figura 2.4. Topología de derivación.

Se tiene el siguiente ejemplo, si la tensión de la fuente es de 120 volts y el valor del resistor de 10 ohms, se tiene que la corriente que circula por el resistor es:

$$
I_T = \frac{120V}{10\Omega} = 12 A
$$
 (2.6)

Ahora si se considera una tensión de Burden de 200mV en el instrumento de medición se tiene que la corriente total es:

$$
I_T = \frac{120V - 0.2V}{10\Omega} = 11.98 A
$$
 (2.7)

Como se puede observar el error causado por la caída de tensión en el instrumento de medición es del 0.16%, por tanto altera muy poco el valor real en valores de corriente mayores a 200 mA.

Pero esta caída de tensión es suficiente para ocasionar errores en medidas por debajo de los 200 mA.

## **2.1.4. Técnicas para reducir el error ocasionado por la tensión de Burden en la medición en derivación.**

Existen algunas técnicas para disminuir el error que provoca la tensión de Burden cuando se mide la corriente en derivación y que la medición realizada sea confiable.

Una de ellas es utilizar un valor más bajo de la resistencia de desviación hasta donde sea posible realizar la medida.

En el caso de medir corrientes bajas, la resistencia de desviación  $R_{\text{SHUNT}}$  no puede ser tan pequeña, ya que para medir una corriente de 1nA, el resistor de derivación sería de 100 k $\Omega$ para tener una caída de tensión de 100µV, lo cual afecta la impedancia de entrada del instrumento que sería aproximadamente el valor de R<sub>SHUNT</sub>. Por esta razón, no es la más conveniente para medir bajas corrientes.

Para evitar estas grandes caídas de tensión, los picoampérmetros y electrómetros utilizan un amplificador de alta ganancia con realimentación negativa para la terminal de entrada, la cual se analizará a continuación.

## **2.1.5. Topología de realimentación (***feedback***)**

La configuración general de un ampérmetro de realimentación (*feedback*) se muestra en la figura 2.5.

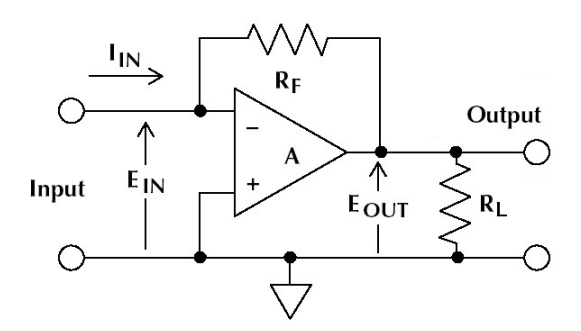

Figura 2.5. Topología de realimentación.

La entrada de corriente fluye a través de la terminal de entrada inversora del amplificador operacional, y también fluye a través del resistor  $R_F$ . Considerando la baja corriente de polarización del amplificador hace que la corriente de entrada varíe en un valor despreciable.

Así, la tensión de salida es el valor medido de la corriente de entrada y la sensibilidad solo está determinada por la resistencia de realimentación (R<sub>F</sub>). La baja tensión de Burden  $(E_{IN})$  y el rápido tiempo de levantamiento correspondientes son logrados por la alta ganancia del amplificador operacional lo que obliga a que  $E_{IN}$  tienda a cero como se demuestra a continuación:

De la figura 2.5 se tiene que:

$$
I_F + I_{IN} = 0 \tag{2.8}
$$

Sustituyendo el valor de la corriente IF

$$
\frac{\text{Eour-Em}}{\text{R}_{\text{F}}} + \text{Im} = 0 \tag{2.9}
$$

Despejando  $E_{IN}$  se tiene lo siguiente:

$$
E_{\text{OUT}} + I_{\text{IN}}R_{\text{F}} = E_{\text{IN}} \tag{2.10}
$$

Y como la ganancia del amplificador es:

$$
\frac{\text{Eour}}{\text{Eiv}} = -\text{Aou} \tag{2.11}
$$

Por tanto, se tiene que E<sub>IN</sub> en función de la ganancia a lazo abierto A<sub>OL</sub>

$$
E_{IN} = -\frac{E_{OUT}}{A_{OL}} \tag{2.12}
$$

Sustituyendo en la ecuación (2.10) se tiene:

$$
E_{\text{OUT}} + I_{\text{IN}}R_{\text{F}} = -\frac{E_{\text{OUT}}}{A_{\text{OL}}}
$$
 (2.13)

Por tanto, la relación entre la corriente de entrada y la tensión de salida es:

$$
E_{\text{OUT}}(1 + \frac{1}{A_{\text{OL}}}) = -I_{\text{IN}}R_{\text{F}}
$$
\n(2.14)

Nótese que la ganancia del amplificador es mucho mayor que uno, por lo tanto.

$$
A>>1 \quad \frac{1}{A_{OL}} \to 0 \tag{2.15}
$$

Por tanto, la tensión de salida solo queda en función de la resistencia de realimentación R<sub>F</sub>. Se parte del hecho de que se está despreciando la corriente de polarización de entrada del amplificador o que es mucho menor que la corriente de entrada que se desea medir.

$$
E_{\text{OUT}} = -I_{\text{IN}}R_{\text{F}} \tag{2.16}
$$

El valor de la caída de tensión a la entrada tiende a cero, ya que como se ve en la ecuación  $(2.15)$  la ganancia  $A_{OL}$  es mucho mayor que la unidad.

$$
|\mathbf{E}\mathbf{N}| = \frac{\mathbf{E}\mathbf{O}\mathbf{U}\mathbf{T}}{\mathbf{A}\mathbf{O}\mathbf{L}} \rightarrow |\mathbf{E}\mathbf{N}| \rightarrow 0 \tag{2.17}
$$

Como resultado, la caída de tensión es muy pequeña en el orden de 200  $\mu$ V o menos.

Esta baja caída de tensión reduce los errores de la medición y la resistencia del cable de medición que es mínima puede mantenerse así para proporcionar una mayor exactitud en el instrumento de medición. Por consiguiente, no es necesario tener ninguna consideración especial por la alta resistencia del cable de medición como lo fue en el caso de la topología con resistor de derivación.

Los picoampérmetros y electrómetros generalmente utilizan ampérmetros con realimentación negativa que proporcionan sensibilidades hasta de 1fA ( $10^{-15}$ A) o menos y con una exactitud típica de 0.1% al 3%.

Aunque esta topología tiene la limitante que la máxima corriente medida es la que circula por la etapa de salida del amplificador operacional, un valor típico es de 20 mA. Y la mínima depende de la corriente de polarización de entrada del amplificador operacional.

En este caso el elemento de realimentación es un resistor, aunque más adelante se analizará otro elemento que puede colocarse como realimentación.

## **2.1.6. Tipos de elementos utilizados como realimentación en electrómetros**

Existen dos tipos de elementos que se pueden conectar como elemento de realimentación, un elemento no lineal como lo sería un transistor, que se considera como un amplificador logarítmico o un elemento lineal como una resistencia que indica un amplificador de transresistencia.

#### **2.1.7. Amplificadores logarítmicos**

Los amplificadores logarítmicos tienen como elemento de realimentación un diodo o un transistor permitiendo una conversión de corriente a tensión, cuando se utiliza un diodo, la relación con la juntura del diodo es la que se muestra en la ecuación (2.18) [2].

$$
V = \frac{mkT}{q} \ln \left( \frac{I}{I_0} \right) + IR_B
$$
 (2.18)

Donde:

 $q =$  unidad de carga (1.6022 x 10<sup>-19</sup>)

K = constante de Boltzmann (1.3806 x  $10^{-23}$ )

 $T =$ temperatura absoluta (K)

 $I<sub>O</sub>$  = corriente extrapolada para V

 $R_B$  = resistencia óhmica del material de la juntura

m = constante de proporcionalidad

Las limitaciones centrales de la ecuación son los factores I<sub>O</sub>, m y R<sub>B</sub>. I<sub>O</sub> es la corriente extrapolada para V. Una constante de proporcionalidad empírica, m, calculada por las diversas características de la corriente de conducción (mecanismos de recombinación y de difusión) dentro de la juntura, variando típicamente entre 1 y 2. Finalmente, la  $R_B$ constituye el tamaño de la resistencia óhmica del material de la juntura del diodo. I<sub>O</sub> y  $R_B$ limitan la utilidad de la juntura del diodo en las corrientes bajas y altas respectivamente. El factor m también afecta en la no linealidad a pesar de ser una constante. Debido a estas

limitaciones, la mayoría de los diodos tienen una gama muy limitada de comportamiento logarítmico [2].

Una solución a estas restricciones es utilizar un transistor configurado como transdiodo en la trayectoria de realimentación, como se muestra en la figura 2.6 [3].

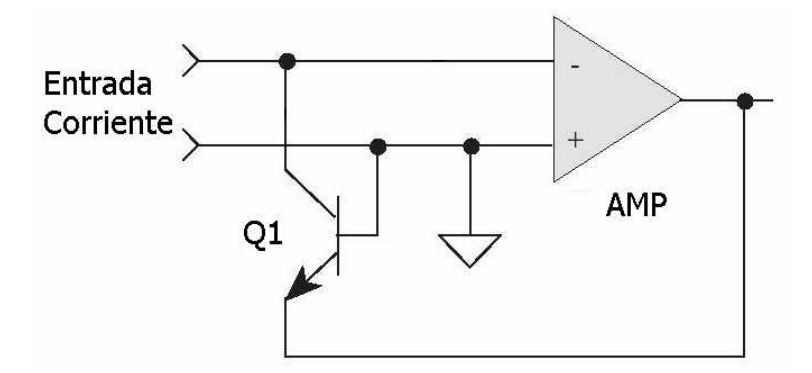

Figura 2.6. Amplificador logarítmico.

Al analizar el transistor en esta configuración nos conduce a la relación:

$$
V = \frac{kT}{q} \ln\left(\frac{I}{I_0}\right) - \ln\left(\frac{h_{FE}}{1 + h_{FE}}\right)
$$
 (2.19)

Donde:

 $h_{FE}$  = es la ganancia de corriente del transistor

De esta ecuación, la selección apropiada de Q<sub>1</sub> requiere un dispositivo con una alta ganancia de corriente  $(h_{FE})$ , que se mantenga sobre una amplia gama de corrientes de emisor.

Los amplificadores logarítmicos proveen un amplio rango dinámico, por la compresión logarítmica de la señal de entrada, esto elimina los problemas asociados a la conmutación de los elementos de realimentación. Sin embargo, los amplificadores logarítmicos se pasan por alto a menudo para muchos usos, debido a su baja estabilidad por temperatura. En los amplificadores logarítmicos se tiene reportado un error menor al 2% sobre 9 décadas dentro de una cámara adiabática [3].

#### **2.1.8. Amplificadores de transresistencia**

El amplificador de transresistencia es el que utiliza el elemento analizado en la figura 2.5, éstos se comportan bien sobre un amplio rango de temperatura pero tienen una limitante sobre el rango dinámico, por ello, se requiere conmutar los elementos de la realimentación para tener un rango más amplio de operación. Los interruptores utilizados aportan corrientes de fuga lo cual degrada la exactitud en la medición de bajas corrientes.

Otra desventaja al conmutar elementos de escala es que requieren complicados procedimientos de calibración aunque estos no sean muy costosos. Además, son utilizados resistores de precisión que están en el orden de los 100 Gigaohms.

## **2.1.9. Justificación de la topología utilizada en electrómetros para medir corriente**

Como se ha visto hasta este momento, las ventajas y desventajas que tienen las topologías que se utilizan para medir corriente, se tiene que la topología con realimentación es la más adecuada en medición de bajas corrientes. En esta topología se utilizan resistores como elementos de realimentación por ser lineales y su buen comportamiento por cambios de temperatura a diferencia de los elementos semiconductores. La única desventaja que se tiene es que se tengan que conmutar los elementos de realimentación para poder tener más escalas. Pero esto puede ser posible si se consideran las corrientes de fuga pertinentes a los dispositivos de conmutación.

# **2.2. Topologías utilizadas para medir altas resistencias**

#### **2.2.1. Medición de altas resistencias**

La resistencia se mide más a menudo con un multímetro digital, que puede realizar mediciones hasta cerca de los 200 Megaohm dependiendo de las características del

instrumento. Sin embargo, en algunos casos, para la medición de resistencia en el orden de los gigaohm se requiere una exactitud mayor. En estos casos se incluyen: los usos tales como la caracterización de resistores de muy altos valores, determinación de la resistencia de aisladores y la medición de la resistencia de aislamiento del material de los circuitos impresos entre otros. Estas medidas pueden ser realizadas utilizando un electrómetro, que puede medir muy bajas corrientes y tensiones con una alta impedancia de entrada. Un electrómetro puede medir resistencias hasta 1018 ohms dependiendo del método utilizado. Se utilizan dos métodos para medir altas resistencias, el método de tensión constante y el método de corriente constante. En el método de tensión constante, la tensión se conoce y la

corriente es medida con un picoampermetro o un ampérmetro de un electrómetro. En el método de corriente constante, una corriente constante es aplicada a la resistencia desconocida y se mide la caída de tensión a través de la resistencia.

Cuando se utiliza el método y la instrumentación apropiada, también es necesario tener en cuenta el blindaje y la guarda para reducir al mínimo las corrientes de fuga, el ruido y otros efectos indeseables que puedan degradar la exactitud de la medición.

#### **2.2.2. Método de tensión constante**

La configuración básica del método de tensión constante se muestra en la figura 2.7. En este método, una fuente de tensión constante, V, se coloca en serie con el resistor desconocido, R y el ampérmetro del electrómetro, A. Puesto que la caída de tensión a través del ampermetro del electrómetro es insignificante, esencialmente toda la caída de tensión aparece a través del resistor R. El resultado de la corriente medida por el ampermetro y el valor de la resistencia es calculado por la ley de Ohm, R=V/I.

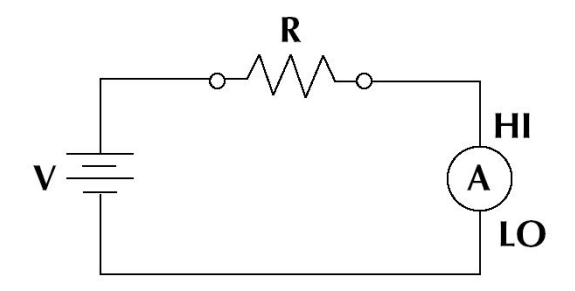

Figura 2.7. Método de tensión constante.

Para realizar esta medición, se requiere un electrómetro o un picoampermetro y una fuente de tensión constante. La sensibilidad del electrómetro es mucho mayor que 1 pA. Algunos electrómetros y picoampermetros tienen una fuente de tensión constante dentro del instrumento.

Para mediciones exactas, la terminal de alta impedancia del ampermetro debe estar conectada siempre con el punto de alta impedancia del circuito que será medido. Si no, la medición puede resultar errónea [4].

Algunas de las aplicaciones que utilizan este método incluyen: prueba de alta resistencia de dispositivos de dos terminales, medición de la resistencia de aislamiento, y la determinación de la resistividad volumétrica y superficial de materiales aislantes.

#### **2.2.3. Prueba de dispositivos de dos terminales**

Los usos tales como prueba del coeficiente de tensión de resistores y la medición de la resistencia de fuga de capacitores son ejemplos de medición de altas resistencias en dispositivos de dos terminales. Estas medidas son realizadas como se muestra en la figura 2.7. El dispositivo de prueba se debe colocar en una caja blindada para prevenir errores debido a interferencia electrostática. El cuidado que se debe tomar es evitar tocar el cuerpo del componente para no contaminarlo con las grasas naturales de la piel. Estas medidas son a menudo dependientes de la tensión y/o el tiempo aplicados. Por ejemplo, los resistores del orden de los megaohm exhiben a menudo un cambio en el valor de su resistencia con un cambio en la tensión aplicada. Este cambio se le conoce como el coeficiente de tensión.

Un ejemplo de una medición dependiente del tiempo es la resistencia de fuga de los capacitores. El capacitor se debe permitir cargar completamente por la tensión aplicada antes de que se realice la medición. Si no, una corriente errónea o un valor mucho más alto será medido. El período durante el cual el capacitor se está cargando es llamado periodo de carga. Un período de carga típico es siete veces la constante de tiempo que permitirían el 0,1% del valor final.

## **2.2.4. Las corrientes de fuga y la guarda**

Las corrientes de fuga son generadas por trayectorias de alta resistencia debido al tipo de material o por contaminación del mismo y las fuentes de tensión cercanas. Estas corrientes pueden degradar considerablemente la exactitud en la medición de altas resistencias debido a desviaciones de corriente.

Una forma para reducir corrientes de fuga es utilizar aisladores de buena calidad al montar el circuito de prueba. La resistencia de las terminales de prueba y de los accesorios de prueba debe ser varias veces la magnitud de la resistencia que se desea medir. De otra manera, la resistencia de la fuente será reducida por los aisladores. Algunos aisladores de buena calidad abarcan el Teflon, el polietileno y el zafiro.

Una discusión sobre cómo elegir el mejor aislador se encuentra en la tabla 2.1 que indica los diferentes tipos de aisladores y sus características [4].

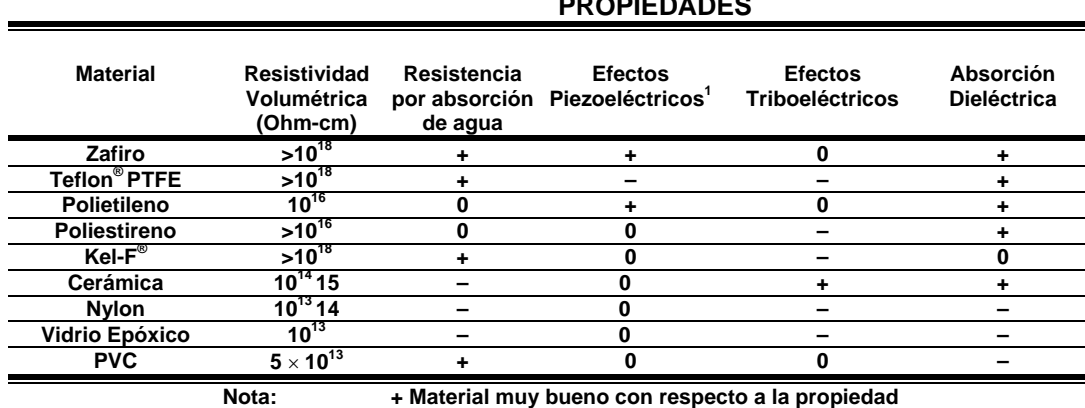

**0 Material moderadamente bueno con respecto a la propiedad.** 

**PROPIEDADES**

**– Material deficiente con respecto a la propiedad** <sup>1</sup> Acumulación por efecto de carga en aisladores no-piezoeléctricos.

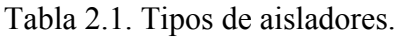

Por otra parte, la humedad también puede degradar la medición de altas resistencias. La cantidad de humedad que absorbe un aislador variará dependiendo del aislador. Es mejor elegir un aislador en el cual el vapor de agua no se adhiera fácilmente a su superficie. Esto es a veces inevitable si el material absorbe fácilmente humedad durante la medición, así que, es mejor realizar la medición en un entorno cerrado.

Otra manera de reducir las corrientes de fuga es utilizando una guarda. Una guarda es un conductor conectado con un punto de baja impedancia en el circuito que está casi al mismo potencial que la terminal de alta impedancia con guarda. La guarda puede aislar la terminal de entrada de alta impedancia del ampérmetro de las corrientes de fuga debido a las fuentes de tensión.

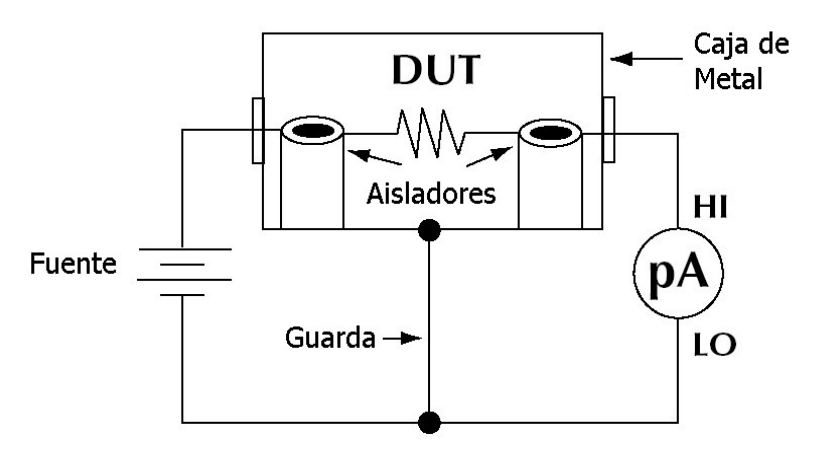

Figura 2.8. Guarda y aislamiento en la medición de corriente.

Un ejemplo de guarda se muestra en la figura 2.8. En este ejemplo, el resistor DUT (*Device Under Test*) que será medido se apoya en dos aisladores montados dentro una caja de metal. Este circuito forma una guarda al conectar la terminal baja impedancia (LO) del picoampermetro con la caja de metal que tiene el circuito. Esto pondrá la parte superior del aislador derecho a casi el mismo potencial que la parte inferior. La diferencia de potencial es igual a la tensión de Burden del picoampermetro. Puesto que la parte de arriba y de abajo del aislador estarán aproximadamente al mismo potencial, ninguna corriente significativa lo atravesará, y casi toda la corriente del dispositivo bajo prueba atravesará el ampérmetro según lo deseado.

Otro ejemplo de guarda implica la resistencia de fuga de un cable coaxial. Las figuras 2.9a y 2.9b muestran una fuente de alta resistencia conectada con el vóltmetro de alta impedancia del electrómetro. La resistencia de fuga (RL) del cable blindado puesto a tierra reduce la tensión de salida de la fuente de alta resistencia como se muestra en la ecuación  $(2.20).$ 

Si en vez de ser puesto a tierra, la terminal está conectada con una fuente de baja impedancia del mismo potencial que la fuente de alta resistencia, la fuga entre los dos conductores del cable desaparecerá porque no existirá ninguna diferencia de potencial. Como se muestra en la figura 2.10, en esta fuente de baja impedancia existe una ganancia unitaria de la salida del preamplificador de un electrómetro. La corriente de la malla externa a tierra puede ser considerable, pero está no tiene ninguna consecuencia puesto que es provista por una fuente de baja impedancia más que por la señal misma.

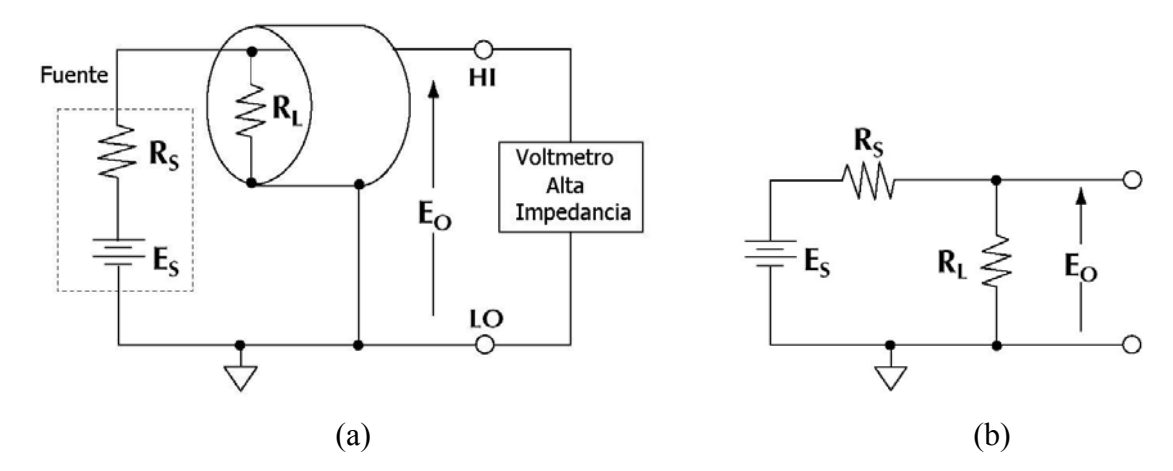

Figura 2.9. Efecto de la impedancia del cable.

$$
E_0 = E_s \left(\frac{R_L}{R_L + R_s}\right) \tag{2.20}
$$

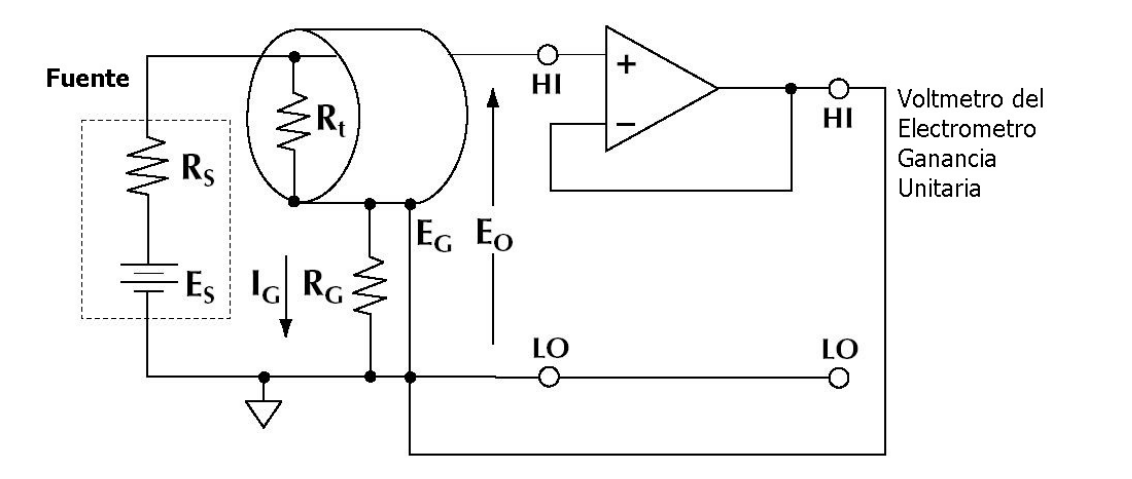

Figura 2.10. Efecto de la guarda en la medición de tensión.

Mientras que la reducción de los efectos de la corriente de fuga es la principal ventaja de la guarda, otra es que puede reducir los efectos de la capacitancia de entrada del vóltmetro del electrómetro. El tiempo de subida del vóltmetro es dependiente de la resistencia de la fuente y la capacitancia efectiva, que consiste en la capacitancia de entrada del electrómetro y la capacitancia del cable. Por tanto, cualquier capacitancia en el circuito de prueba puede crear una constante de tiempo RC muy grande y así tiempos de respuesta lentos en la medición.

Por ejemplo, si la capacitancia efectiva de entrada del circuito de prueba es de 1000 pF y el dispositivo bajo prueba es 200 GΩ, entonces la constante del tiempo de RC es 200 s. Si la medición se desea establecerse dentro del 1% de su valor final (5 veces la constante de tiempo o 1000 s), el establecerse tomará cerca de 16 minutos. Este factor de tiempo es demasiado largo, especialmente si se automatiza la medición. Si se utiliza la guarda del electrómetro, la capacitancia efectiva de entrada se puede reducir alrededor de 20 pF, por tanto, se reduce la constante de tiempo a cuatro segundos.

#### **2.2.5. Método de corriente constante.**

La configuración básica para el método de corriente constante se muestra en la figura 2.11. La fuente de corriente constante, I, circula por la resistencia desconocida, R, y la caída de tensión en el resistor es medida por el vóltmetro del electrómetro, V. Utilizando este método, pueden ser medidas resistencias hasta de  $10^{14}$  ohms.

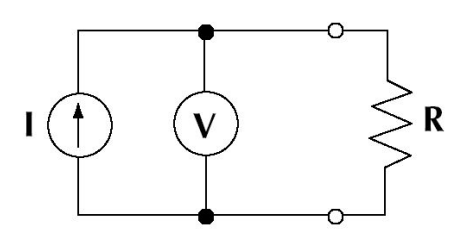

Figura 2.11. Método de corriente constante.

Aunque el procedimiento parece bastante simple, deben ser tomadas algunas medidas preventivas. La impedancia de entrada del vóltmetro debe ser por lo menos 100 veces mayor que la resistencia desconocida para evitar errores por carga. Típicamente, la impedancia de la entrada del vóltmetro del electrómetro es cerca de  $10^{14}$  ohms. También, la resistencia de salida de la fuente de corriente debe ser mucho mayor que la resistencia desconocida para que la medición sea lineal. Puesto que, la caída de tensión a través de la muestra depende de la resistencia de la muestra, esto es lo que dificulta calcular el coeficiente de tensión al utilizar el método de corriente constante. Se utiliza el método de corriente constante para determinar altas resistencias utilizando la punta de prueba de cuatro-puntos o la técnica de Van der Pauw. Estos métodos son utilizados para determinar a menudo la resistividad en un material semiconductor.

Cuando se utiliza el vóltmetro de un electrómetro para realizar mediciones de altas resistencias, todas las técnicas y fuentes de error descritas aplican a estas mediciones.

### **2.2.6. Efectos de carga y guarda**

Las mediciones de fuentes de tensión con una resistencia interna muy alta están sujetas a errores por efecto de carga de la resistencia de entrada de los vóltmetros y también por la impedancia del cable de conexión.

Un vóltmetro práctico se puede representar como un vóltmetro ideal con resistencia de entrada infinita  $(V_M)$  en paralelo con un resistor de resistencia de entrada igual a la especificada ( $R_{\text{IN}}$ ), como se muestra en la figura 2.12.

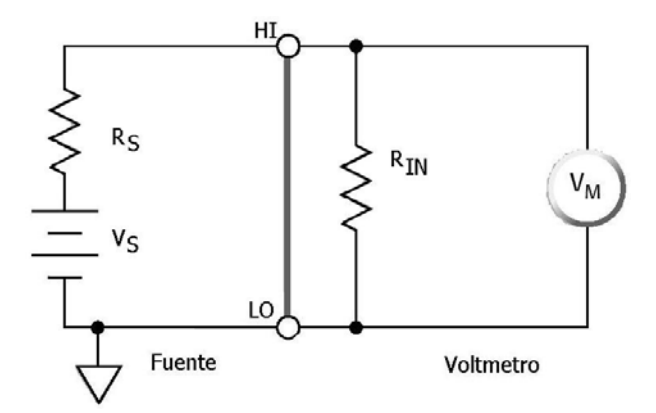

Figura 2.12. Efecto de la impedancia del vóltmetro.

Cuando una fuente cuyo equivalente de Thevenin es  $V_S$  en serie con  $R_S$  es conectado a la entrada del vóltmetro, la tensión  $(V_M)$  que aparece a través de las terminales de la entrada del medidor es reducida por la acción del divisor de tensión conformado por  $R<sub>S</sub>$  y  $R<sub>IN</sub>$  como se muestra en la ecuación siguiente:

$$
V_M = V_S \left( \frac{R_N}{R_S + R_N} \right) \tag{2.21}
$$

Por ejemplo, asumiendo que R<sub>S</sub> = 100 kΩ y R<sub>IN</sub> = 10MΩ, si V<sub>S</sub> = 5V, la diferencia de potencial real medida por el vóltmetro es la siguiente:

$$
V_M = 5 \left( \frac{10^7}{10^5 + 10^7} \right) = 4.95 \text{ V}
$$
 (2.22)

Así, el efecto de carga de la resistencia de entrada daría lugar a un error del 1% en este ejemplo.

Por tanto, la resistencia de entrada del medidor debe ser mucho más alta que la resistencia de la fuente. Por ejemplo, si la exactitud deseada es del 1%, la resistencia de entrada del vóltmetro deben ser 100 veces la resistencia de la fuente. Para una exactitud más alta, este factor debe ser correspondientemente más alto.

El cable que se conecta no es ordinariamente un factor de error, pero con impedancias muy altas de la fuente (> 10GΩ), o bajo condiciones ambientales extremas, puede causar errores significativos por efecto de carga. Puede ser posible tener una guarda en el cable y así reducir los efectos de carga en la medición.

## **2.2.7. Efecto de carga por el corrimiento de la corriente de polarización**

Otra consideración que se debe tener cuando se miden diferencias de potencial en fuentes de tensión con una impedancia muy alta es el corrimiento de la corriente de polarización del vóltmetro.

Como se muestra en la figura 2.13 la corriente de polarización de entrada fluye de la entrada del instrumento hacia la circuitería interna del instrumento, la corriente de polarización desarrolla un error por la caída de tensión a través de resistencia de la fuente (RS). Así, la diferencia de potencial medida discrepa de la diferencia de potencial de la fuente  $(V<sub>S</sub>)$  como se muestra a continuación en la ecuación (2.23)

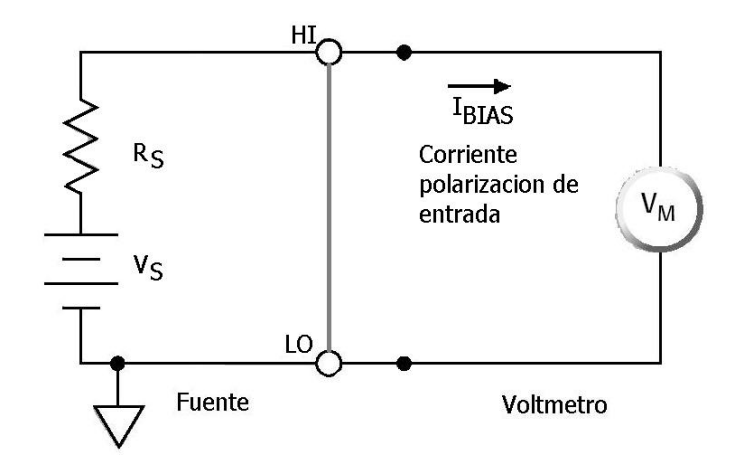

Figura 2.13. Efecto de la corriente de polarización del medidor.

$$
V_M = V_S \pm I_{BIAS} R_S \tag{2.23}
$$

Por ejemplo, asumiendo los siguientes parámetros I<sub>BIAS</sub> = 1pA, R<sub>S</sub> = 10 GQ y V<sub>S</sub> = 10V; La diferencia de potencial real medida por el vóltmetro es la siguiente:

$$
V_M = 10 \pm (10^{-12}10^{10}) = 10 \pm 0.01
$$
 (2.21)

Entonces:

$$
V_M = 9.99V \text{ ó } 10.01V \tag{2.22}
$$

Dependiendo de la polaridad de la corriente de polarización.

Así el error causado por el corrimiento de la corriente de polarización podría ser del 0.1% en este ejemplo.

Los multímetros digitales DMMs y los nanovóltmetros tienen corrientes de polarización de 1pA a 1nA, aunque las corrientes de polarización de un multímetro digital no se especifican siempre. En los electrómetros se sabe que tienen una corriente de polarización de entrada muy baja, que es generalmente algunos femtoampere. Los picoampérmetros también tienen corrientes de polarización de entrada muy bajas, aunque generalmente no tan bajas como un electrómetro. Aunque las corrientes de polarización de entrada son una fuente de error común, las corrientes generadas por los circuitos externos también pueden dar lugar a errores debido a las caídas de tensión a través de la resistencia de la fuente. Las fuentes típicas de tales corrientes son aisladores y cables de conexión.

# **2.2.8. Justificación de la topología utilizada en electrómetros para medir altas resistencias**

Hasta este momento se han descrito los dos métodos para medir altas resistencias, el primer factor interesante es cuál es la máxima resistencia posible de medir en ambos métodos. Como se mencionó, la limitante en el método de tensión constante es el error que pueda ser ocasionado por las corrientes de fuga en la medición.

Considérese el circuito que se muestra en la figura 2.14

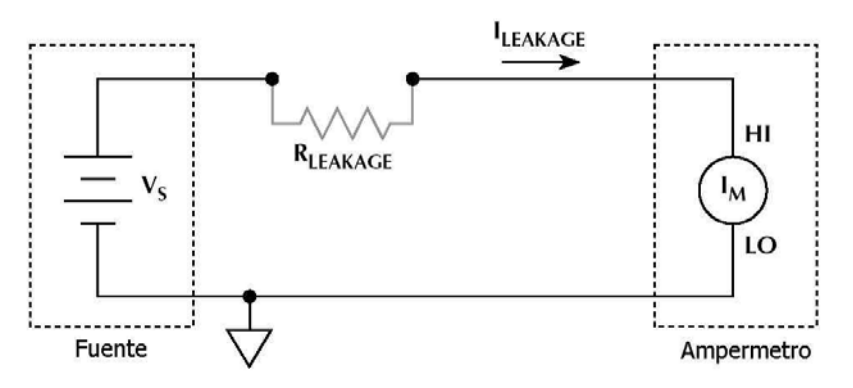

Figura 2.14. Medición de la corriente de fuga.

Si se midiese la corriente debida a la resistencia de fuga, se tendría un valor que por muy pequeño que este fuera aportaría un error a la medición. Ahora, si se desea medir la corriente que circula por  $R<sub>S</sub>$  sin tomar en cuenta la corriente de fuga como se muestra en la figura 2.15, se tendría otro valor.

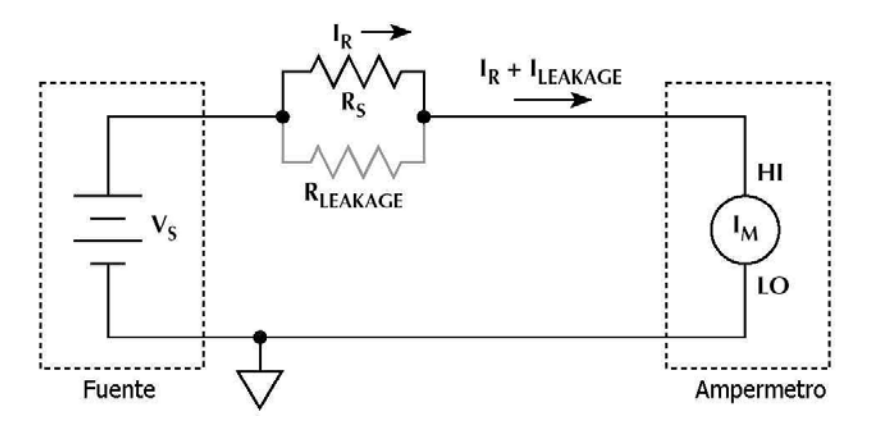

Figura 2.15. Efecto de la resistencia de fuga.

Si se desea saber cuál es la resistencia real y cuál es la resistencia sin tomar en cuenta las corrientes de fuga, considérese el siguiente ejemplo sea  $V_s = 10V$ , la corriente que circula por el ampérmetro es 11 pA y la corriente de fuga  $I_{LEAKAGE} = 1$  pA El valor del resistor  $R<sub>S</sub>$  queda determinado por la ecuación 2.23

$$
Rs = \frac{V_s}{I_M - I_{LEAKAGE}}
$$
 (2.23)

Sin tomar en cuenta la corriente de fuga se tiene que la resistencia  $R<sub>S</sub>$  es:

$$
R_s = \frac{10V}{11pA} = 909G\Omega
$$
 (2.24)

Ahora considerando la corriente de fuga se tiene que  $R<sub>S</sub>$  es igual a:

$$
Rs = \frac{10V}{11pA - 1pA} = 1 T\Omega
$$
 (2.25)

Nótese que se tiene un error del 9%. Por tanto, ésta es una de las limitantes que se tiene al medir por este método, sin embargo, si se tienen las consideraciones y recomendaciones que se mencionaron anteriormente se puede tener una gran exactitud en las mediciones.

Por otra parte, el método de corriente constante si tiene una gran limitante que es la máxima resistencia que se puede medir debido a la impedancia de entrada del vóltmetro.

Se dijo que la resistencia de entrada del vóltmetro debe ser 100 veces más alta que la resistencia que se desea medir, por tanto, si la impedancia del vóltmetro es de  $10^{15}$  ohms, la máxima resistencia que se puede medir es de  $10^{13}$  o 10 Teraohm con un error del 1%. Cabe recordar que la ventaja que se tiene en este método de corriente constante es que el valor del resistor es directamente proporcional al valor de la corriente que se le aplique, por tanto, no es necesaria una división, como lo es en el caso del método de tensión constante.

Por tanto, se optará por utilizar el método de tensión constante para poder realizar mediciones de resistencia mayores que la que se tiene con el método de corriente constante, tendiendo en cuenta las consideraciones que se tienen que seguir en este método.

## **2.3. Conversión análoga a digital**

La lectura del valor medido por el electrómetro debe ser conocido sin necesidad de un multímetro extra el cual nos diga la relación que existe entre el amplificador de transresistencia y la corriente medida. Por ello, es necesario tener algún instrumento que indique el valor medido. Una de las formas más simples sería utilizar un vóltmetro de aguja para medir la caída de tensión en el conversor de corriente a tensión. Hoy en día estos instrumentos son obsoletos, la mayoría de los despliegues son del tipo digital lo cual permite una lectura rápida evitando errores de lectura que se tenían en los instrumentos de aguja. Otra de las ventajas es que utilizando un conversor análogo a digital (ADC) se pueden almacenar los datos para posteriormente procesarlos. Por ello, se describen en este apartado conceptos sobre las lecturas que se obtienen, que de igual manera se utilizan en multímetros digitales como son número de cuentas, errores, etc.

El elemento crítico en circuitos con procesamiento digital de señal es el conversor análogo a digital, si no se toma el cuidado pertinente para seleccionarlo, puede ocasionar ruido y distorsión, y esto puede afectar considerablemente la capacidad máxima en el procesamiento de la señal por cambios durante la conversión. Idealmente la suma total del ruido intrínseco en un ADC no puede ser más que el ruido de cuantización, pero esto raramente sucede, y esto afecta la resolución operando a alta velocidad en todo el rango
dinámico de los ADC. En la literatura están disponibles varias técnicas para minimizar el ruido, que puede entrar por la conexión de tierra o por interferencia electromagnética en el circuito.

#### **2.3.1. Resolución**

En el proceso de digitalización la resolución está expresada en bits, los bits son específicamente referidos al funcionamiento del conversor A/D.

Teóricamente un conversor de 12-bit puede convertir una señal análoga en  $2^{12}$  (4096) posibles valores, que es el número total de niveles de cuantización teniendo en cuenta que el bit menos significativo (LSB) representa la unidad, donde se tiene que los niveles de cuantización (número de LSB) puede ser trasformado en dígitos de resolución [5].

$$
Dígitos de resolución = Log (número de LSB)
$$
\n(2.26)

Utilizando la ecuación (2.26), un conversor A/D de 12-bit tiene una resolución de:

Dígitos de resolución = 
$$
Log(4096) = 3.61
$$
 Dígitos

Si el conversor análogo-digital es utilizado para digitalizar señales en un multímetro digital, esto puede ser insuficiente para que el multímetro digital sea de  $3^{1/2}$  dígitos, ya que el ruido también debe ser considerado.

Por otra parte, tradicionalmente  $5^{1}/_2$  dígitos son referidos al número de dígitos desplegados en la lectura de un multímetro digital. Por ejemplo, un multímetro de  $5^{1/2}$  dígitos tiene cinco dígitos completos que despliegan valores de 0 a 9 y un medio digito que solo despliega 0 ó 1, así se pueden desplegar valores que van de 0 a 199,999.

Las cuentas para un multímetro digital son análogas a los LSB de un ADC, una cuenta representa un valor en que la señal puede ser digitalizada, que es equivalente a un paso en el proceso de cuantización. El peso de una cuenta o tamaño del paso es llamado unidad absoluta de resolución [5].

Unidad absoluta de resolución = 
$$
\frac{\text{Escalar total}}{\text{Cuentes}} \tag{2.27}
$$

Otro concepto que nace del anterior son los dígitos de resolución definido como [5]:

$$
Digitos de resolución = log \left( \frac{Escalar total}{Unidad absoluta de resolución} \right)
$$
 (2.28)

Por ejemplo, para un multímetro digital sin ruido, la escala total es de 20 V con 200,000 cuentas disponibles se tiene que:

Unidad absoluta de resolución = 
$$
\frac{20.0}{200,000} = 100 \,\mu\text{V}
$$

Por tanto, se necesita un conversor A/D de 18-bit,  $2^{18} = 262,144$ , para tener esta unidad absoluta de resolución.

Los dígitos de resolución para este ejemplo serían:

$$
\text{Digits de resolución} = \log \left( \frac{20.0 \text{ V}}{100 \text{ }\mu\text{V}} \right) = 5.3
$$

## **2.3.2. Ruido de cuantización**

En el proceso de cuantización se introduce en la señal convertida un error irremovible, llamado ruido de cuantización, como se muestra en la figura 2.16.

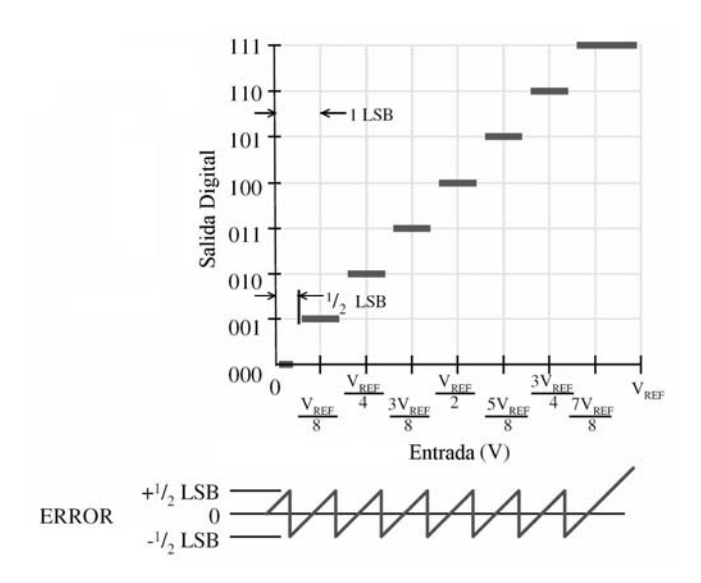

Figura 2.16. Ruido de cuantización.

El error de cuantización es debido a la resolución discreta finita de la señal de entrada analógica cuando se traduce a su forma digital. En el borde de la banda de cuantización se tiene un 50% de probabilidad de producir uno de dos códigos, para que el máximo error sea igual al que se produce en un conversor A/D perfecto, debe ser la mitad del bit menos significativo "q" para que el error máximo sea [6]:

$$
Error M\'aximo = \frac{q}{2}
$$
 (2.29)

En términos dinámicos el valor rms del ruido generado (de la señal triangular) de la figura 2.16 es [6]:

$$
Q = \frac{q}{\sqrt{12}}\tag{2.30}
$$

Aun cuando el ADC sea perfecto en otro caso.

El ruido de cuantización teórico para un ADC en función de la unidad absoluta de resolución queda definido como [6]:

Ruido de cuantización = 
$$
\frac{\text{Unidad absoluta de resolución}}{\sqrt{12}}
$$
 (2.31)

Otra forma de expresar el ruido de cuantización es [7]:

$$
Ruido de cuantización = \frac{V_{FSR}}{2^n \sqrt{12}}
$$
 (2.32)

Donde V<sub>FSR</sub> es la tensión de escala completa de la tensión de referencia y n es el número de bits del conversor.

En realidad, un multimetro digital sin ruido no existe y es necesario para calcular el nivel de ruido cuando se calcula la unidad absoluta de resolución. Utilizando la ecuación (2.31), se puede definir la unidad absoluta efectiva de resolución de un multimetro considerando el ruido total, como el tamaño del paso de un multimetro digital incluyendo el ruido de cuantización [8].

Unidad absoluta efectiva de resolución = 
$$
\sqrt{12} * \text{Ruido}_{(RMS)}
$$
 (2.33)

#### **2.3.3. Bits efectivos**

Hasta ahora no hay definición estándar de bits efectivos en el proceso de digitalización. Una definición comúnmente utilizada se basa en la suposición de que el ruido de cuantización está distribuido uniformemente y los errores de cuantización de muestra a muestra son estadísticamente independientes. De acuerdo a estas suposiciones los bits efectivos están definidos como [9]:

$$
B = log(\frac{V_{FSR}}{RMSE\sqrt{12}} + 1)
$$
 (2.34)

Donde V<sub>FSR</sub> es la escala completa del ADC y RMSE es la raíz media cuadrática del error de la señal digitalizada.

El número de bits efectivos en función de la relación señal-ruido real del ADC es [9]:

$$
ENOB = \frac{SNR_{REAL} - 1.76}{6.02} = \frac{92 - 1.76}{6.02} = 14.99 \text{ bits}
$$
 (2.35)

## **2.3.4. Linealidad y corrimiento**

En un conversor A/D ideal, una tensión de entrada de apenas q/2 causa una transición en el código de salida de cero a una cuenta de uno. Cualquier desviación es llamada escala cero, error de corrimiento o error de corrimiento en escala cero, este error es positivo o negativo cuando el primer punto de transición es superior o inferior al ideal, respectivamente. El error de corrimiento es una constante y puede ser fácilmente calibrado externamente. El error de corrimiento puede ser expresado en un porcentaje de la escala completa de tensión, en volts o LSB.

La no linealidad en los puntos extremos son considerados casos especiales debido a la facilidad con que pueden ser medidos y corregidos. La no linealidad al principio de la función de transferencia real es llamado error en escala cero (EZS) [10] y la no linealidad en el extremo superior de la función es llamado error en la escala completa (EFS) [10]. El error en la escala cero y el error en la escala completa tienen las siguientes definiciones:

El error en escala cero es la diferencia entre la primera transición de la tensión real y la primera transición de la tensión ideal como se muestra en la figura 2.17 (si la primera transición no es a partir del código \$0000 al \$0001, entonces utilizar la diferencia entre código de transición \$0001 al \$0002 real e ideal, etcétera).

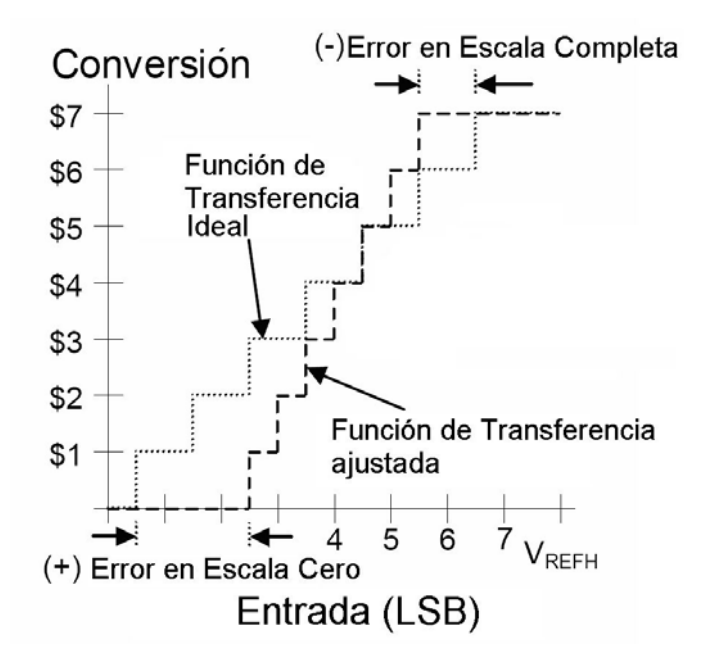

Figura 2.17. Error en escala cero y error en escala completa.

El error en escala completa es la diferencia entre la última transición de la tensión real y la última transición de la tensión ideal como se muestra en la figura 2.17 (si la última transición no es a partir del código \$03FE al \$03FF, entonces utilizar la diferencia entre el código de transición \$03FD al \$03FE real e ideal, etcétera).

Con el error de escala cero y el error de escala completa se puede calcular el corrimiento y el error de ganancia. Estos términos son utilizados para definir el funcionamiento en muchos ADCs, pero las definiciones utilizadas varían y pueden ser engañosas o incoherentes.

El error de corrimiento es la diferencia entre la primera transición real de tensión y la primera transición ideal de tensión como se muestra en la figura 2.17. Esta es la misma definición del error en escala cero. El término corrimiento, sin embargo, implica que todas las conversiones están en cero por una cantidad igual. En el caso de una fuerte no linealidad cerca del valor de escala cero, esta definición puede ser engañosa y menos ambigua, por lo tanto, el término error en escala cero es preferible.

El corrimiento en escala completa es la diferencia entre la última transición de la tensión real y la última transición de la tensión ideal como se muestra en la figura 2.18. Esta es la misma definición que el error de escala completa, y también es engañosa por la misma razón que el corrimiento es engañoso con respecto al error de escala cero.

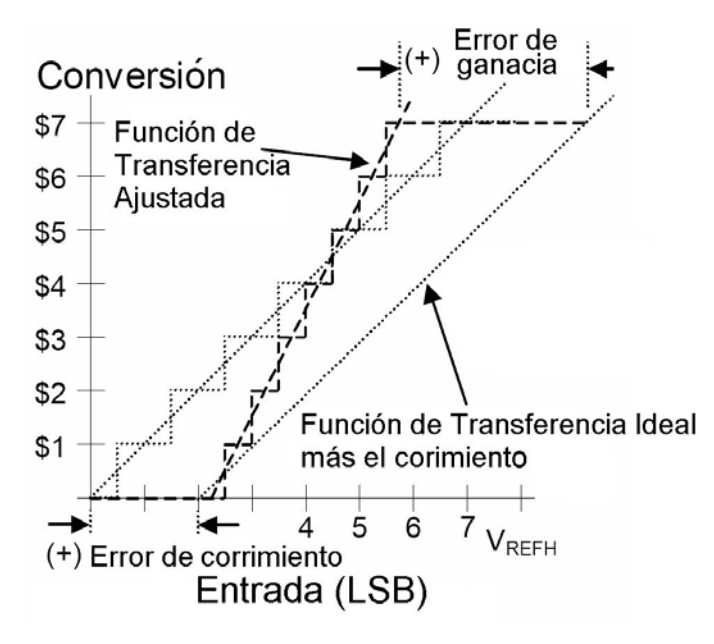

Figura 2.18. Error de corrimiento y error de ganancia.

## **2.3.5. Errores Lineales y No Lineales**

Los errores comunes asociados con los ADCs se pueden categorizar en dos: lineales y nolineales. Los errores lineales incluyen errores de ganancia y corrimiento, estos errores se pueden corregir fácilmente con una simple ecuación lineal, pero es importante minimizar los errores no-lineales en el diseño del instrumento ya que son más difíciles de corregir por software.

Los errores no lineales están compuestos de no linealidad diferencial y no linealidad integral. La no linealidad diferencial o DNL representa las diferencias en la habilidad del conversor para detectar cambios en la tensión a lo largo del rango dinámico del ADC. La no linealidad integral o INL es la suma del efecto de los errores diferenciales no lineales. Por tanto, se deben seleccionar componentes comerciales de alta calidad para minimizar los errores no lineales [11].

El número de bits de un sistema de adquisición se especifica como el número de bits sobre el cual el conversor realiza la conversión analógica/digital (A/D). Sin embargo, la conversión real se limita a los bits efectivos, es decir, al número real de bits que finalmente resulta de la codificación digital de la señal.

La determinación del número de bits efectivos de un sistema de conversión es útil para verificar si un sistema tiene las características exigidas para una determinada aplicación. Para ello, en los bits efectivos se incluyen todos los errores inherentes al sistema de digitalización. La evaluación de las características del sistema, por tanto, es global y no requiere el estudio individual de las diferentes fuentes de error que inciden sobre la señal. En un sistema de adquisición ideal, la señal analógica medida no tiene ni ruido, ni distorsión. Las características del sistema ideal son idénticas en toda la banda de frecuencias. El único error que se tiene en cuenta es el error de cuantización inherente al sistema de digitalización.

Un conversor de n bits puede distinguir hasta  $2<sup>n</sup>$  niveles. Por ejemplo, un conversor de 8-bit distinguirá idealmente 256 niveles de tensión de entrada. El conversor producirá dos valores digitales diferentes si los valores analógicos están separados más de  $\pm 0.5$  veces el valor del LSB (bit menos significativo). El error de cuantificación, por tanto, será de  $\pm 0.5$ veces el valor de LSB.

El margen dinámico del conversor se situará entre el valor mínimo y máximo que puede suministrar. En este sentido, el valor máximo es  $2<sup>n</sup>$  veces el valor más pequeño suministrado.

Es decir, el margen dinámico de un conversor es:

Margen dinámico = 20 log 
$$
(2n-1)
$$
 dB (2.36)

Un conversor de 8-bit de resolución tiene, un margen dinámico de 48 dB y un conversor de 20-bit presenta un margen de 120 dB. Sin embargo, estos son valores ideales puesto que el margen dinámico se degrada por otros factores como son el ruido de cuantización.

Para tenerlo en cuenta se utiliza la relación señal - ruido SNR (Signal to Noise Ratio) que viene dada por 6,02n+1,76 dB en el caso ideal y donde n es el número de bits del conversor.

## **2.3.6. Los conversores reales**

En realidad, todos los parámetros anteriores están dados para determinadas situaciones, por tanto, hay que hablar de bits efectivos, errores de linealidad, ruido debido al conversor, ruido de la señal, armónicos, etc.; Estos siempre reducen el número ideal de bits. Adicionalmente, cuando se habla de bits efectivos también hay que tener en cuenta que las diferentes fuentes de error varían dependiendo de las condiciones de utilización, por lo tanto, consecuentemente el número de bits efectivos también se alterará con las condiciones de utilización. La frecuencia y la amplitud de señal de entrada también influyen en el número de bits efectivos [12].

# **Capítulo 3 Diseño electrónico e implementación**

# **3.1. Especificaciones del diseño**

# **3.1.1. Descripción del electrómetro**

El electrómetro consta esencialmente de tres etapas: la primera etapa es el conversor de corriente a tensión y el control de la tensión de corrimiento. La segunda etapa es la fuente de tensión variable y regulada utilizada para medir altas resistencias. La tercera es la conversión analógica a digital para ser desplegado en arreglos de leds de 7 segmentos y que se pueda almacenar los valores adquiridos en forma digital y la cuarta etapa es el control y procesamiento de los valores adquiridos en la conversión A/D.

# **3.1.2. Características del instrumento**

Se pretende diseñar un electrómetro con una escala de 20 nA con resolución de 10 picoampere, con la opción de poder conmutar a otras escalas superiores.

La fuente de tensión para medir altas resistencias debe ser regulada y variable con una tensión máxima de 40 volts; esta tensión es para que cuando se divida entre la escala de 20 nA sea compatible con el despliegue de 0 a 2.000 volts.

El despliegue propuesto es de 4 ½ dígitos, con arreglos de leds de 7 segmentos, y a partir del conversor análogo-digital tener la opción de enviar los datos a la PC.

La figura 3.1 muestra el diagrama a bloques del instrumento.

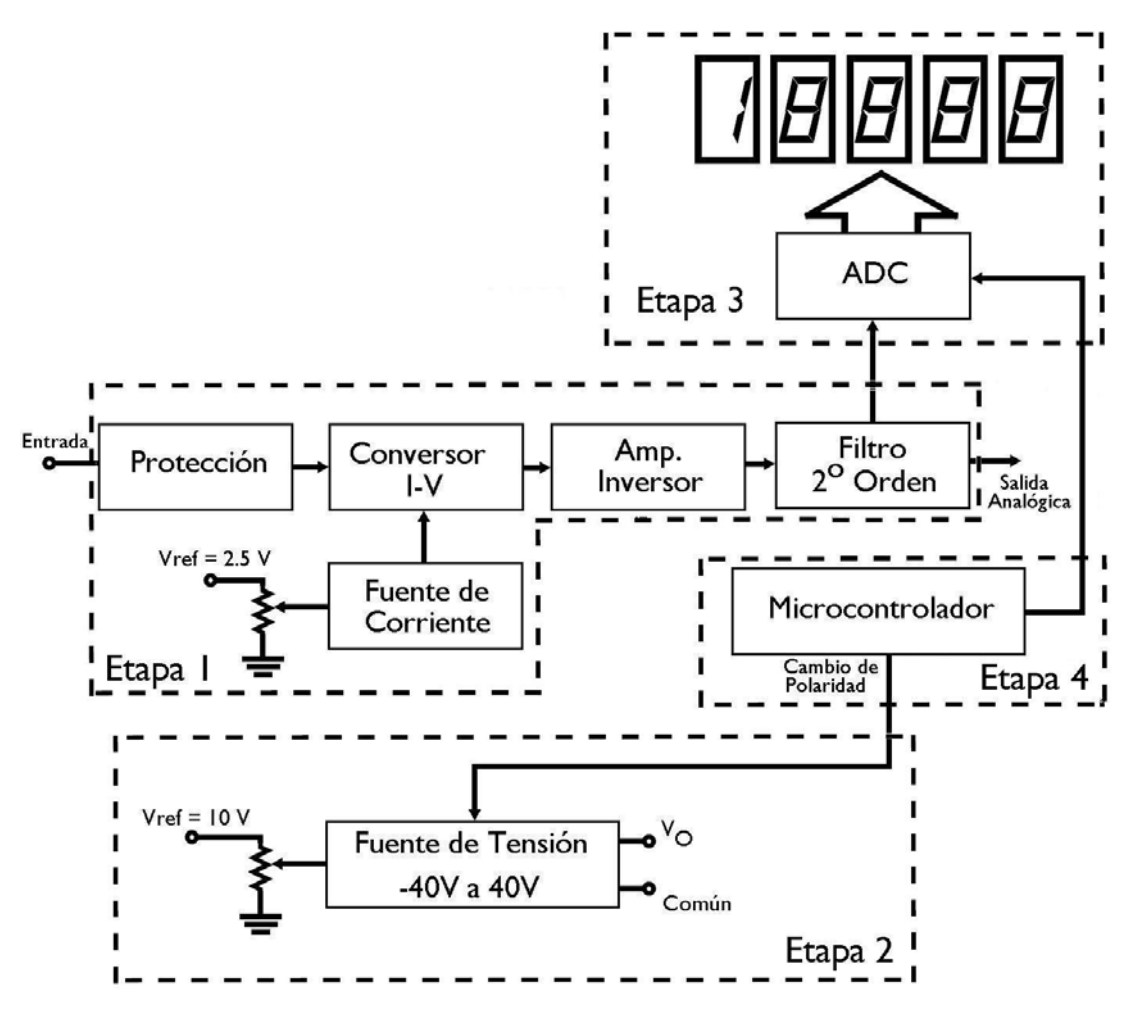

Figura 3.1. Diagrama a bloques del electrómetro.

# **3.2. Conversor de corriente a tensión**

En el capítulo anterior se dio una descripción de las topologías utilizadas para la medición de corriente directa, así como, la justificación de la mejor topología a utilizar en la medición de muy bajas corrientes.

La parte crítica de un electrómetro es el conversor de corriente a tensión que conforma el frente de entrada; en esta parte se tiene un especial cuidado, ya que en esta etapa se realiza la medición de la corriente, y pueden existir errores debido a corrientes de fuga.

También, es necesario tener cuidado por los efectos de la temperatura sobre las características internas del amplificador operacional que también contribuyen a tener un error en la medición y que se analizará a continuación.

## **3.2.1. Efectos de la corriente de polarización del amplificador**

El amplificador operacional utilizado en el análisis del amplificador de transresistencia es un amplificador ideal. Los amplificadores reales tienen ciertas limitaciones prácticas, por ello, se tienen que realizar algunas consideraciones importantes para la selección de dicho amplificador. Una de las primeras es la corriente de polarización de entrada del amplificador operacional, así como, el corrimiento de la corriente de polarización de entrada.

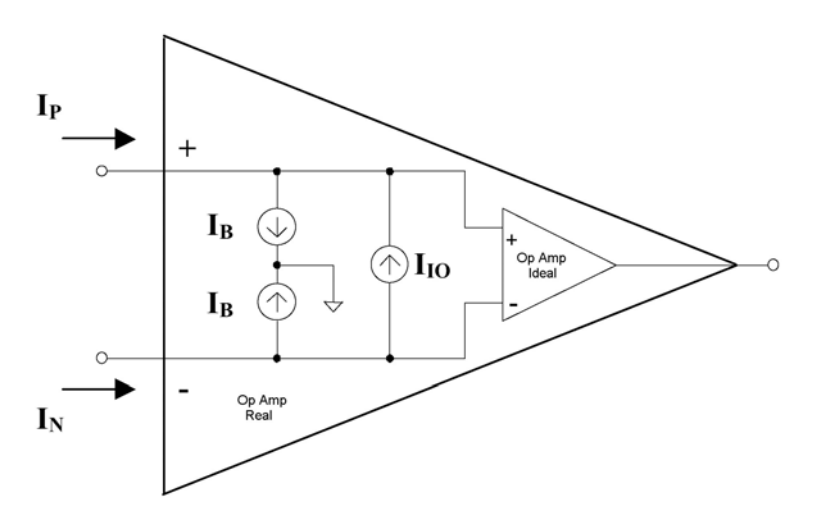

Figura 3.2. Modelo del amplificador operacional real.

En el modelo del amplificador ideal se parte del hecho de que no existen corrientes de entrada. En un amplificador real existe una pequeña corriente en las terminales de entrada, llamada corriente de polarización de entrada  $(I_B)$ , como se muestra en la figura 3.2. Como ambas corrientes no son de la misma magnitud por las características de los transistores de entrada [7], por definición la corriente de polarización de entrada es el promedio de la corriente que fluye por la terminal inversora y no inversora del amplificador operacional como se muestra en la ecuación (3.1)

$$
I_B = \frac{I_p + I_n}{2} \tag{3.1}
$$

La diferencia entre estas dos corrientes es llamada corrimiento de la corriente de entrada  $(I<sub>OS</sub>)$ , como se indica en la ecuación  $(3.2)$ 

$$
I_{OS} = I_p - I_n \tag{3.2}
$$

La dirección y magnitud depende del tipo de amplificador operacional en particular. Generalmente la corriente  $I_{OS}$  es de menor magnitud que la corriente  $I_{B}$ .

Recordando el análisis de corrientes de fuga y sus efectos sobre la exactitud en la medición de corrientes, existe un efecto similar en el amplificador operacional, donde la corriente de polarización de entrada, tiene un efecto importante en la medición, véase la figura 3.3.

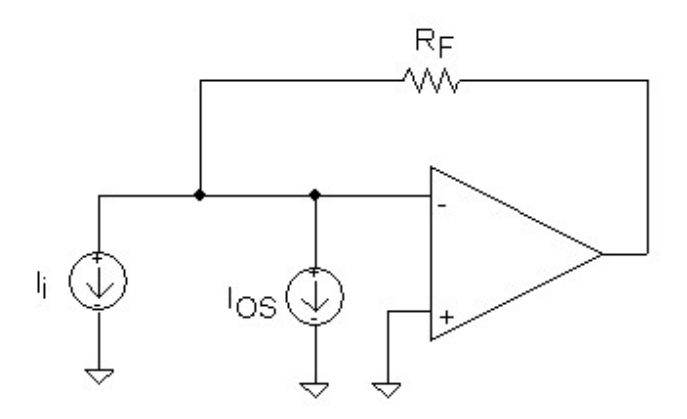

Figura 3.3. Efecto del corrimiento de la corriente de polarización.

Si se mide la corriente de entrada  $I_i$  se le tendrá que sumar o restar la corriente  $I_{OS}$ , si la corriente I<sub>OS</sub> es de la misma magnitud que la corriente I<sub>i</sub>, entonces esto provocará un error del 50% en la medición. Cuando la corriente  $I_i$  es muy pequeña, la presencia de  $I_{OS}$  puede degradar el funcionamiento del circuito considerablemente. Se puede evitar esto utilizando amplificadores operacionales con bajas corrientes de polarización, por ejemplo, con entrada tipo FET o MOSFET, o utilizar técnicas de compensación para la corriente de polarización [7].

Suponiendo que la corriente que se desea medir es de 1 nA y queremos un error menor al  $1\%$  la corriente  $I_{OS}$  debe ser de 10 pA.

Los amplificadores operacionales comerciales que tienen baja corriente de polarización en el orden de los picoampere, está por ejemplo el LT1012 con una corriente de polarización de 150 pA, donde los transistores del par diferencial de entrada es del tipo bipolar (TBJ), en este tipo de entrada no se pueden obtener corrientes de polarización de entrada tan bajas como lo sería cuando se tiene una entrada con par diferencial de transistor de efecto de campo (FET).

Los amplificadores con entrada del tipo FET, tienen corrientes de polarización de entrada menor a 1 pA, como lo es el caso del OPA128 de Texas Instruments o el AD549 de Analog Devices en los que la corriente  $I_B$  está en el orden de los 100 fA a temperatura ambiente.

El efecto que se tiene en la corriente de polarización de entrada en amplificadores con entrada del tipo FET por un cambio de temperatura, es una de las consecuencias importantes que se tienen al incrementarse o disminuir la temperatura con respecto a los amplificadores con entrada TBJ, ya que la corriente  $I_B$  se incrementa o decrementa en forma exponencial con el cambio de temperatura, como regla general se tiene que la corriente de polarización se dobla en su valor si hay un incremento de temperatura de 10°C [7]. En efecto, ésta es una de las desventajas que se tienen al utilizar amplificadores con entrada FET, aunque esto se corregirá más adelante.

Si vemos en la tabla 3.1, a los posibles amplificadores operacionales comerciales que pueden seleccionarse, existe otro factor importante en la selección de éste que es la tensión de corrimiento.

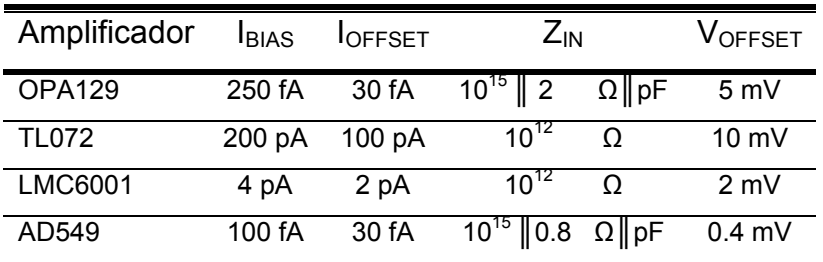

Tabla 3.1. Amplificadores con bajas corrientes de polarización.

## **3.2.1. Efectos de la tensión de corrimiento**

El modelo ideal de una fuente de corriente constante como el que se muestra en la figura 3.4, es un circuito eléctrico que provee una corriente a una carga independientemente de la caída de tensión a través de la carga. Nótese que el término constante se refiere que la corriente es independiente de las condiciones de carga.

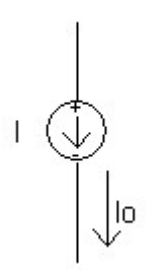

Figura 3.4. Fuente de corriente ideal.

En la figura 3.5 se muestra el circuito de una fuente de corriente real donde  $g_0$  es la conductancia dinámica de salida de la fuente de corriente, el recíproco de  $g_0$  es  $r_0=1/g_0$  es llamada resistencia dinámica de salida de la fuente de corriente. Podemos notar que la fuente de corriente ideal tiene una conductancia g<sub>o</sub> igual a cero, correspondiente a una resistencia dinámica de salida infinita [13].

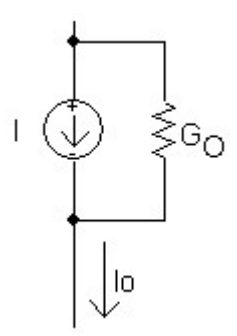

Figura 3.5. Fuente de corriente real.

Si en las terminales de entrada está conectada una fuente de corriente ideal, es decir, con resistencia infinita, la tensión de corrimiento de entrada no contribuye en la tensión de salida del amplificador [14].

La resistencia dinámica  $R_D$  de la fuente de corriente que se desea medir aporta una corriente  $I<sub>D</sub>$  por efecto de la tensión de corrimiento del amplificador operacional como se muestra en la figura 3.6; por tanto, el error ahora debido a la corriente de polarización de entrada y la tensión de corrimiento se verá reflejado en la tensión de salida del amplificador operacional como se muestra en la ecuación (3.3).

$$
V_O = I_{OS} \t R_F + I_D \t R_F + \left(1 + \frac{R_F}{R_D}\right) V_{OS}
$$
 (3.3)

Como la corriente de polarización de entrada tiene una dependencia no lineal con la temperatura y la tensión de corrimiento también depende de la temperatura, entonces la tensión a la salida del amplificador fluctuará con los cambios de temperatura. Para minimizar el corrimiento y las fluctuaciones se tienen que considerar los efectos de acuerdo a la resistencia de la fuente de corriente que se desea medir, si la resistencia es muy alta, solo se tiene que considerar la corriente de polarización, así como el corrimiento de ésta. En el caso de medir una fuente de corriente con baja resistencia, el efecto de la tensión de corrimiento hace que se incremente la corriente provocada por la resistencia  $R<sub>D</sub>$ , por tanto, se tiene que tener una baja tensión de corrimiento.

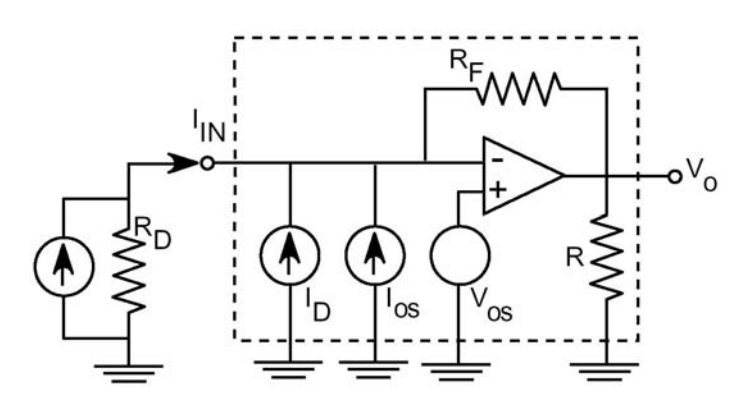

Figura 3.6. Corriente de polarización y tensión de corrimiento.

# **3.2.3. Método de corrección de la tensión de corrimiento de entrada**

El amplificador operacional seleccionado para el electrómetro es el AD549 por tener la más baja corriente polarización de entrada, aunque el OPA129 también posee una baja corriente de polarización, el AD549 tiene menor tensión de corrimiento.

En el amplificador AD549, se puede ver que la tensión y corriente de corrimiento, aunque son pequeñas, aún existen y como se mencionó anteriormente, sus efectos por la resistencia de la fuente de corriente que se desea medir, quedan en función de la temperatura, por tanto, se pretende corregir ambos efectos a una temperatura dada durante la medición.

Sea el circuito que se muestra en la figura 3.7.

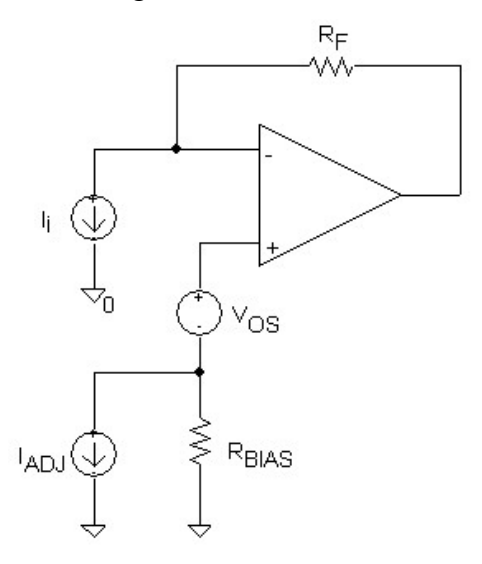

Figura 3.7. Corrección de la tensión de corrimiento.

La fuente de corriente  $I_{ADJ}$  provoca una caída de tensión sobre el resistor  $R_{BIAS}$ , por tanto, la tensión de corrimiento  $V_{OS}$  es anulada por la caída de tensión en  $R_{BIAS}$ .

La tensión máxima de corrimiento a temperatura máxima para el AD549K es de 0.4 mV, por tanto, si R<sub>BIAS</sub> se selecciona de 100 ohms, la fuente de corriente debe suministrar una corriente máxima de:

$$
I_{ADJ} = \frac{V_{BIAS}}{R_{BIAS}} = \frac{0.4 \text{ mV}}{100 \Omega} = 4 \text{ }\mu\text{A}
$$
 (3.4)

## **3.2.4. Fuente de corriente utilizada para la corrección**

Existen diferentes tipos de topologías utilizadas en el diseño de fuentes de corriente, muchas de ellas con componentes discretos como transistores TBJ o FET, en el presente diseño se optó por utilizar la topología llamada Howland. Esta fuente de corriente tiene el principio de un conversor de tensión a corriente como se muestra en la figura 3.8.

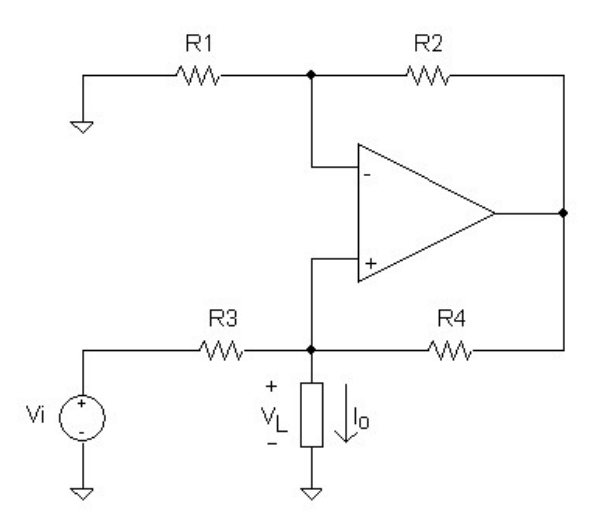

Figura 3.8. Fuente de corriente tipo Howland.

El propósito de la realimentación positiva es elevar la impedancia efectiva de salida del circuito, idealmente hacerla infinita como se requiere en una fuente de corriente ideal.

La corriente de salida se aproxima a la ecuación 3.5.

$$
Io = \frac{V_i}{R3}
$$
 (3.5)

Es importante mencionar que los valores de los resistores deben cumplir con la siguiente condición para que la resistencia de salida sea infinita. Esto se puede ver en el apéndice A.

$$
\frac{\mathbf{R}_4}{\mathbf{R}_3} = \frac{\mathbf{R}_2}{\mathbf{R}_1}
$$
(3.6)

El circuito puede operar igualmente con valores positivos o negativos de  $V_i$ , ya que es un conversor tensión-corriente bidireccional, para valores positivos de V<sub>i</sub> el circuito es una fuente de corriente a la carga, y para valores negativos es un sumidero de corriente.

La relación entre la dirección de la corriente y la polaridad de la fuente de tensión puede ser invertida aplicando  $V_i$  vía  $R_1$  o también vía  $R_3$ .

Nótese que aplicando simultáneamente una entrada  $V_1$  vía  $R_1$  y una entrada  $V_2$  vía  $R_3$ tenemos, por principio de superposición, un conversor tensión-corriente diferencial, donde la corriente de salida es:

$$
Io = \frac{1}{R_3}(V_2 - V_1)
$$
\n(3.7)

Asumiendo que la saturación de salida es simétrica en un amplificador ideal, el margen de compliancia de salida queda determinado por la ecuación 3.8 [7].

$$
|V_{L}| \leq \frac{R_3}{R_3 + R_4} V_{SAT}
$$
 (3.8)

Con el propósito de maximizar la compliancia, es preferible que  $R_3$  sea mucho mayor que R4, por ejemplo 10 veces mayor [7].

# **3.2.5. Efectos de la capacitancia de entrada y tiempo de levantamiento**

El efecto de la capacitancia de entrada en la medición de corriente que emplea realimentación negativa es diferente que el efecto que se tiene en el ampermetro con resistencia de desviación. El circuito para este modo se muestra en figura 3.9.

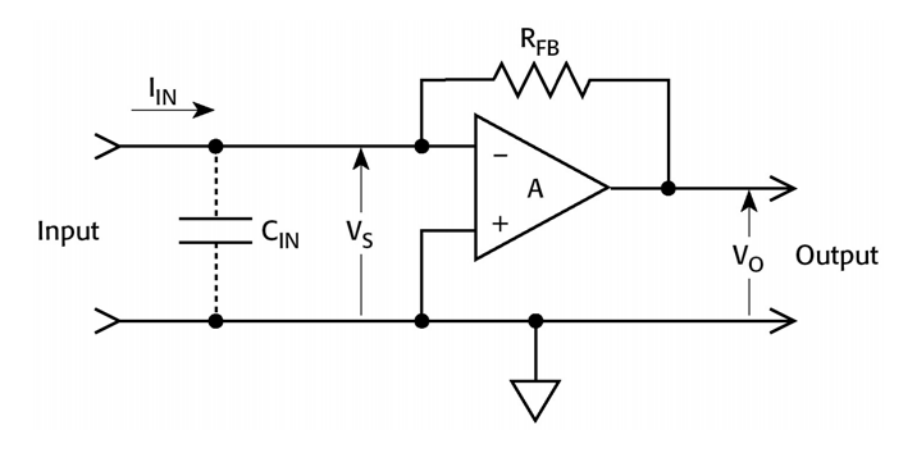

Figura 3.9. Capacitancia de entrada.

Si A, la ganancia del amplificador, es muy grande, entonces se aproxima a  $V_O = -I_{IN}R_{FB}$ . En un arreglo semejante,  $C_{IN}$  no desvía a  $R_{FB}$ , y tiene sólo una fracción del efecto que se tendría con un picoampermetro con resistencia de desviación. El resultado en el incremento del tiempo de levantamiento viene por la reducción de la impedancia de entrada del picoampermetro debido a la realimentación negativa. En otras palabras, sólo  $V_s = -V_0/A$ desarrolla una caída a través de  $C_{\text{IN}}$  en lugar de la caída  $V_{\text{O}}$  que ocurriría en un picoampermetro con resistencia de desviación. Así que, inclusive grandes valores de capacitancia de entrada tendrán un efecto insignificante en el tiempo de levantamiento.

El tiempo de levantamiento en un picoampermetro con realimentación es una función de la capacitancia física o de entrada que desvía la resistencia de realimentación  $(R<sub>FB</sub>)$ . Se puede utilizar un electrómetro con una fuente que tenga una capacitancia grande.

 Es importante entender que valores muy grandes de la capacitancia de entrada (la combinación en paralelo de la capacitancia de la fuente, del cable y capacitancia de la entrada) solo degradará la relación señal-ruido durante la medición.

## **3.2.6. Resistencia de la fuente y el ruido**

La tabla 3.2 muestra el valor mínimo de resistencia de la fuente recomendada para cada ganancia. Las razones de esta limitación conciernen al factor de amplificación del ruido inherente del amplificador como se discutirá a continuación.

| Ganancia V/A    | Resistencia mínima de la fuente |
|-----------------|---------------------------------|
| 10 <sup>6</sup> | 1MO                             |
|                 | 10MO                            |
|                 | 100 $M\Omega$                   |

Tabla 3.2. Resistencia mínima de la fuente.

La figura 3.10 muestra un modelo simplificado de la entrada del amplificador. La resistencia de la fuente es  $R<sub>S</sub>$  y la ganancia del amplificador es ajustada por el resistor de realimentación  $R_{FB}$ , la capacitancia de la fuente es  $C_S$  y la capacitancia de la realimentación es  $C_{FB}$ . La tensión del ruido del amplificador es representada por  $E_{NOISE}$  out, mientras que la tensión de corrimiento es  $E_{OS}$ .

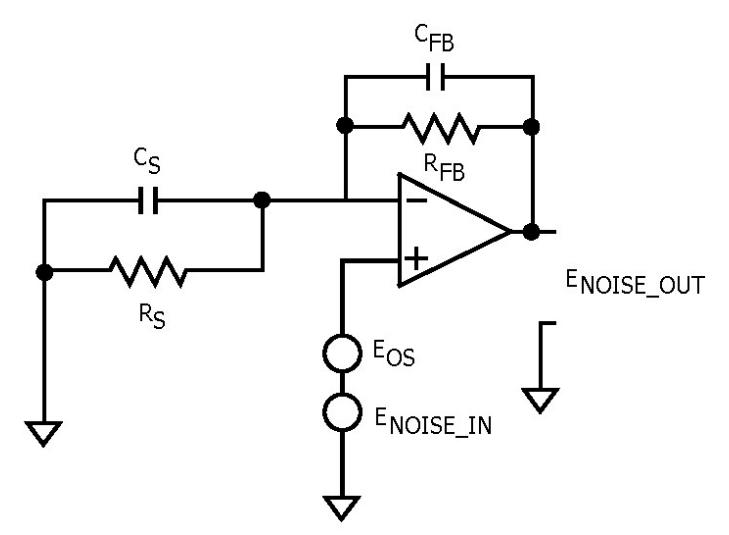

Figura 3.10. Capacitancia de entrada y resistencia de la fuente.

A bajas frecuencias, la impedancia de  $C<sub>S</sub>$  y  $C<sub>FB</sub>$  son bastante grandes que pueden ser ignoradas para propósitos prácticos. De esta manera la tensión de ruido,  $E_{\text{NOISE IN}}$ , que excita la terminal no inversora del amplificador operacional es amplificada como se muestra en la ecuación 3.9.

$$
E_{\text{NOISE\_OUT}} = E_{\text{NOISE\_IN}} \left( 1 + \frac{R_{\text{FB}}}{R_{\text{S}}} \right)
$$
 (3.9)

Ésta muestra que la tensión del ruido de salida se incrementa si la resistencia de la fuente se decrementa. Si la resistencia de la fuente es substancialmente mayor que la resistencia de realimentación, entonces la tensión de ruido de salida es aproximadamente igual a la tensión de ruido de entrada, sin embargo, cuando  $R<sub>S</sub>$  es igual a  $R<sub>FB</sub>$ , la tensión de ruido de salida es dos veces la tensión del ruido de entrada. Así, utilizar un valor de la resistencia de la fuente igual a la resistencia de realimentación, resulta solo en un ligero incremento del ruido.

Si por ejemplo, el valor de R<sub>S</sub> es reducido a  $1/9R<sub>S</sub> = R<sub>FB</sub>$ , el ruido es incrementado en un factor de 10.

Las mismas consideraciones son aplicadas también en la tensión de corrimiento,  $E_{OS}$  que será amplificado por el mismo factor de la ecuación 3.9. Aunque la característica de corrección es anular cualquier corrimiento. La corrección puede ser no muy exacta cuando es muy baja la resistencia de la fuente al lado de la resistencia de realimentación.

Por otra parte, es recomendable que la capacitancia de entrada se mantenga lo más baja posible para minimizar los efectos perjudiciales sobre la medición. No solo porque se tenga un efecto insignificante sobre el tiempo de levantamiento con el incremento de la capacitancia de entrada, sino que el ruido puede incrementarse también.

A altas frecuencias, la ganancia de ruido del circuito de la figura 3.9 puede ser modificada para incluir los efectos de  $C_S$  y  $C_{FB}$  como se muestra en la ecuación 3.10.

$$
E_{\text{NOISE\_OUT}} = E_{\text{NOISE\_IN}} \left( 1 + \frac{Z_{\text{FB}}}{Z_{\text{S}}} \right)
$$
 (3.10)

Donde, ZFB es la impedancia de realimentación conformada por RFB y CFB, ZS es la impedancia de la fuente conformada por  $C_S$  y  $R_S$  definidas por las ecuaciones 3.11 y 3.12 [13].

$$
|Z_{FB}| = \frac{R_{FB}}{\sqrt{1 + (2\pi R_{FB}C_{FB})^2}}
$$
(3.11)

y

$$
|Z_s| = \frac{Rs}{\sqrt{1 + (2\pi RsCs)^2}}
$$
(3.12)

Para estas relaciones, esto puede ser que si el valor de  $C<sub>S</sub>$  incrementa, la impedancia de la fuente disminuye a una determinada frecuencia, resultando en el incremento de la ganancia de ruido de la entrada del amplificador. Si el ruido es ocasionado por la capacitancia de la fuente esto puede ocasionar un problema, para ello, se puede utilizar un filtro con tiempo de levantamiento apropiado para reducir el ruido. Además, elegir cuidadosamente el tiempo de levantamiento para tener el mínimo efecto sobre la señal deseada.

Considérese el circuito de la figura 3.9, El factor de realimentación puede ser descrito como lo muestra la ecuación 3.13 [13].

$$
F = \frac{Z_s}{Z_s + Z_{FB}} = \frac{1}{1 + \frac{Z_{FB}}{Z_s}}
$$
(3.13)

Donde:  $Z_s = \frac{Ks}{1 + s}$ 1  $Z_s = \frac{R_s}{1 + j\omega\tau_1}$  y  $Z_{FB} = \frac{R_{FB}}{1 + j\omega}$ 2  $Z_{FB} = \frac{R_{FB}}{1 + j\omega\tau_2}$ 

Con  $\tau_1$  = RsCs y  $\tau_2$  = RFBCFB

La relación de impedancia queda determinada como lo muestra la ecuación 3.14.

$$
\frac{Z_{FB}}{Z_s} = \frac{R_{FB}}{R_s} \frac{1 + j\omega\tau_2}{1 + j\omega\tau_1}
$$
(3.14)

Las constantes de tiempo  $\tau_1 = \tau_2$ , el factor de realimentación es independiente de la frecuencia, y el efecto de la capacitancia  $C<sub>S</sub>$  puede ser cancelado, el requerimiento básico sobre  $C_{FB}$  es  $R_S C_S = R_{FB} C_{FB}$ .

# **3.2.7. Resistor de realimentación**

Cuando se requiere una ganancia muy grande en el amplificador de transresistencia, por ejemplo 1V/nA, se requiere que el resistor sea de  $1x10^9$  ohms o 1 GQ, este valor es muy grande y comercialmente no es muy fácil de adquirir.

Para resolver este problema se utiliza una modificación a la topología de realimentación, utilizando una red T en el lazo de realimentación como se muestra en la figura 3.11.

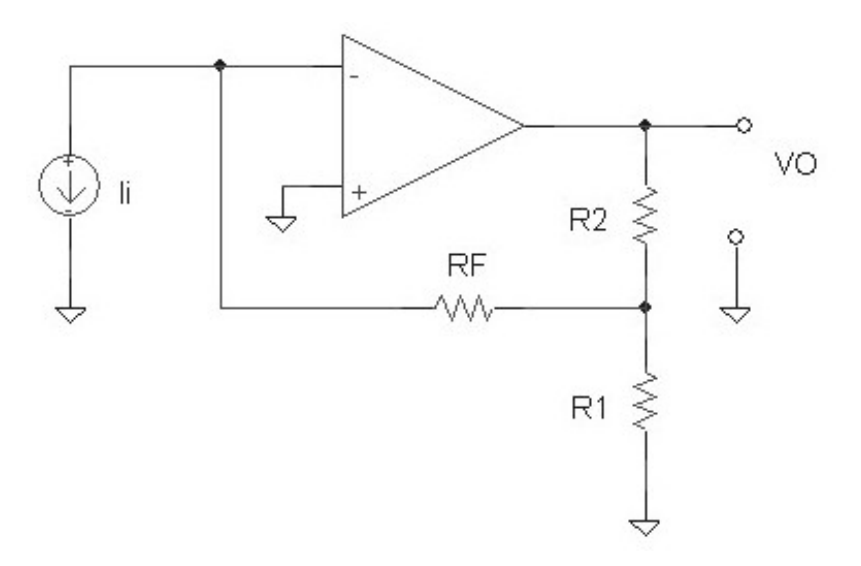

Figura 3.11. Amplificador con red T.

Donde la ganancia queda determinada por la ecuación 3.15 (apéndice B).

$$
V_0 = -R_{eq} I_i \tag{3.15}
$$

Donde se tiene que Req es:

$$
R_{eq} = \left(1 + \frac{R_2}{R_F} + \frac{R_2}{R_1}\right) R_F
$$
 (3.16)

Nótese que el mayor aporte de ganancia la da  $R_F$ , aunque ésta es multiplicada por el factor 2 R2 F **K**1  $1 + \frac{R_2}{R_1} + \frac{R_3}{R_2}$  $\left(1+\frac{R_2}{R_F}+\frac{R_2}{R_1}\right)$ , el factor  $R_2/R_F$  es muy pequeño, si  $R_F \gg R_2$ , por ejemplo,  $R_F = 10 M\Omega$  y

 $R_2 = 10 \text{ K}\Omega$ , el factor  $R_2/R_F$  es igual 0.01, entonces se puede despreciar este factor.

Como se desea que  $R_F$  no sea de una magnitud muy grande, por ejemplo, se puede reducir en un factor de 10.

Para la ganancia de 1 V/nA, R<sub>eq</sub> debe ser  $1x10^9 \Omega$ , si se quiere R<sub>F</sub> sea de 100 M $\Omega$ , el factor 2 R2 F **K**1  $1 + \frac{R_2}{R} + \frac{R_3}{R}$  $\left(1+\frac{R_2}{R_F}+\frac{R_2}{R_1}\right)$  de ser igual a 10, y como se mencionó que el factor  $R_2/R_F$  aporta solo 0.01 de ganancia, es decir, la ganancia total sería 10.01, por razones practicas no se considera este factor, de donde evidentemente de la ecuación 3.16 nos queda como se muestra en la

ecuación 3.17.

$$
\left(1+\frac{R_2}{R_1}\right)R_F=10 R_F
$$
\n(3.17)

Otra ventaja que se tiene en esta topología, es que como el valor del resistor  $R_F$  utilizado tiene una tolerancia máxima del 1% y el valor de  $R_F$  es de 100x10<sup>6</sup>, quiere decir que el valor está entre 99x10<sup>6</sup> y 101x10<sup>6</sup>, para el ajuste total de la ganancia solo quedaría en función del factor de  $R_2/R_1$  como se muestra a continuación:

$$
\left(1 + \frac{R_2}{R_1}\right) 99x10^6 = 1x10^9
$$
  

$$
1 + \frac{R_2}{R_1} = 10.1
$$
  

$$
\frac{R_2}{R_1} = 9.1
$$
 (3.18)

De la ecuación 3.18 se puede ver que ese factor se puede ajustar mediante un resistor variable P1 como se muestra en la figura 3.12.

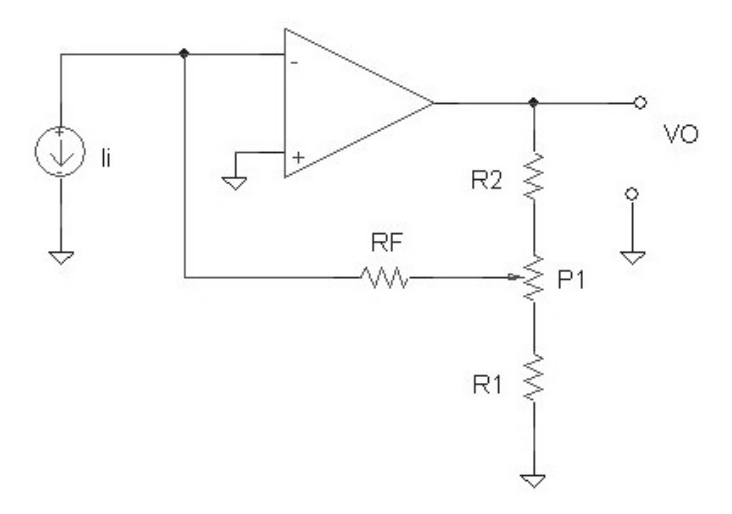

Figura 3.12. Ajuste de la ganancia en la red T.

Los efectos de deriva térmica en el potenciómetro P1, así como  $R_1$  y  $R_2$ , no tienen ningún efecto sobre la ganancia, ya que el arreglo conformado por  $R_1$ ,  $R_2$  y  $P_1$  tienen la misma deriva térmica de 100 ppm/°C, por tanto, la relación  $R_2 = 9.1 R_1$  no cambia.

Más en cambio, la ganancia si es afectada por la deriva térmica del resistor  $R_F$  que es de 50 ppm/ºC. Este resistor es de película metálica (alumina) y revestimiento epóxico, con una temperatura de operación de -55 ºC a + 220 ºC. Por tanto, si la variación de temperatura fuera de 10 ºC, el valor variaría entonces 500 ppm, es decir, sobre el valor de 100 MΩ, el valor sería +/-50 kΩ o el +/-0.05%, por lo tanto, el error total es debido al resistor RF que tiene el mayor aporte de ganancia y éste sería del 0.05%.

## **3.2.8. Protección de entrada**

El objetivo de la protección de entrada es proteger el amplificador operacional por una sobre-tensión. Para ello, se utilizan dos diodos conectados a la terminal no inversora del amplificador operacional como recortadores. El circuito simplificado se muestra en la figura 3.13.

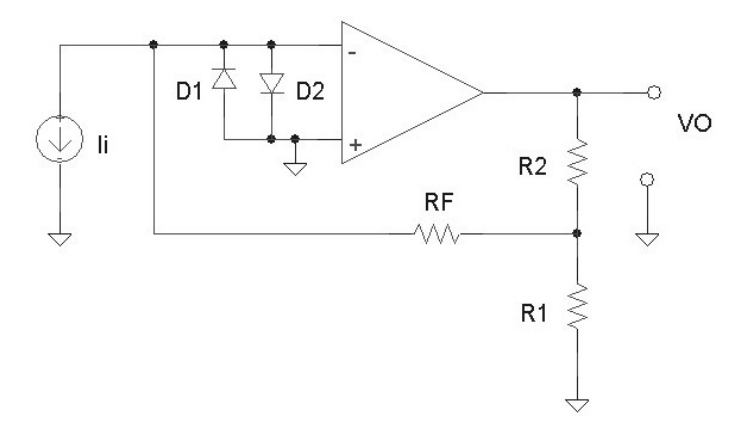

Figura 3.13. Protección de entrada con diodos.

El cuidado que se debe tener al seleccionar los diodos es que deben tener una corriente de fuga menor a la resolución que se desea tener, en este caso menor a 1 pA. En el mercado existe un diodo con estas características, este diodo es el FDH333, con una corriente de fuga máxima de 3 nA @ 125 V, y ésta se reduce a unos cuantos femtoampere cuando la tensión tiende a cero, este diodo es de importación. Por ello, se utilizó una modificación a la topología de protección como se muestra es la figura 3.14.

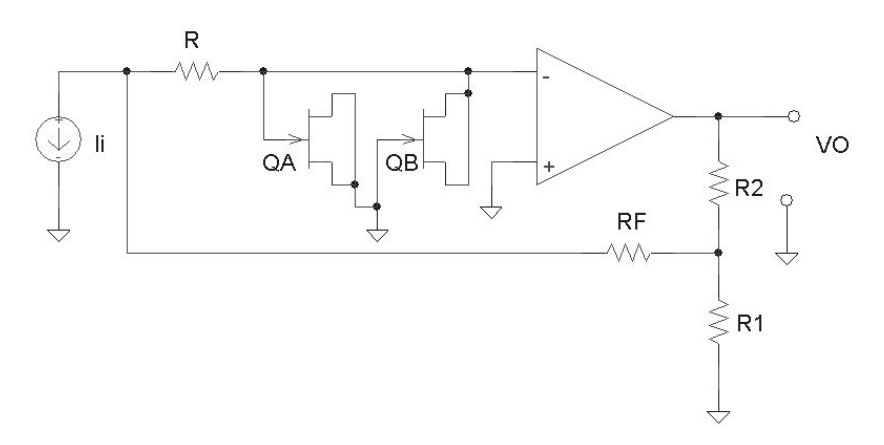

Figura 3.14. Protección de entrada con transistor FET.

En esta topología se conectan dos transistores del tipo FET como diodo, el tipo de transistor se selecciona por la corriente de fuga entre la compuerta y la fuente I<sub>GSS</sub>, así como la capacitancia entre estas terminales [17]. Para este caso se seleccionó el transistor 2N5457, que tiene una corriente de fuga de 1 pA a una tensión drenaje-compuerta de aproximadamente cero volts como muestra la figura 3.15, se toma la tensión como cero volts por la caída de tensión que hay en el amplificador de transresistencia de aproximadamente 200 mV como se vio en el capitulo anterior.

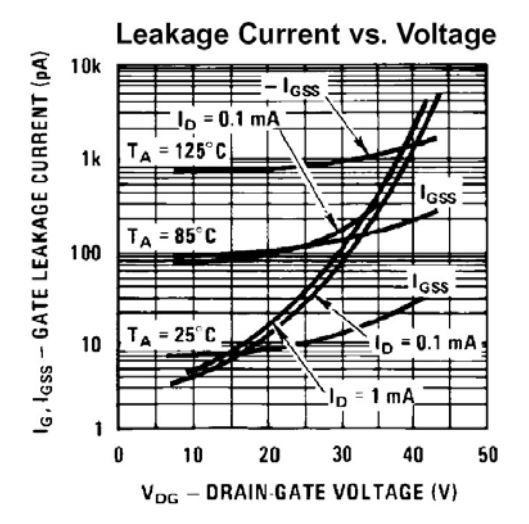

Figura 3.15. Corriente de fuga del transistor 2N5457.

La etapa de entrada terminada se muestra en la figura 3.16.

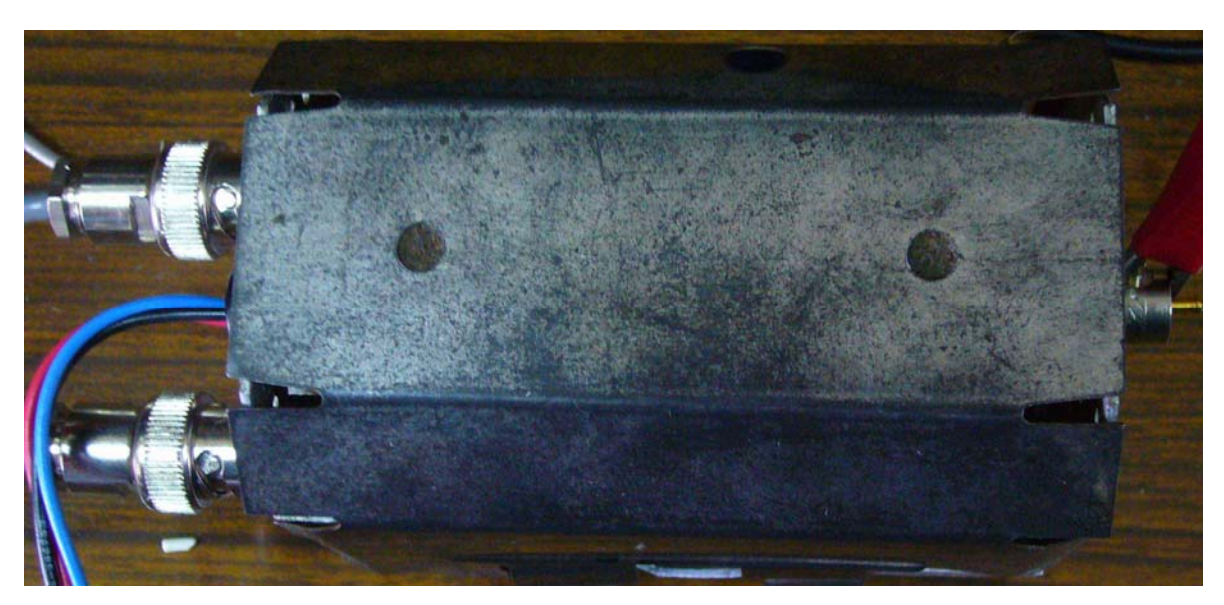

Figura 3.16. Etapa de entrada terminada.

Los aisladores y los conectores BNC de Teflon se muestran en la figura 3.17 para evitar corrientes de fuga.

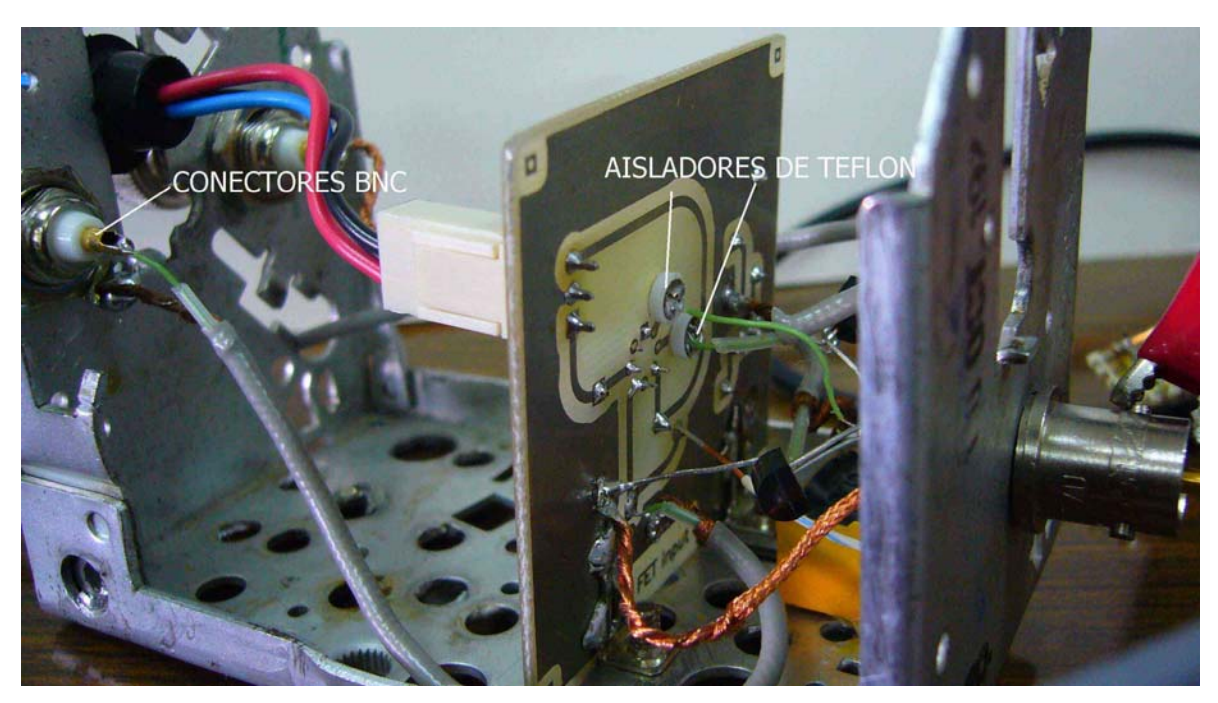

Figura 3.17. Conectores y aisladores de Teflon.

La figura 3.18 muestra la etapa de control terminada y amplificación de la señal.

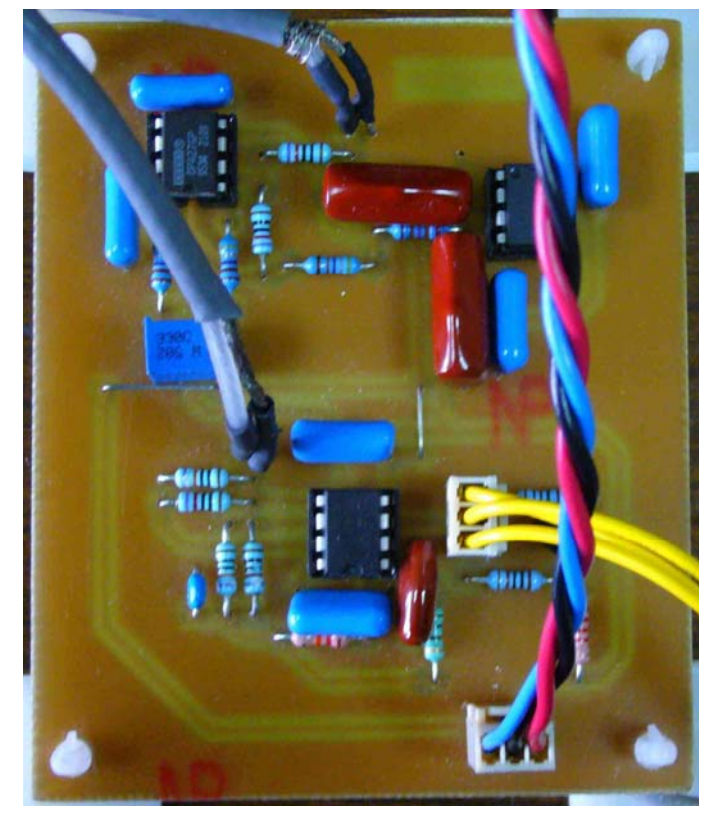

Figura 3.18. Fuente de corriente Howland, amplificador inversor y filtro.

# **3.3. Medición de altas resistencias**

## **3.3.1. Topología modo tensión**

Como se mencionó en el capitulo 2 la ventaja de utilizar esta topología es poder medir resistencias por arriba de la impedancia de entrada del electrómetro, a diferencia del modo corriente. Para ello, es necesario tener una fuente de tensión regulada, donde se pretende medir la corriente que circula por el resistor, donde el valor de la resistencia queda determinado por la ecuación  $R = V / I$ . Nótese que la variación del 1% en la fuente de tensión, es una variación del 1% en la medición de la resistencia, partiendo del hecho que no existe deriva térmica en el resistor, si se estabiliza la fuente de tensión al 0.1% ésta aportará el 0.1% de error en la medición de la resistencia, Por lo tanto, la otra fuente de error quedará determinado por el error en la medición de corriente.

La resistencia máxima a medir está determinada por la tensión máxima de la fuente de 40 V y la escala del ampérmetro para este caso es de 2-20 nA, por tanto, la resistencia máxima a medir es de 20 GΩ.

Cabe mencionar que la fuente de alimentación también es utilizada para medir la corriente de fuga en capacitores, diodos, transistores, etcétera.

#### **3.3.2. Fuente de tensión**

En la topología utilizada para la fuente de tensión se parte de la configuración inversora en un amplificador operacional como se muestra en la figura 3.19, donde la tensión de salida queda determina por la ecuación 3.19.

$$
Av = \frac{R_{11}}{R_{10}} \tag{3.19}
$$

Esta topología presenta la ventaja de que al invertir la polaridad de entrada, la polaridad de salida también es invertida con el mismo punto de referencia, así no es necesario tener que invertir las terminales de una fuente unipolar para poder invertir el sentido de la corriente al medir la corriente de fuga de algunos dispositivos como los transistores FET con canal n o canal p, ya que esto puede ocasionar ruido y errores como se mencionó en el capitulo 2.

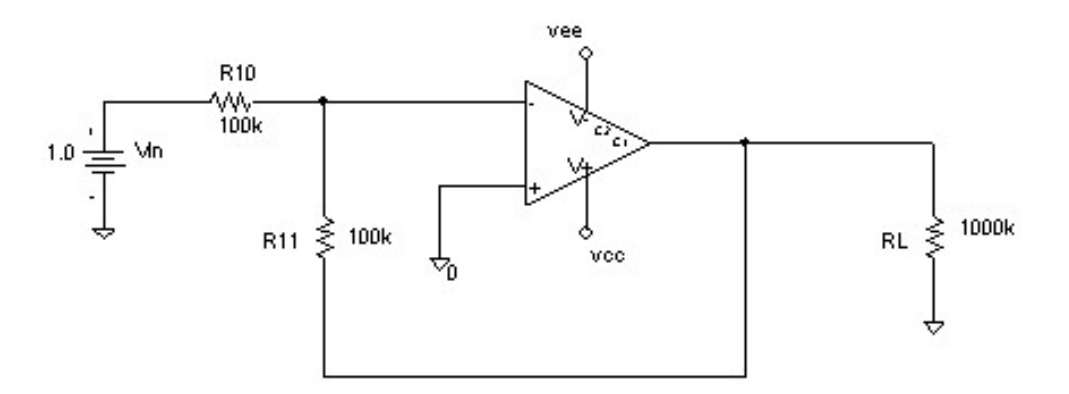

Figura 3.19. Topología de un amplificador inversor.

Una de las limitantes que tiene esta topología es la excursión máxima de salida, que para este caso es aproximadamente la tensión de alimentación del amplificador operacional.

Una variación a esta topología para incrementar la excursión de salida del amplificador operacional es la que se muestra en la figura 3.20 [16]. Donde la carga no tiene flotada la tierra para manejar una alta tensión. Este amplificador maneja una tensión de salida de  $\pm 100$  V con una carga de 200  $\Omega$ . En este circuito, la ganancia de tensión se tiene en la etapa complementaria. Para señales de entrada ±10 V, el amplificador A1 debe operar con una mínima ganancia de 10 para alcanzar una excursión de salida de ±100 V. En este caso, los valores de 10 k Ω y 100 kΩ son utilizados para tener una ganancia de 10.

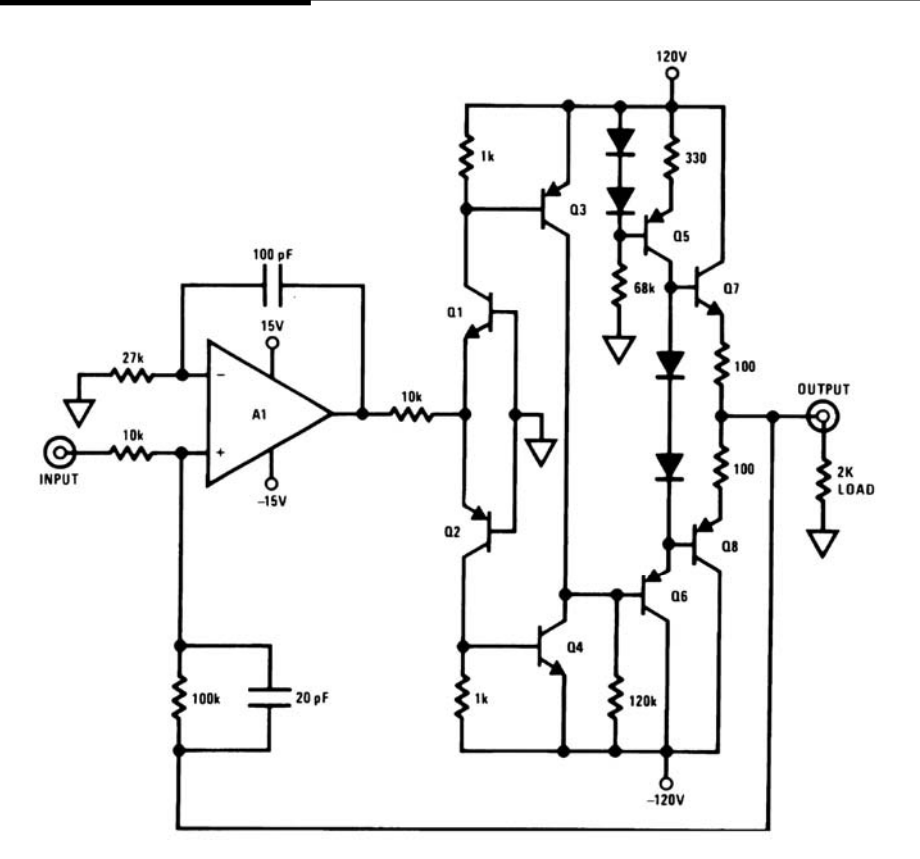

Figura 3.20. Topología para incrementar la excursión de salida.

# **3.3.3. Fuente de tensión flotada**

La intención de flotar la fuente de tensión es por si existiese un corto circuito o una sobre tensión en la fuente de alimentación, no exista una circulación excesiva de corriente hacia el ampérmetro que lo pueda averiar, además de que ésta debe tener una limitación de corriente para proteger al dispositivo a medir y al ampérmetro, la corriente máxima que aportará la fuente de tensión es de 2 mA, esta corriente, es debida a la máxima escala que se puede medir en el ampérmetro si se amplían las escalas de medición.

Para limitar la corriente de salida se optó por limitar la corriente en la etapa clase B con los transistores Q3 y Q4 que hacen que dejen de operar los transistores de salida Q1 (MJE340) o Q2 (MJE350) como se muestra en la figura 3.21. Donde la corriente queda determinada por la tensión base-emisor de los transistores Q1 y Q2, y los resistores R6 y R7.

La tensión base-emisor del transistor MJE340 es de 0.65 V, por tanto, como la corriente a limitar es de 1 mA, el valor de los resistores R6 y R7 es de 680 Ω.

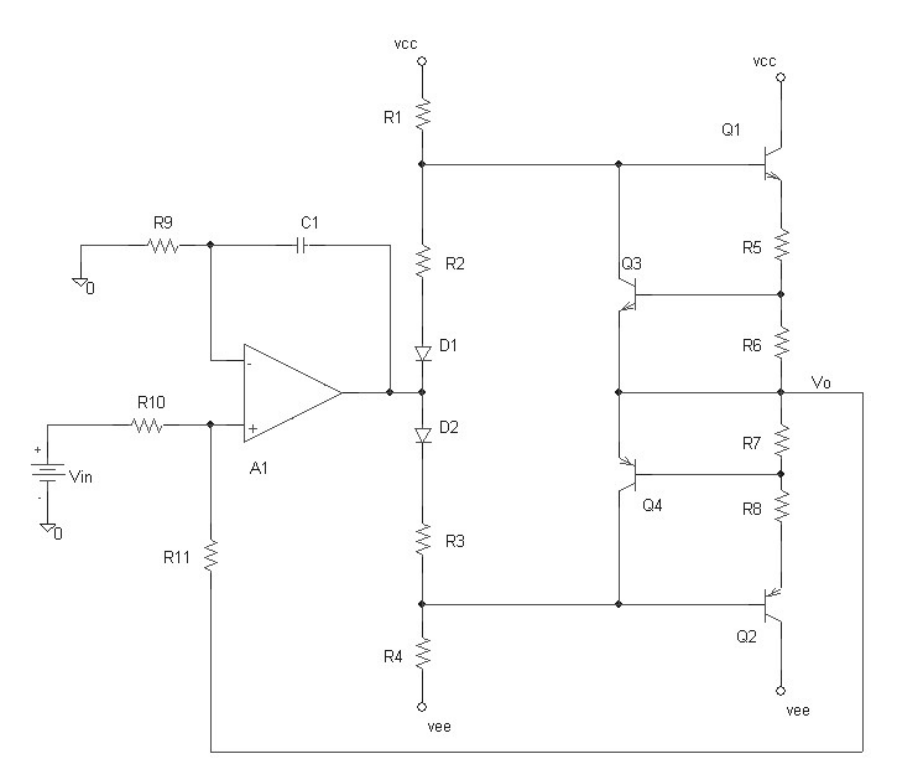

Figura 3.21. Topología del amplificador utilizado.

## **3.3.4. Técnicas para flotar un amplificador operacional**

Un amplificador operacional puede proporcionar una salida flotada de varias maneras: Por ejemplo, se podría utilizar un transformador de acoplamiento en la salida, que no es claramente una solución óptima. Otra manera es utilizar un amplificador operacional estándar con la fuente de alimentación flotada, como se muestra en la figura 3.22 [15].

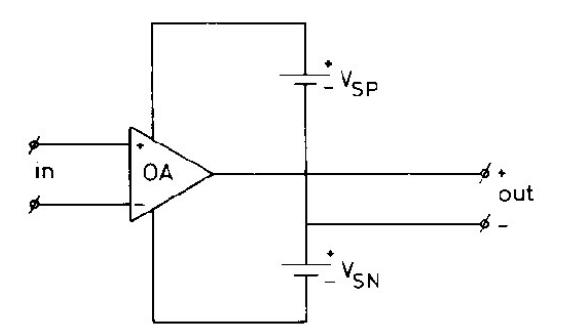

Figura 3.22. Amplificador operacional flotado.

La figura 3.23 muestra la topología inversora con salida flotada.

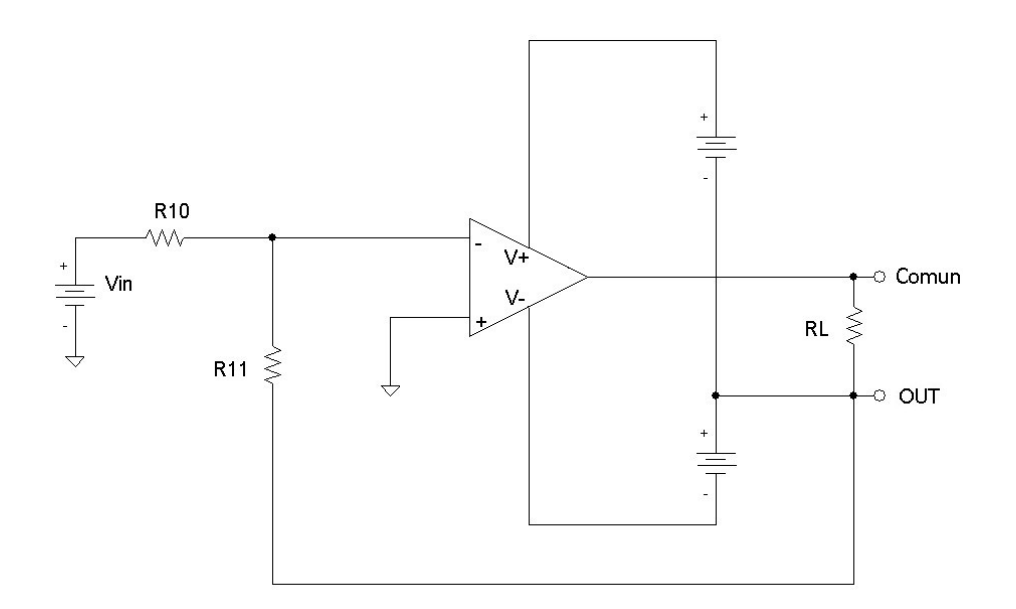

Figura 3.23. Amplificador inversor con salida flotada.

Para entender más fácilmente el funcionamiento en la figura 3.24 se muestra un amplificador con la entrada y salida y sus respectivas polaridades. Ahora la red de realimentación está referida hacia la salida de la etapa complementaria no a la fuente de tensión de salida

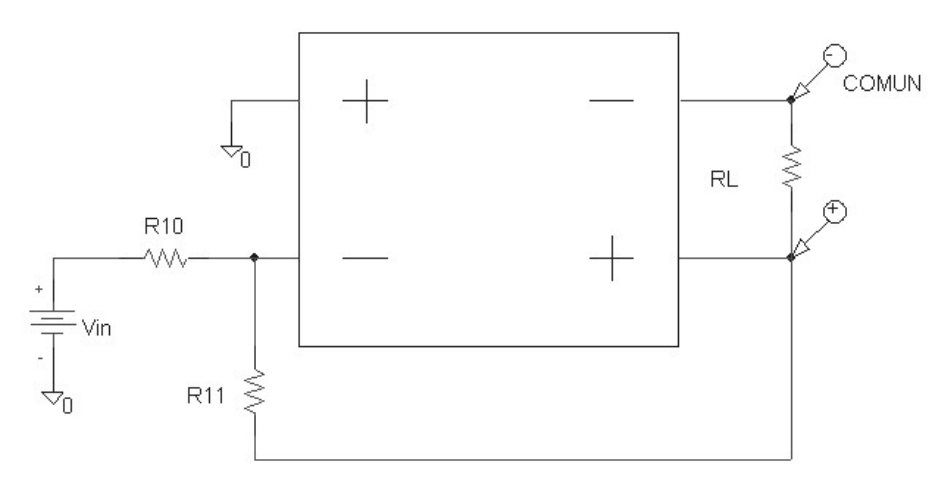

Figura 3.24. Polaridades del amplificador flotado.

La figura 3.25 muestra la fuente completa, la ganancia la determinan R11 y R10. Para este caso se ajusto a 4, para que se tenga una salida máxima de 40 volts por que la referencia de tensión de entrada es de 10 V. La tensión de la fuente se puede modificar variando la relación de resistencias R10 y R11 como se muestra en la ecuación 3.19.

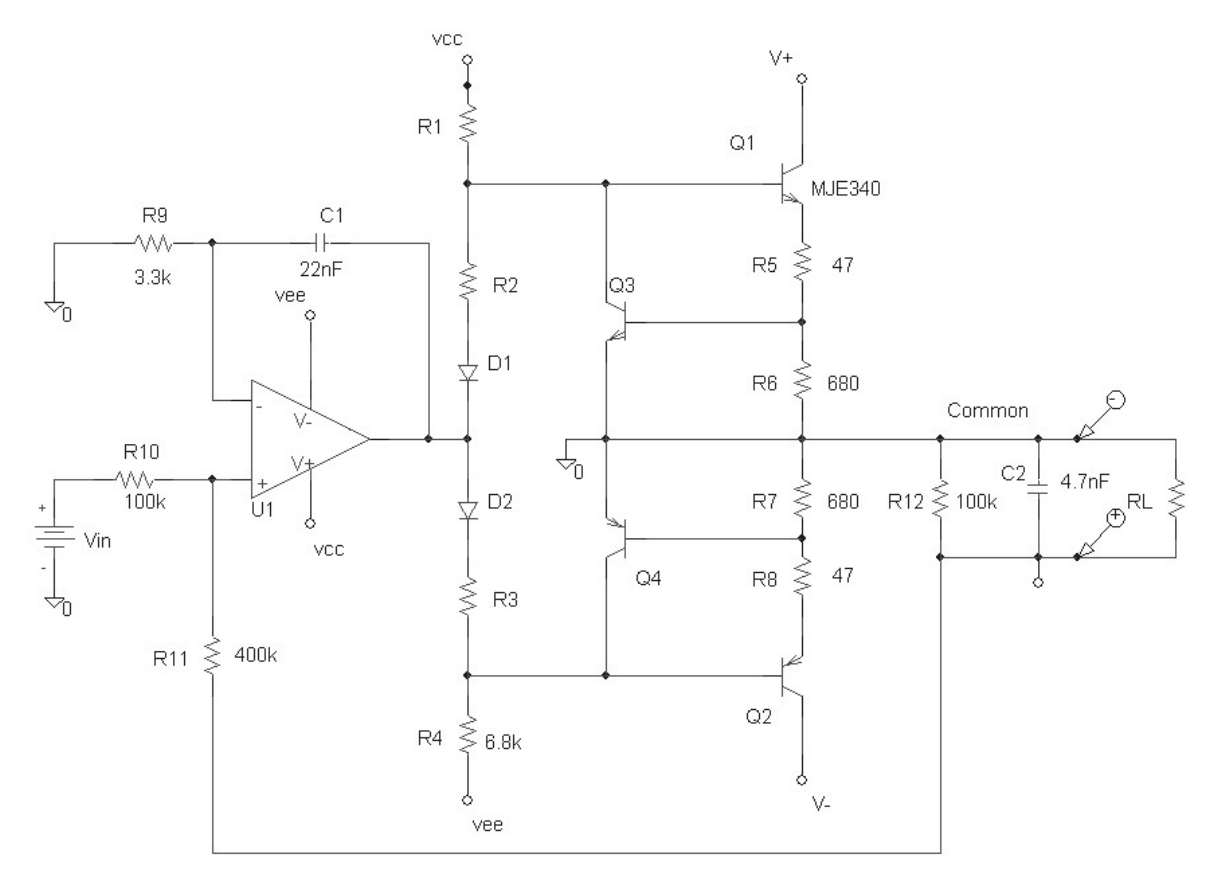

Figura 3.25. Fuente de tensión flotada completa.

## **3.3.5. Características de la referencia de tensión de entrada**

La tensión de referencia utilizada es la REF102 de Texas Instruments con las siguientes características: Salida fija de +10 V  $\pm$ 0.0025 V, corrimiento térmico 2.5 ppm/°C máximo, estabilidad de 5 ppm/1000hr, regulación de salida máxima de 1 ppm/V, regulación de carga máxima 10 ppm/mA, margen de tensión de entrada de 11.4 a 36 VDC.

Para controlar la tensión de salida y generar la tensión de salida negativa se utiliza la nota de aplicación de esta referencia de tensión [18] como se muestra en la figura 3.26.

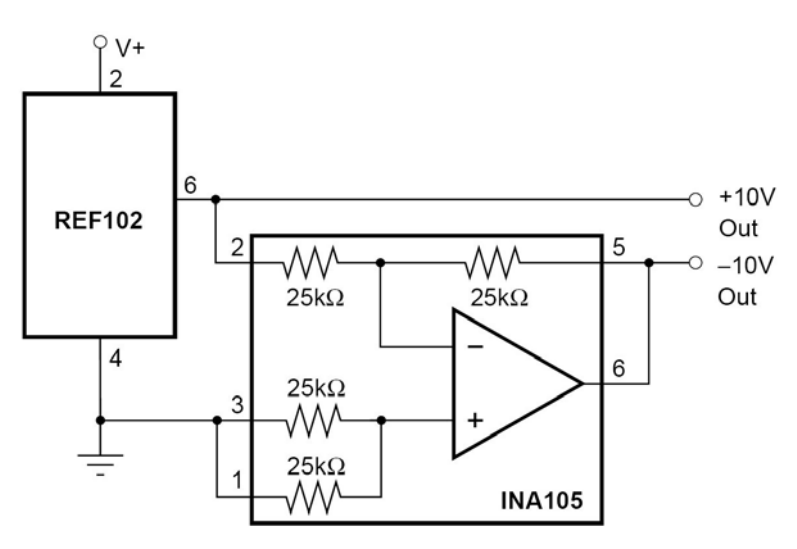

Figura 3.26. Topología de la referencia de tensión utilizada.

La figura 3.27 muestra la fuente de tensión ±40 V terminada.

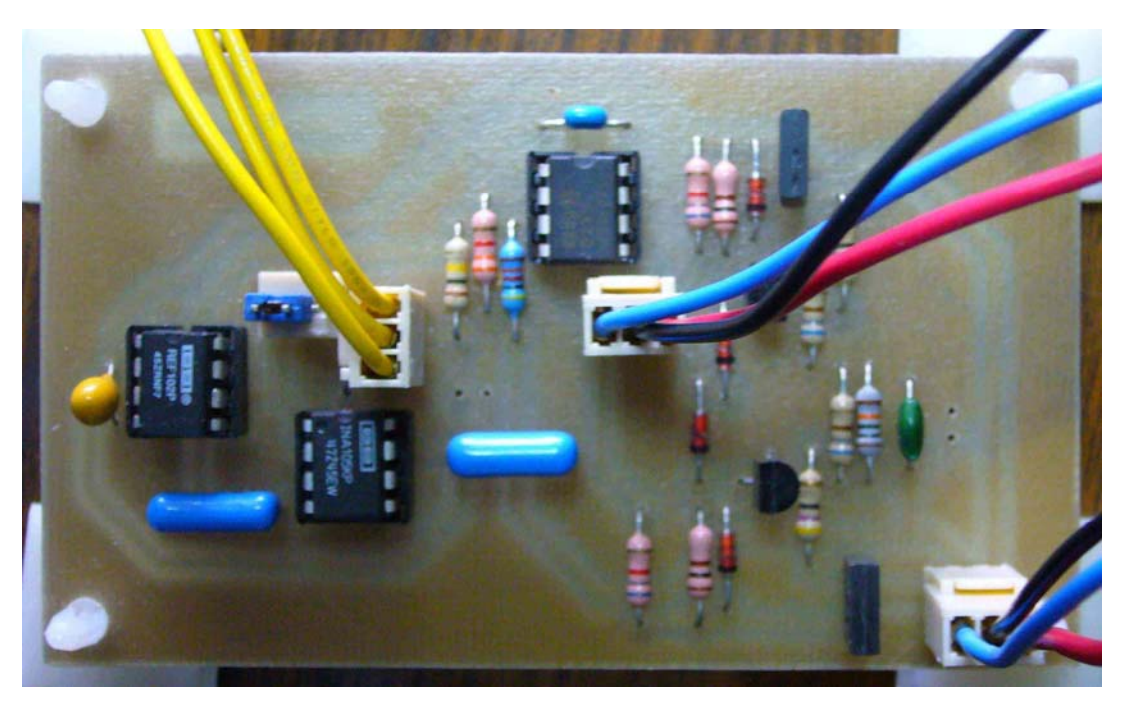

Figura 3.27. Fuente de tensión flotada terminada.
# **Capítulo 4 Arquitectura del sistema**

# **4.1. Conversión de la señal analógica a digital**

#### **4.1.1. Conversor analógico-digital utilizado**

En el capítulo anterior se diseñó y construyó el núcleo del electrómetro, que es la conversión de corriente a tensión, donde se puede saber cuál es la corriente que se está midiendo con la ayuda de un vóltmetro a través de la salida analógica con que cuenta el electrómetro (todos los electrómetros comerciales cuentan con una salida analógica para poder monitorear la medición). En la tabla 4.1 se muestra la relación entre la tensión medida a la salida del preamplificador y la corriente medida.

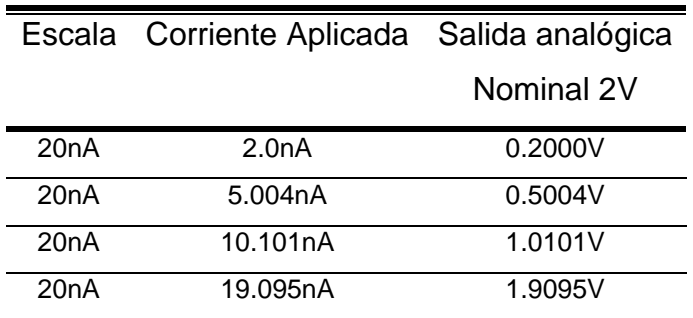

Tabla 4.1. Relación corriente-tensión.

En este capítulo se muestra el diseño y construcción de la conversión análogo a digital para desplegar el dato en arreglos de leds de 7 segmentos y la posible opción de comunicación con una computadora personal a través de un puerto de comunicación serial RS232 o USB, para poder almacenar los datos en un intervalo de tiempo.

El conversor análogo digital utilizado tiene por objeto adquirir los datos a una alta velocidad con el fin de adquirir el mayor número de muestras para poder promediar las lecturas y así mejorar las lecturas obtenidas por el conversor.

Como se mencionó en el capítulo 2, para la selección del conversor se debe tener en cuenta características que se puedan corregir por software y cuales no, es decir, los errores lineales y no lineales del conversor. En primer lugar se debe seleccionar la resolución del conversor que determina los dígitos de resolución. Esto se basa en el número de cuentas y a partir de ahí se obtiene la resolución que se desea. Se tiene que para este caso se requiere desplegar 4½ dígitos, equivalente a 20,000 cuentas y para ello se necesitan 15-bit de resolución, el cual no es comercial por lo tanto se utilizó un conversor de 16-bit.

Tomando en cuenta que las no linealidades no se pueden corregir fácilmente por software, y que en el caso contrario, el error de ganancia y el error de corrimiento si pueden ser corregidos por software. Se seleccionó el conversor A/D por el número de bits deseados y el mínimo error de linealidad total. El conversor sugerido es el ADS8320 del cual se muestran las características a continuación.

#### **4.1.2. Características del ADS8320**

La adquisición de datos se efectúa por medio del conversor análogo a digital ADS8320EB de Burr Brown [19] del tipo SAR. Este conversor tiene una resolución de 16 bits, comunicación serial compatible con la interfase SPI (*serial port interface*), tensión de referencia y oscilador externos, funciona con una sola fuente de alimentación (5 V), es de bajo consumo (1.8 mW a 100 kHz). Éstas son las características generales del conversor. Dentro de los parámetros de gran importancia analizados en el capitulo 2 se muestran en la tabla 4.2

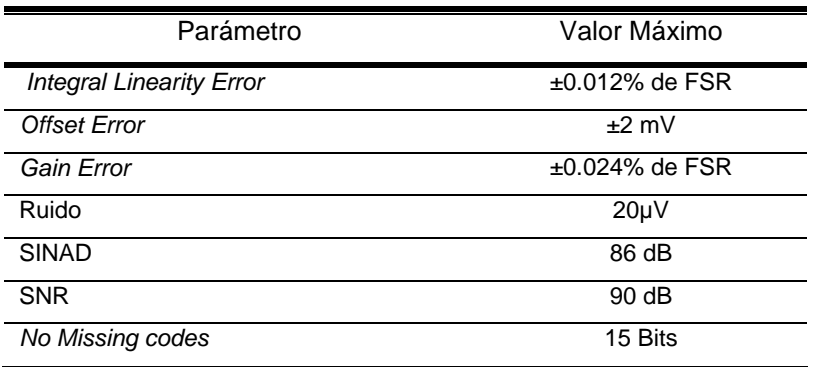

Tabla 4.2. Características del ADS8320.

La duda que puede surgir en las características de este conversor es el ruido de cuantización, como se mencionó en el capitulo 2 el ruido de cuantización queda determinado por la ecuación (2.32), para la escala completa de este conversor que es 5 V el ruido de cuantización es de 22 µV, donde se puede ver que éste es mayor que el que se indica en las características del conversor, debido a que este valor es el medido y el otro es el valor teórico. Para una escala completa de 2 V se tiene que el ruido de cuantización es de 8.8 µV y para una escala de 3.2768 V es de 14.4 µV, este último valor es el que se utilizará y se explicará más adelante.

Respecto a las demás características se mencionó que los errores lineales se pueden ajustar por software, más no los errores no lineales. Por tanto, se toma en cuenta que la máxima linealidad en la escala completa es del 0.012%, esto es aceptable si se requiere que la medición tenga un resolución del 0.01% en el conversor.

El valor real de la tensión del conversor es el que se muestra en la ecuación (4.1), donde n es el número de Bits, V<sub>ref</sub> es la tensión de referencia del conversor y CODE es la salida digital de 16-bit del ADC.

$$
V = \frac{V_{ref}}{2^n} \text{ CODE} \tag{4.1}
$$

#### **4.1.3. Impedancia de entrada**

Como se mencionó en el capítulo 2 los errores debidos a los efectos de carga en la medición de una tensión juegan un papel importante en la etapa de conversión, ya que aquí en realidad se tiene la función de un vóltmetro digital. En resumen, la impedancia de entrada del vóltmetro debe ser mínimo 100 veces la impedancia de la fuente de medición. Para poder asegurar un error del 1% en la medición.

#### **4.1.4. Impedancia del seguidor a la entrada**

La etapa de entrada del conversor consta de un seguidor de tensión, y la impedancia de entrada es de 10 MΩ determinada por la resistencia R1, como se muestra en la figura 4.1. Los diodos D1 y D2 ( $V_Z$  = 3.3 V) funcionan como recortadores ya que la tensión de salida del preamplificador puede llegar a +VCC, que es 15 volts y esto ocasionaría la destrucción del conversor.

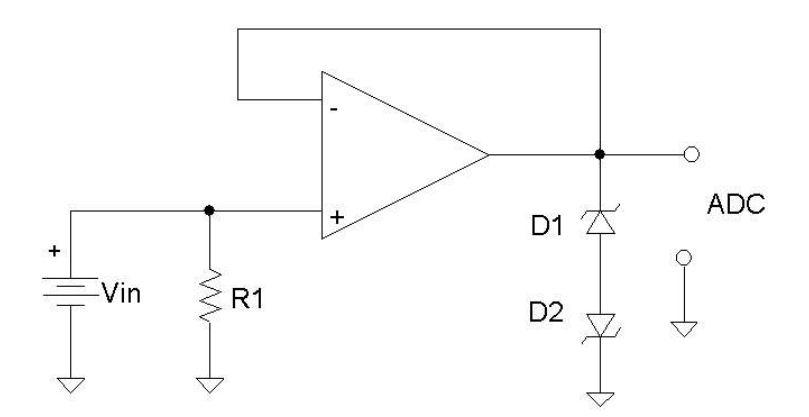

Figura 4.1. Amplificador de entrada configurado como seguidor de tensión.

#### **4.1.5. Filtrado de la señal de entrada**

Un principio fundamental para disminuir el ruido en cualquier medida es limitar el ancho de banda al mínimo posible. Con ello se consigue aumentar la relación señal-ruido reduciendo el ruido fuera de la banda de interés. Normalmente los sistemas de medición disponen de un filtro paso bajas, que se adaptan a la frecuencia del ancho de banda de las señales, con lo cual reducen el ruido externo a la entrada del sistema.

Además permiten reducir ruidos procedentes de componentes internos del instrumento de medición (por ejemplo 60 Hz de la línea de alimentación, la frecuencia de operación del microcontrolador, etc.). Este filtrado es también conocido en la conversión análoga a digital, como filtrado *antialiasing*[8].

Para esto se utiliza un filtro paso bajas de segundo orden tipo Sallen-Key. Las características del filtro están determinadas por las ecuaciones (4.2) y (4.3)[7].

$$
f_0 = \frac{1}{2\pi RC\sqrt{mn}}\tag{4.2}
$$

$$
Q = \frac{\sqrt{mn}}{n+1} \tag{4.3}
$$

Se propone una frecuencia de corte para el filtro de 1 Hz, un factor de calidad  $Q = 0.7071$ para una respuesta Butterworth y proponiendo  $n = 1$  y  $m = 2$ , utilizando capacitores de 0.47 uF y considerando las ecuaciones (4.2) y (4.3), los valores de los resistores son 239.4 kΩ y 478.89 k $\Omega$ , los valores comerciales 237 k $\Omega$  y 475 k $\Omega$  al 1%. El filtro implementado se muestra en la figura 4.2.

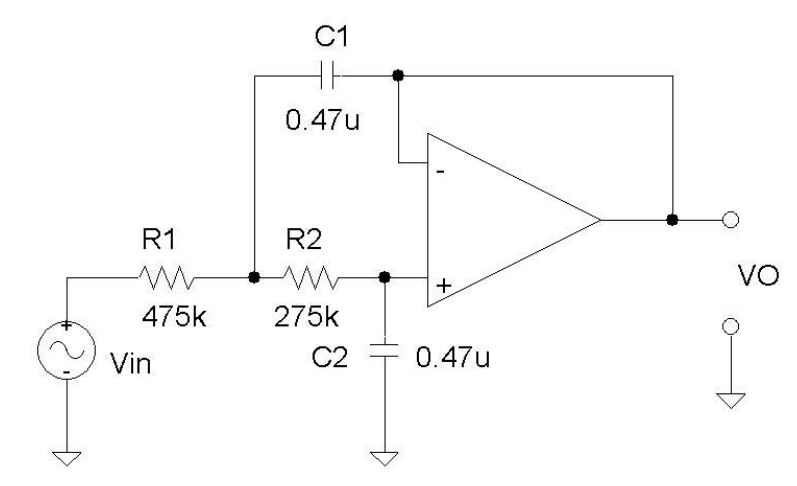

Figura 4.2. Filtro paso bajas de 2º orden.

### **4.2. Microcontrolador**

El microcontrolador utilizado es el 16F877 de 8-Bit de Microchip debido a la versatilidad y experiencia en la programación. El diagrama a bloques que se muestra en la figura (4.3) describe el control que realiza el microcontrolador del conversor A/D, el despliegue digital y el ajuste de la tensión de corrimiento (Zero\_Check).

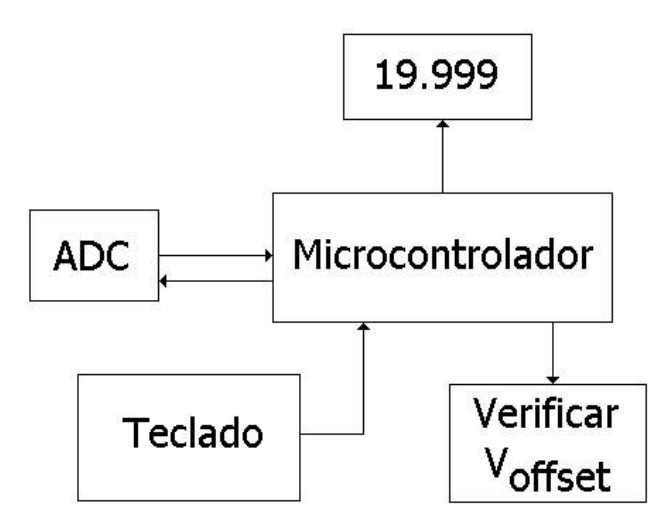

Figura 4.3. Diagrama a bloques de la arquitectura del sistema.

#### **4.2.1. Operaciones con el microcontrolador**

Las operaciones que se pretenden realizar en el microcontrolador son el promedio de los valores adquiridos y la conversión al valor equivalente en Volts a partir de la tensión de referencia.

## **4.2.2. Manejo de operaciones con punto flotante en el microcontrolador de 8 Bits**

Pocos microcontroladores ofrecen soporte en número real, tal como para tipos de dato en punto flotante y funciones a nivel de instrucción. Aquellos que lo realizan generalmente son grandes, complejos, costosos y no destinados a aplicaciones simples. Ciertamente ninguno de los pequeños microcontroladores de 8 Bits soportan operaciones en punto flotante, aunque éstos son precisamente los microcontroladores que van a estar en el núcleo de muchas aplicaciones con operaciones de números reales.

Para aclarar esto considérese un pequeño medidor de temperatura de mano que contiene un sensor de temperatura, un despliegue del tipo LCD, unos botones de control y por supuesto un microcontrolador. Claramente un microcontrolador de 32 Bits con soporte de punto flotante no es un microcontrolador para utilizar en esta aplicación. Sería demasiado costoso, consume demasiada potencia, físicamente es demasiado grande, y sería excesivo el procesamiento requerido utilizando el 1% de su potencial [20].

Las operaciones ejecutadas en el microcontrolador de 8 Bits utilizado son la multiplicación y la división. La primera se utiliza en el valor real de la conversión A/D y la división en el promediado de las señales adquiridas que se explican más adelante.

#### **4.2.3. Valor real de la conversión A/D**

Supóngase que leemos una tensión vía un ADC de 12-bit (la escala de valores es de 0 a 4,095), si consideráramos la escala de 0 a 2 Volts y asignamos tres lugares decimales, se tiene que, la escala es realmente 0.000 a 2.000 V.

En este caso, el punto decimal es realmente una ilusión de tener tres posiciones decimales, así en lugar de trabajar con números en el margen de 0.000 a 2.000, utilizamos realmente de 0 a 2,000, estamos escalando los valores por un factor de 1000. Siempre se despliega en

la misma posición el punto decimal. Cuando colocamos el valor en el despliegue de arreglo de leds de siete segmentos, consideramos dar la posición exacta al punto decimal. En el caso de 2.000-20.000 nA u otra escala como 20.00-200.00 nA.

Si queremos proporcionar algunos de los primeros ceros cuando el resultado del despliegue es menor que 1,000. Por ejemplo si queremos el valor siete, desplegado es "0007" en lugar de "7" (porque "7" en este esquema representa "0.007" escalado), el despliegue muestra "0.007" en lugar de ".007 ".

Ahora si queremos escalar la escala de 0 a 4,095 para tener 0 a 2000, para que nosotros digamos que el valor del ADC es convertido al valor real del despliegue de acuerdo a la ecuación (4.1) es multiplicar por (2,000/4096) o multiplicar por 4.882; se puede ver que el valor de escala completa está escalado por el factor de 1000. Nótese que la escala del ADC es menor que el alcance de la escala desplegada, significa que el despliegue dará la apariencia de tener tres posiciones decimales, no todos los valores en el despliegue serán obtenidos. Esta condición puede ser aceptable o no dependiendo de la aplicación. Si no, entonces se debe seleccionar un ADC que tenga una mayor resolución, o menor número de posiciones decimales mostradas en el despliegue. Si se utiliza la escala del despliegue de dos posiciones decimales estaría de 0 a 200, que ahora es más pequeña que la escala del ADC, así todos los valores del despliegue son obtenibles. Otra opción sería el paso del último digito en dos o cinco (en lugar de ser unidades). Esta determinación también disminuiría la escala del despliegue.

Por otra parte el despliegue propuesto es de 4½ dígitos, es decir, se requiere una lectura de 2.0000 volts o en un valor escalado de 20,000, como se mencionó en el punto 4.1.2, el ruido de cuantización es inherente al conversor. Por tanto, si requiere que la unidad absoluta de resolución del instrumento sea de 100 uV, de acuerdo a la ecuación (2.27) se requieren 20,000 cuentas, esto equivale a 14.3 bits, el valor comercial más cercano es de 16 Bits, esto es equivalente a 65,536 cuentas.

Ahora como se mencionó, el valor de escala completa que se necesita es 2 volts, esto equivale a que la tensión de referencia del conversor sea de 2 volts; por tanto, se tiene que el factor de escala es  $(2/65,536)$ , o pasos de 30 µV, este valor sería la tercera parte de la resolución deseada, si se espera leer un valor de 1.0001 volts se tendrían de acuerdo a los pasos del conversor tres posibles valores los cuales serían 1.00013, 1.00016 y 1.00019 volts, a esto agregarle el ruido de cuantización. Por tanto, se seleccionaran los pasos en el conversor de 50 µV, esto equivale a tener una tensión de referencia de 3.2768 volts. Por tanto, el valor real de la conversión equivale a multiplicar el código del conversor por (3.276/65536), así el factor de escala es 0.00005.

Ahora el problema es cómo multiplicar el valor del conversor por 0.00005, esto parece una operación de números reales. El valor del conversor es un entero (0 a 65,536). Y el resultado un entero (0 a 20,000). Para ello podemos utilizar operaciones enteras para escalar la entrada y el resultado.

Las constantes elegidas para formar una fracción que es equivalente al factor de escala, es decir, Resultado = Entrada x 0.00005. Donde 0.00005 es el equivalente de la forma (M/D), donde M es el multiplicador y D es el divisor, ambos son enteros. Por ejemplo, M=5 y D= 100,000;  $5/100,000 = 0.00005$ . Resultado = (Entrada \* 5)/100,000.

Así, para ejecutar ahora el escalamiento de la entrada tenemos que multiplicar por 100,000. Por tanto, el valor del conversor es Resultado = Entrada \* 5. Nótese que el valor está escalado por un factor de 100,000. Este resultado es guardado en un entero de 32-Bit y no es necesario manejar una variable de tipo flotante en el microcontrolador [24]. Los datos son guardados después de promediar las lecturas en 3 localidades de memoria de 8 bits BYTE\_H, BYTE\_M y BYTE\_L (véase apéndice C).

Si el denominador no divide exactamente al numerador, entonces el resultado tendría una parte fraccionaria. En este caso, se tendría una división entera truncando el resultado al número entero previo.

#### **4.2.4. Promedio de la señal adquirida**

Para el mejoramiento de las señales se cuenta con la opción de promediar varias muestras almacenadas en registros de memoria temporal. Este procedimiento mejora los datos adquiridos y es de gran ayuda, debido a que las muestras no siempre tienen el mismo valor digital por el ruido externo e interno y en el peor de los casos son aleatorias. Al promediarlas mantienen los mismos valores si la tensión medida es constante o tiene una pequeña variación. Este procedimiento de promediar es sumar las muestras y dividir entre el número de muestras [21].

En la adquisición de datos en el conversor es necesario que se comporte de una forma gaussiana como la respuesta que tiene el conversor ADS8320 que se muestra en la figura 4.4, para poder promediar los valores. Nótese que el dato con el mayor número de muestras es 4, donde el promedio es 3.9728, por tanto, si se redondea este sería 4.

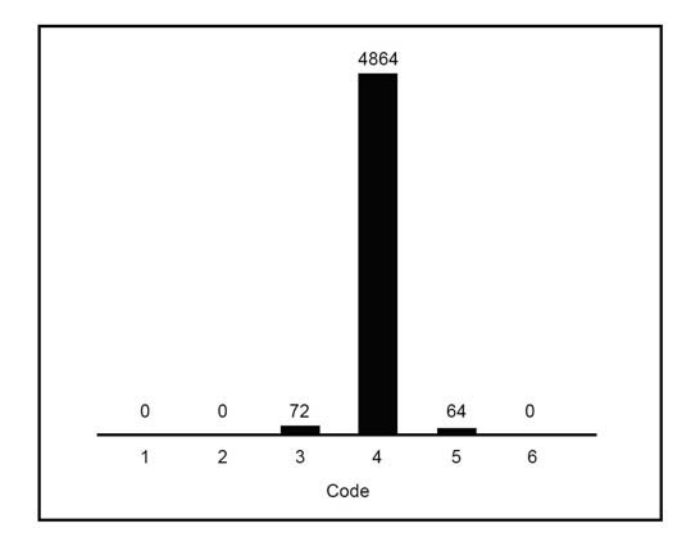

Figura 4.4. Muestras con forma gaussiana.

Si el conversor tuviese un comportamiento diferente a la forma gaussiana como se muestra 4.5; y se obtiene el promedio de las muestras que sería 3.01. En este caso no sería confiable, porque gráficamente el dato es bimodal (2 ó 4), y no es 3 si se redondea.

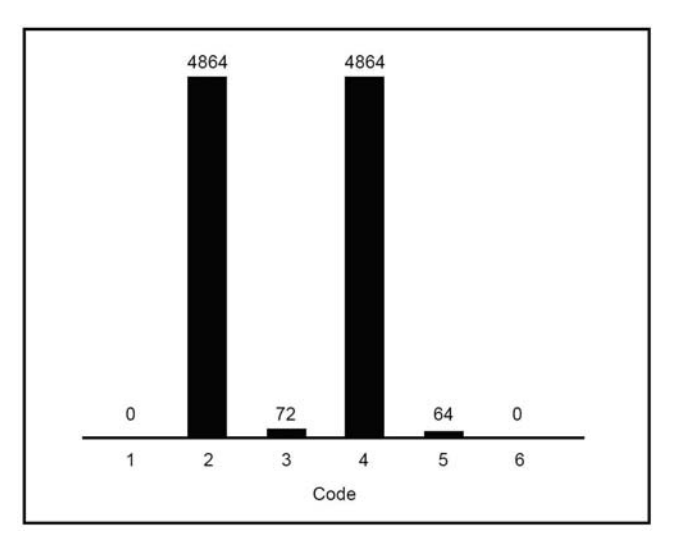

Figura 4.5. Muestra con forma no gaussiana.

#### **4.2.5. División del número de muestras**

Como se mencionó en el punto 4.2.2, el escalamiento puede hacer más eficaz la multiplicación y la división en un procesador convencional, ya que éstas son operaciones lentas y además la división es más lenta que la multiplicación y existe el truncamiento. Si en un microcontrolador que no tiene multiplicación, se utilizan instrucciones de división, o éste tiene instrucciones con rango insuficiente, entonces estas operaciones van a ser ejecutadas por software. Si éste es el caso, la multiplicación y división van a ser sumamente lentas. Podemos mejorar esto al eliminar una de estas operaciones.

Invariablemente se elimina la división porque ofrece mayor ahorro de procesamiento. Permitiendo esto, debemos escoger constantes N y D, donde N es el numerador y D es el denominador, tal que D sea una potencia de dos  $(D = 2^1, 2^2, 2^3, 2^4, ...)$ . La división por una potencia de dos puede ser sustituida por un corrimiento a la derecha. El número de lugares corridos a la derecha es el mismo que la potencia elevada en el denominador D (si  $D = 2^8$ , entonces se recorren 8 posiciones a la derecha). El corrimiento es muy eficiente cuando es comparado con la división [22]. De hecho, si la potencia es un múltiplo de ocho, no es necesario el corrimiento, el resultado se obtiene al eliminar el Byte menos significativo.

Por ello se promedian 64 muestras y solo se realiza un corrimiento de 6 con lo cual se disminuye el procesamiento. El valor de 64 se seleccionó por que este es suficiente para que no variara mucho el bit menos significativo debido al ruido.

#### **4.2.6. Despliegue de 4 ½ dígitos**

El despliegue se realiza con arreglos de leds de 7 segmentos para mejorar la visibilidad de la lectura. La forma en que envía los datos el microcontrolador es de forma multiplexada para el ahorro de puertos en el microcontrolador. La conversión de binario a BCD [23] es también implementada en lenguaje ensamblador por su rapidez en ejecución. La conversión de BCD a siete segmentos se realiza con el conversor 74LS47. La figura 4.6 muestra el despliegue digital.

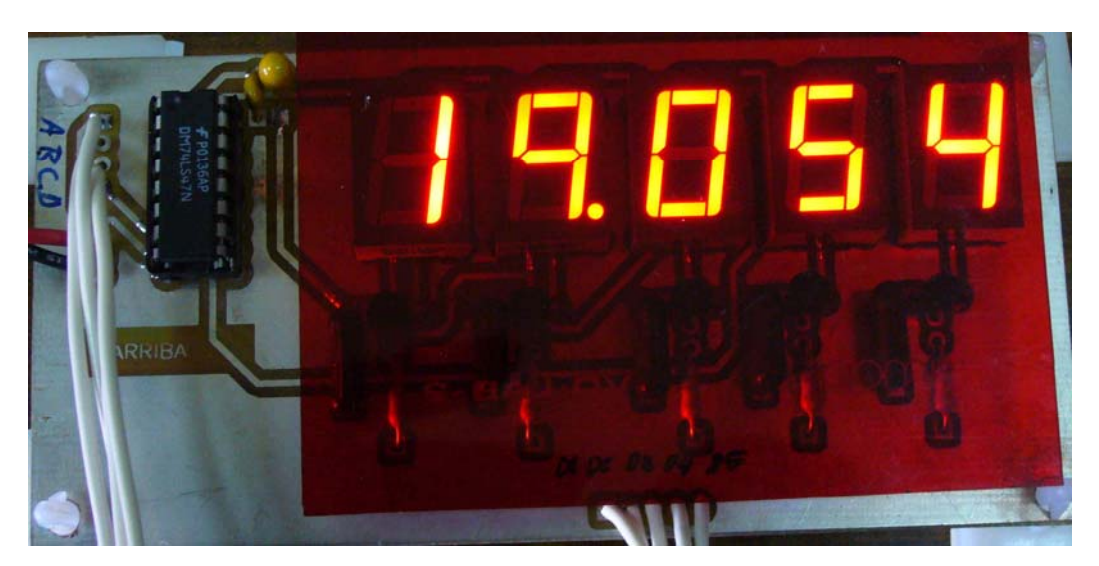

Figura 4.6. Despliegue del dato adquirido por el ADC.

#### **4.2.6. Rutinas de programación**

El número de muestras adquiridas en el conversor son 64, si una tarda 250 µs al compilarse en lenguaje C, entonces, las 64 tardarían 16ms. Que se aproxima al periodo de la línea de alimentación de 60 Hz. Esto ocasiona que los valores adquiridos sean diferentes en ese intervalo de tiempo por el ruido inducido. Por ello, fue necesario implementar esta rutina en lenguaje ensamblador que es más eficiente y la ejecuta en 25 µs, 10 veces más rápido. Y esto tiene menores consecuencias por efecto de la línea.

Otra rutina que fue más eficiente en la ejecución fue la de conversión de binario a decimal programada en lenguaje ensamblador.

El control total del sistema fue programado en lenguaje C, por la versatilidad de controlar el despliegue, el teclado, el conversor y la verificaron de la tensión de corrimiento. El listado se muestra en el apéndice C.

En la figura 4.7 se muestra la etapa de adquisición y el microcontrolador

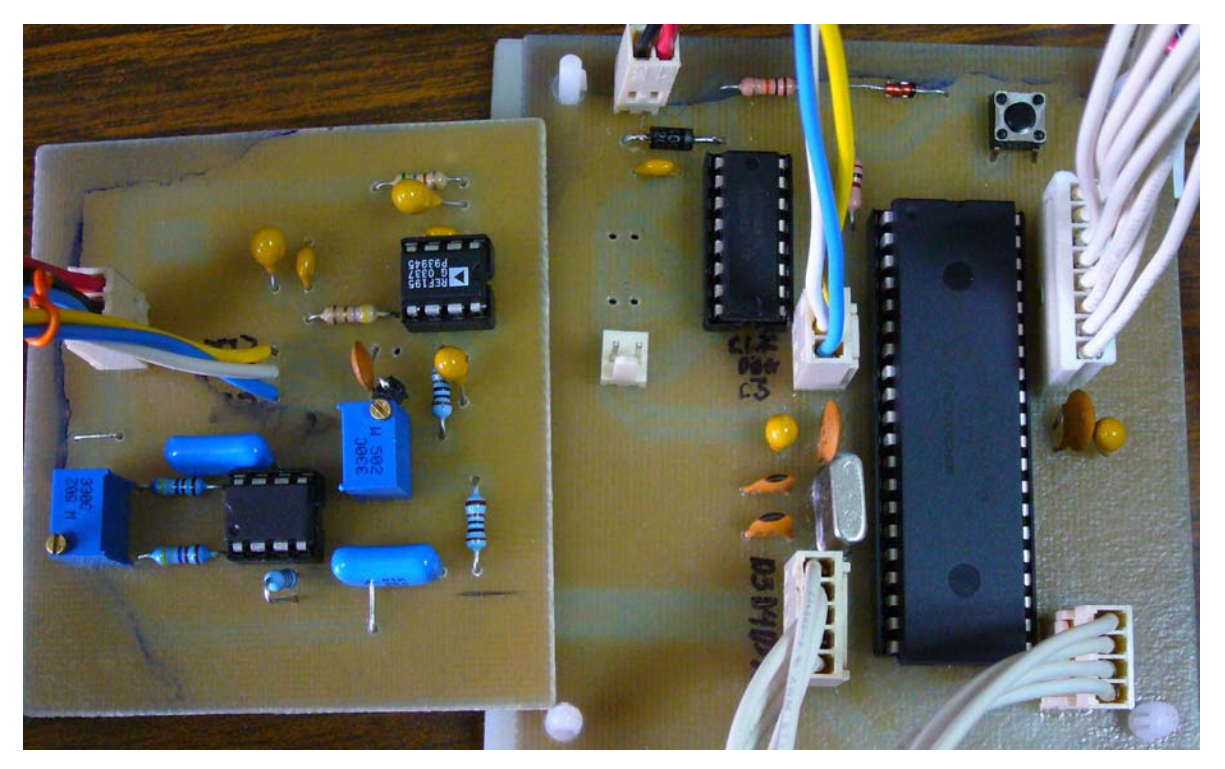

Figura 4.7. Conversor A/D y microcontrolador.

# **Capítulo 5 Resultados y comentarios**

De acuerdo a las características planteadas dentro del objetivo de este diseño en la propuesta del tema de tesis, se muestran los resultados y desempeño del instrumento en los siguientes incisos.

A) Objetivo: Un electrómetro con una escala de 20 nA con resolución de 10 picoampere, con la opción de poder conmutar a otras escalas superiores.

En esta parte del instrumento de medición se centra la mayor parte del diseño, en ella se pudo obtener una resolución de hasta un picoampere, medida a través de la salida analógica del electrómetro con un multímetro digital marca Keithley modelo 2016 de 6½ dígitos.

Dentro de esta prueba se propuso un método de calibración que antiguamente se realizaba en electrómetros Keithley, que consiste en tener una fuente de referencia de precisión, ésta con una estabilidad mayor al 1%, que es la misma que se utilizó para la fuente de tensión de 40 V. Por otra parte, como se describió en el capitulo 2, se conectó una resistencia con una terminal hacia la fuente de tensión de referencia y la otra a la entrada del electrómetro, teniendo las consideraciones de guarda y ruido descritas en el capitulo 3. La resistencia testigo de 100 MΩ se midió con el multímetro digital Keithley (99.7 MΩ), y con el valor de ésta se calculó la corriente que se estaría midiendo en el electrómetro.

Posteriormente, se realizó un barrido de la tensión para comprobar la escala completa de 2 a 20 nA.

En la tabla 5.1 se muestran los resultados de la prueba.

| Vaplicado<br>(Volts) | Rmedida<br>$(M\Omega)$ | Vmedido<br>(Volts) | Icalculada<br>(nA) | Imedida<br>(nA) | <b>Error Relativo</b><br>(%) |
|----------------------|------------------------|--------------------|--------------------|-----------------|------------------------------|
| 0.2                  | 9.97                   | 0.1995             | 2.007              | 1.995           | 0.57                         |
| 0.4                  | 9.97                   | 0.3996             | 4.013              | 3.996           | 0.42                         |
| 0.6                  | 9.97                   | 0.5996             | 6.020              | 5.996           | 0.39                         |
| 0.8                  | 9.97                   | 0.7997             | 8.026              | 7.997           | 0.36                         |
| 1.0                  | 9.97                   | 0.9998             | 10.033             | 9.998           | 0.34                         |
| 1.2                  | 9.97                   | 1.1999             | 12.040             | 11.999          | 0.33                         |
| 1.4                  | 9.97                   | 1.3999             | 14.046             | 13.999          | 0.33                         |
| 1.6                  | 9.97                   | 1.6001             | 16.053             | 16.001          | 0.32                         |
| 1.8                  | 9.97                   | 1.8001             | 18.060             | 18.001          | 0.32                         |
| 2.0                  | 9.97                   | 2.0002             | 20.066             | 20.002          | 0.32                         |

Tabla 5.1. Resultados de las mediciones de corriente.

De la tabla 5.1, se puede observar que el error es menor al 1%, por lo tanto cumple con lo previsto en las características de diseño.

B) Objetivo: La fuente de tensión para medir altas resistencias debe ser regulada y variable con una tensión máxima de 40 volts.

La fuente cumple con los requisitos de  $\pm$  40 volts con la posibilidad de incrementar la tensión, esto se puede realizar incrementando la tensión de alimentación y modificando la ganancia del amplificador.

La prueba de la fuente se realizó mediante la medición de la tensión de salida con un multímetro Keithley 2016, se observó cuál era la cifra que variaba para poder determinar la resolución medida (la cifra que varía se marca con una X en el resultado), a partir de esto se determina si el error es mayor al 0.1%, esto es, si la tensión de 40 V, el 0.1% corresponde a 40 mV. En este caso todas las mediciones variaron en unidades de milivolt, los resultados se muestran a continuación:

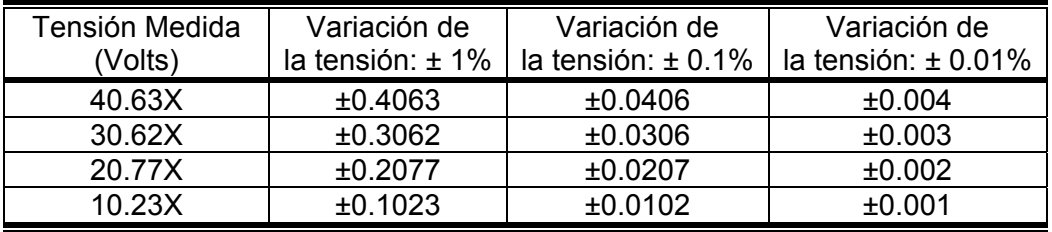

Tabla 5.2. Resultados de la fuente de tensión.

De la tabla 5.2, se puede apreciar que la variación en la cifra menos significativa que corresponde a los milivolts, corresponde a la variación del 0.01%, por tanto, se puede concluir que la variación efectivamente es menor al 0.1%, como se tenia previsto en el diseño.

C) El despliegue propuesto es de 4 ½ dígitos, con arreglos de leds de 7 segmentos, y a partir del conversor análogo-digital tener la opción de enviar los datos a la PC

Este despliegue se probó independientemente de la lectura analógica del electrómetro, ya que éste sólo mide la tensión a la salida del conversor de corriente a tensión, por tanto, se probó como si fuese un vóltmetro. Para ello se utilizó un barrido de 200 mV a 2 V y se midió la tensión con el multímetro testigo Keithley 2016, los valores del multímetro se truncaron a 4½ dígitos. La tabla 5.3 se muestran los resultados y comparación de los mismos.

| Multímetro Keithley 2016 | Despliegue de 4½ dígitos | <b>Error Relativo</b> |
|--------------------------|--------------------------|-----------------------|
| (Volts)                  | (Volts)                  | (%)                   |
| 0.1989                   | 0.1966                   | 1.15                  |
| 0.3009                   | 0.2999                   | 0.33                  |
| 0.3989                   | 0.3987                   | 0.05                  |
| 0.5004                   | 0.5011                   | 0.13                  |
| 0.5995                   | 0.6011                   | 0.26                  |
| 0.7001                   | 0.7024                   | 0.32                  |
| 0.7994                   | 0.8022                   | 0.35                  |
| 0.9016                   | 0.9053                   | 0.41                  |
| 1.0049                   | 1.0094                   | 0.44                  |
| 1.1062                   | 1.1106                   | 0.39                  |
| 1.2001                   | 1.204                    | 0.32                  |
| 1.3002                   | 1.3027                   | 0.19                  |
| 1.3951                   | 1.3988                   | 0.26                  |
| 1.5035                   | 1.5039                   | 0.02                  |
| 1.5993                   | 1.5991                   | 0.01                  |
| 1.6999                   | 1.7023                   | 0.14                  |
| 1.7996                   | 1.8008                   | 0.06                  |
| 1.9018                   | 1.9024                   | 0.03                  |
| 2.0066                   | 2.0065                   | 0.004                 |

Tabla 5.3. Tabla de comparación Keithley 2016 vs. ADS8320.

Como se puede observar en la tabla 5.3 el error relativo máximo entre la lectura del multímetro y el conversor A/D es de 1.15 %.

Aunque el error entre la tensión del vóltmetro del electrómetro y el multímetro solo en los 200 mV se sobrepasa el 1%, se puede considerar que el error, resulta menor al 1%. Por tanto, se puede considerar una lectura confiable del instrumento.

En cuanto a la comunicación serial del conversor A/D hacia la PC, queda abierta la posibilidad de desarrollo de un programa para la PC, para que se adquiera y procese los datos del instrumento.

El objetivo de que sea didáctico, es que este instrumento pueda manejarse fácilmente y que tenga escalas en las que el alumno pueda trabajar, ya que en las escalas de los picoampere los electrómetros comerciales son muy sensibles y esto puede resultar en la destrucción de la etapa de entrada aun cuando ésta tenga protección por sobre-tensión y no por sobrecorriente.

Como se puede apreciar, el instrumento diseñado cumple con las características que se tenían previstas para el diseño y como todo diseño, el electrómetro está previsto a ser mejorado en algunas de sus partes, como es el caso del conversor A/D, para poder incrementar la exactitud en la medición.

También se puede modificar el control de la tensión de corrimiento analógica por un control digital, así como, un control digital de la fuente de tensión regulada, otra cosa que se puede modificar es el margen de tensión de la fuente de tensión regulada.

También está listo para ser incrementadas las escalas a 200 nA, 2 uA, 20 uA, 200 uA y 2 mA. Conmutando las escalas y teniendo las consideraciones de corrientes de fuga y el ruido asociado a la medición.

La figura 5.1 muestra el electrómetro completo.

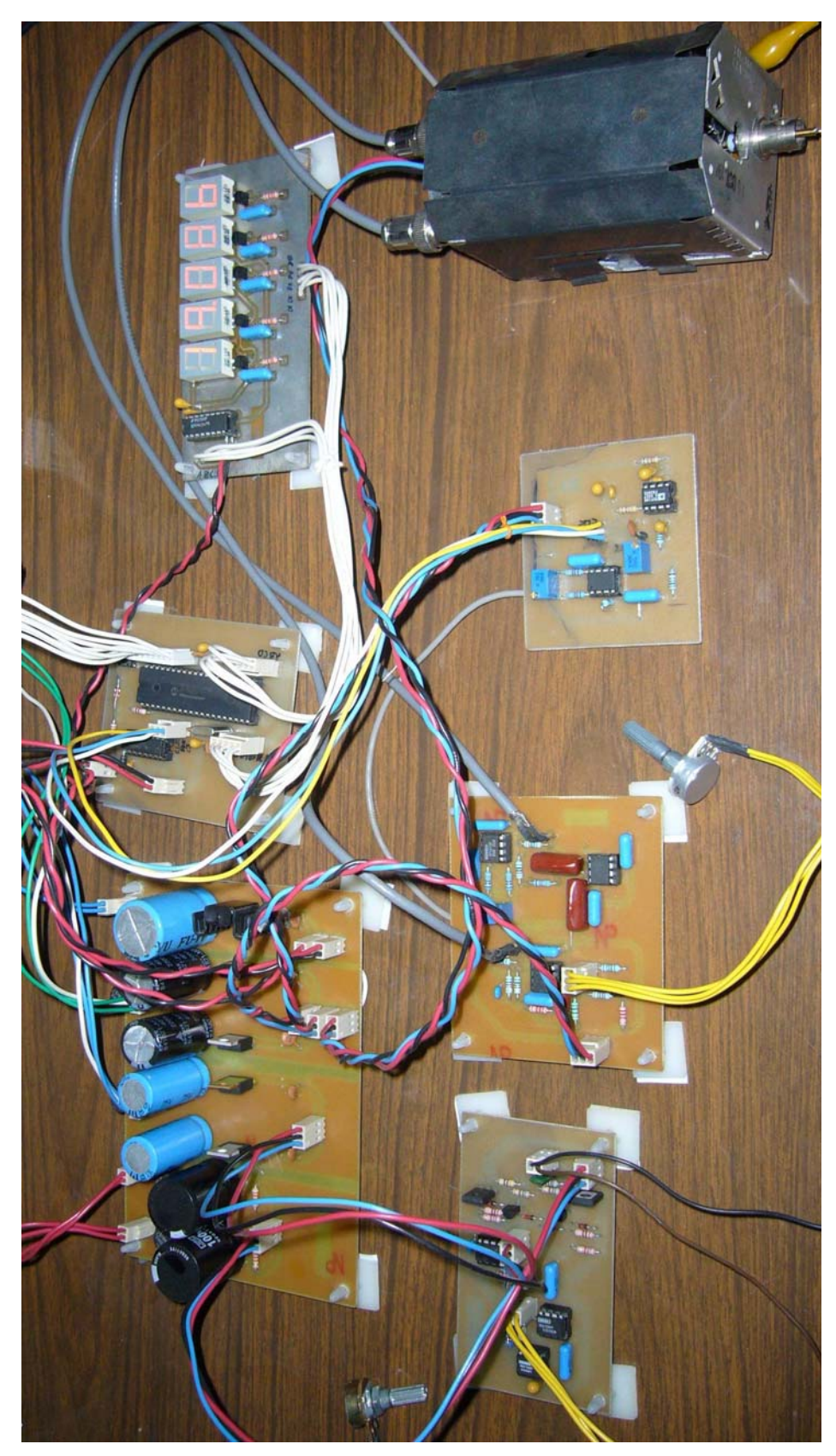

Figura 5.1. Electrómetro didáctico.

# **Apéndices**

# **Apéndice A Fuente Howland**

En esta sección se analiza la fuente de corriente tipo Howland, para el control de la tensión de corrimiento del conversor de corriente a tensión del electrómetro.

Sea el circuito de la figura A1.

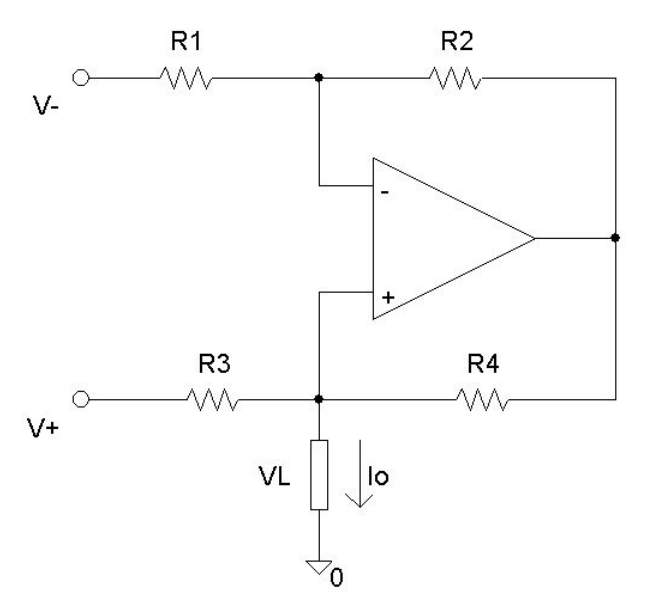

Figura A1. Topología Howland.

Partiendo del hecho de que la las corrientes de polarización de entrada son nulas y V+ = Vi  $y = -0.$ 

Se tiene que la corriente de salida esta determinada por la ecuación (1)

$$
I_{O} = \frac{V_{i} - V_{L}}{R_{3}} + \frac{V_{O} - V_{L}}{R_{4}}
$$
 (1)

Separando términos se tiene:

$$
I_O = \frac{V_i}{R_3} + \frac{V_O}{R_4} - \left(\frac{V_L}{R_3} + \frac{V_L}{R_4}\right)
$$

Factorizando V<sub>L</sub>:

$$
I_O = \frac{V_i}{R_3} + \frac{V_O}{R_4} - V_L \left(\frac{1}{R_3} + \frac{1}{R_4}\right)
$$

Desarrollado el factor de V<sub>L</sub>:

$$
I_0 = \frac{V_i}{R_3} + \frac{V_0}{R_4} - V_L \left(\frac{R_3 + R_4}{R_3 R_4}\right)
$$
 (2)

La tensión de salida $\mathrm{V}_\mathrm{O}$ en función de $\mathrm{R}_1$ y $\mathrm{R}_2$ es

$$
V_0 = V_L \left( \frac{R_1 + R_2}{R_1} \right) \tag{3}
$$

Sustituyendo (3) en (2), se tiene:

$$
I_0 = \frac{V_i}{R_3} + \frac{V_L}{R_4} \left(\frac{R_1 + R_2}{R_1}\right) - V_L \left(\frac{R_3 + R_4}{R_3 R_4}\right)
$$

Desarrollando los factores:

$$
I_{\rm O} = \frac{V_{\rm i}}{R_{\rm 3}} + V_{\rm L} \left[ \left( \frac{R_{\rm 1} + R_{\rm 2}}{R_{\rm 1} R_{\rm 4}} \right) - \left( \frac{R_{\rm 3} + R_{\rm 4}}{R_{\rm 3} R_{\rm 4}} \right) \right]
$$

$$
I_0 = \frac{V_i}{R_3} + V_L \left( \frac{R_3 (R_1 + R_2) - R_1 (R_3 + R_4)}{R_1 R_3 R_4} \right)
$$

$$
I_{\rm O} = \frac{V_{\rm i}}{R_{\rm 3}} + V_{\rm L} \left( \frac{R_{\rm 2}R_{\rm 3} - R_{\rm 1}R_{\rm 4}}{R_{\rm 1}R_{\rm 3}R_{\rm 4}} \right)
$$

$$
I_{0} = \frac{V_{i}}{R_{3}} + V_{L} \left( \frac{R_{2}R_{3} - R_{1}R_{4}}{R_{4}} \right)
$$

$$
I_o = \frac{V_i}{R_3} + V_L \left( \frac{R_2}{R_1} - \frac{R_4}{R_3} \right)
$$

85

$$
I_o = \frac{V_i}{R_3} + V_L \left( \frac{1}{\frac{R_4}{R_1} - \frac{R_4}{R_3}} \right)
$$

Donde I<sub>O</sub> queda determinada como la ecuación (4)

$$
I_o = \frac{V_i}{R_3} + \frac{V_L}{R_0}
$$
 (4)

Donde R<sub>O</sub> es:

$$
Ro = \frac{R_4}{\frac{R_2}{R_1} \cdot \frac{R_4}{R_3}}
$$

 $Si \frac{R_2}{R_1} = \frac{R_4}{R_2} \rightarrow R_0$ 1 **K**3  $\frac{R_2}{R_1} = \frac{R_4}{R_2} \rightarrow R_0 =$  $R_1$  R  $\rightarrow$  R<sub>0</sub> =  $\infty$ 

Entonces la corriente I<sub>O</sub> es igual a:

$$
I_O = \frac{V_i}{R_3}
$$

Nótese que la corriente puede estar determinada por la diferencia de ambas entradas como se muestra en la ecuación (5), que es una de las ventajas que tiene esta topología.

$$
I_o = \frac{V_{-} - V_{+}}{R_3} \tag{4}
$$

# **Apéndice B Red T**

Para el análisis de ganancia del conversor de corriente a tensión con red T, se muestra en circuito en la figura B1.

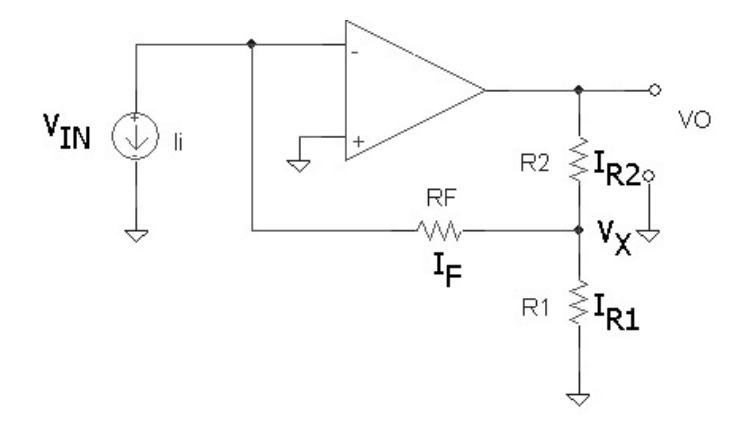

Figura B1. Amplificador con red T.

Aplicando la ley de corrientes en el punto Vx se tiene que:

$$
I_F = I_{R1} + I_{R2} \tag{1}
$$

Donde cada una de las corrientes es igual a:

$$
\frac{V_{IN} - V_X}{R_F} = \frac{V_X - V_{OUT}}{R_2} + \frac{V_X - 0}{R_1}
$$

Reordenado y factorizando

$$
\frac{V_{\text{IN}}}{R_{\text{F}}} - V_{\text{X}} \left( \frac{1}{R_{\text{F}}} + \frac{1}{R_{2}} + \frac{1}{R_{1}} \right) = - \frac{V_{\text{OUT}}}{R_{2}}
$$
(2)

Como la ganancia a lazo abierto es igual a:

$$
A = -\frac{V_{\text{OUT}}}{V_{\text{IN}}}
$$
 (3)

 $(3)$  en  $(2)$  se tiene

$$
\frac{V_{\text{OUT}}}{R_{\text{F}}} \frac{1}{A} - V_{X} \left( \frac{1}{R_{\text{F}}} + \frac{1}{R_{2}} + \frac{1}{R_{1}} \right) = -\frac{V_{\text{OUT}}}{R_{2}}
$$

Reordenando términos

$$
-Vx\left(\frac{1}{R_F} + \frac{1}{R_2} + \frac{1}{R_1}\right) = -\frac{V_{\text{OUT}}}{R_2}
$$
 (4)

Se tiene que en la terminal inversora la corrientes

$$
\frac{V_{X}-V_{\text{IN}}}{R_{\text{F}}}+I_{\text{IN}}=0
$$

Como:  $V_{IN} \rightarrow 0$ 

Entonces:

$$
V_X = -I_{IN}R_F
$$
 (5)

(5) en (4)

$$
I_{IN}R_{F}\left(\frac{1}{R_{F}}+\frac{1}{R_{2}}+\frac{1}{R_{1}}\right)=-\frac{V_{OUT}}{R_{2}}
$$

Reordenando términos

$$
I_{IN}R_F R_2 \left(\frac{1}{R_F} + \frac{1}{R_2} + \frac{1}{R_1}\right) = -\text{Vour}
$$

Por tanto, la relación corriente a tensión de la red T es la que se muestra en la ecuación (6)

$$
V_{\text{OUT}}=-\mathop{\mathrm{Inr}} R_{\text{F}}\!\left(\frac{R_2}{R_{\text{F}}} \!+\! \frac{R_2}{R_1} \!+\! 1\right)
$$

## **Apéndice C Listado del Programa**

```
//************************************************// 
////////// DIRECTIVAS DEL MICROCONTROLADOR ///////// 
//************************************************// 
#include <16f877A.H> 
#fuses hs,nowdt,noprotect,noput,nobrownout,nolvp
//************************************************// 
////////////// DEFINICIONES //////////////////////// 
//************************************************// 
#bit RBIF=0x0b.0 // Alias para el puerto B 
#bit RBIE=0x0b.3 
#byte PORTB=0x06 
#bit ADS8320_CLK = 0x9.0 
#bit ADS8320_DOUT = 0x9.1 
#bit ADS8320_CS = 0x9.2 
#define ZERO_CHECK 42 
//************************************************// 
////////////// VARIABLES GLOBALES ////////////////// 
//************************************************// 
// variables relativas a la conversión Binario-BCD 
        int L_byte,M_byte,H_byte,R0,R1,R2,R3; 
        int BYTE_H,BYTE_M,BYTE_L; 
        int ciclos; 
// variables relativas a la rutina ISR 
// por cambio de estado en el puerto B teclado 
        int TeclaPRES=1; 
// Arreglo que conforma la tabla de teclas 
int const Array_TECLAS[4][4]= {1,2,3,4,5,6,7,8,9,10,11,12,13,14,15,16 }; 
//************************************************// 
/////////// DECLARACION DE FUNCIONES /////////////// 
//************************************************// 
void ConvertToVolts(void); // Función que convierte la palabra adquirida por el DAC a 
tensión 
void BINtoBCD(int H_byte, int M_byte, int L_byte);// Función que convierte 24 bits a 5 
digitos decimal 
void salida5D(void); // Función que envía los datos de 16 bits a 5 dígitos 
long leedato(int sch); // Función para que cuando este activado el A/D se
#INT_RB
```

```
void teclado(void); 
void init_ext_adc(); 
long read_ext_adc(); 
//************************************************// 
//*********** PROGRAMA PRINCIPAL *****************// 
//************************************************// 
void main() 
{ 
        set_tris_a(0b00000000); // Para utilizar el conversor A/D 
        set_tris_b(0b11110000); // Para utilizar la interrupción por cambio de 
        port_b_pullups(True); // estado 
        set_tris_c(0b11100000); // Salida para los 5 dígitos 
                                     // orden [D1,D2,D3,D4,D5] = [c4,c3,c2,c1,c0] 
        set_tris_d(0b11110000); // Salida BCD al decodificador 7447 
        set_tris_e(0b00000010); // ADS8320 
        output_a(00); // Asegura que los arreglos de leds estén 
                                      // Apagados 
        output_c(~00); // Asegura que los arreglos de leds estén 
                                      // Apagados 
        // Configuración del teclado en el puerto B // 
        RBIF=0; //borra la bandera de interrupción de cambio en el puerto b 
        enable_interrupts(int_RB); // habilita la interrupción 
        enable_interrupts(global); 
        portb=0x00; 
        init_ext_adc();
```

```
/////////////////////////////////////////////////////////
```

```
 while(TeclaPRES!=16) 
   { 
     switch(TeclaPRES) 
     { 
        case 1: 
           do 
 { 
                   output_low(ZERO_CHECK); 
                   for(ciclos=0;ciclos<25;++ciclos) 
\{ salida5D(); 
 } 
                                      ConvertToVolts(); 
                                     BINtoBCD(BYTE H, BYTE M, BYTE L);
                                      salida5D();
```

```
 } while(TeclaPRES==1); 
        break; 
        case 2: 
                    ciclos = 0; 
            do 
\{ output_low(ZERO_CHECK); 
                    for(ciclos=0;ciclos<25;++ciclos) 
\{ delay_cycles(1); 
 } 
                                         ConvertToVolts(); 
                                        BINtoBCD(BYTE_H,BYTE_M,BYTE_L); 
                                         salida5D(); 
            } while(TeclaPRES==2); 
        break; 
        case 3: 
                    ciclos = 0; 
            do 
\{ output_low(ZERO_CHECK); 
                    for(ciclos=0;ciclos<15;++ciclos) 
\{ salida5D(); 
 } 
                                         ConvertToVolts(); 
                                         BINtoBCD(BYTE_H,BYTE_M,BYTE_L); 
                                         salida5D(); 
            } while(TeclaPRES==3); 
        break; 
        case 4: 
            do 
            { 
                    output_low(ZERO_CHECK); 
                    ConvertToVolts(); 
                    BINtoBCD(BYTE_H,BYTE_M,BYTE_L); 
                    salida5D(); 
            } while(TeclaPRES==4); 
        break; 
        case 5: 
                    ciclos = 0; 
            do
```

```
 { 
                     output_low(ZERO_CHECK); 
                     for(ciclos=0;ciclos<10;++ciclos) 
\{ salida5D(); 
 } 
                                          ConvertToVolts(); 
                                          BINtoBCD(BYTE_H,BYTE_M,BYTE_L); 
                                          salida5D(); 
             } while(TeclaPRES==5); 
         break; 
         case 7: 
                     ciclos = 0; 
             do 
\{ output_high(ZERO_CHECK); 
                     for(ciclos=0;ciclos<25;++ciclos) 
\{ salida5D(); 
 } 
                     ConvertToVolts(); 
                     BINtoBCD(BYTE_H,BYTE_M,BYTE_L); 
                     salida5D(); 
             } while(TeclaPRES==7); 
         break; 
      } //fin case 
   } // fin while 
/////////////////////////////////////////////////// 
} // fin main 
//************************************************// 
///////////// SUBRUTINAS DEL PROGRAMA ////////////// 
///***********************************************// 
//------------------------------------------------// 
////// Conversion del valor leido a Tensión //////// 
//------------------------------------------------// 
void ConvertToVolts(void)
```

```
{ 
       int i;
        long ADCvalue=0; 
        int32 ADCvalue_total=0; 
        int32 DATA_readADC; 
       // value = (Vref/(2^n)*CODE(Read_ADC) 
        // value = 50uV * CODE(Read_ext_ADC) 
// Obtiene lecturas y promedia 
// 64 lecturas del ADC shift 6 
// 128 lecturas del ADC shift 7 
      for (i=0; i<64; ++i)\{ADCvalue = read\_ext\_adc() - 250; ADCvalue_total = ADCvalue_total + ADCvalue; 
 } 
               DATA_readADC = ADCvalue_total >> 6; // Divide entre 64 lecturas 
// value = (3.2768/65536.0)*value; 
// value = value*100000; 
// equivale a 5 * value 
// value = 5*value; 
               DATA_readADC = 5*DATA_readADC; 
// DATA_readADC = (int32)value; 
// DATA_readADC = value; 
        // Guarda el dato DATA_readADC en 3 BYTES 
        // para ser convertidos a BCD 
              BYTE_H = make8(DATA_readADC,2); BYTE_M = make8(DATA_readADC,1); 
              BYTE\_L = make8(DATA\_readADC,0);} 
//------------------------------------------------// 
////////////// SALIDA DE LOS 5 DIGITOS ///////////// 
//------------------------------------------------// 
void salida5D(void) 
{ 
  int DR0,DR1,DR2; 
  int DATA; 
      DATA = R1;DR0 = swap(DATA) & 0b00001111; output_d(DR0); // Coloca DATO en 
        output_c(0b11101111); // el digito 1
```

```
 delay_ms(2 ); 
       DATA = R1; DR0 = DATA & 0b00001111; 
        output_d(DR0); // Coloca DATO en 
        output_c(0b11110111); // el digito 2 
        delay_ms(2 ); 
       DATA = R2; DR1 = swap(DATA) & 0b00001111; 
        output_d(DR1); // Coloca DATO en 
        output_c(0b11111011); // el digito 3 
        delay_ms(2 ); 
       DATA = R2; DR1 = DATA & 0b00001111; 
        output_d(DR1); // Coloca DATO en 
        output_c(0b11111101); // el digito 4 
        delay_ms(2 ); 
       DATA = R3;DR2 = swap(DATA) & 0b00001111; output_d(DR2); // Coloca DATO en 
        output_c(0b11111110); // el digito 5 
        delay_ms(2 ); 
        output_c(0xff); // limpia todos los dígitos 
        return; 
//------------------------------------------------// 
////////////// SUBRUTINA BINARY TO BCD ///////////// 
//------------------------------------------------// 
void BINtoBCD(int H_byte,int M_byte, int L_byte) 
int count, temp=0;
#asm 
        bcf STATUS,0 //; Limpia el bit de acarreo del registro STATUS 
       movlw 0x18 //; "24 decimal"
        movwf count 
        clrf R0 
        clrf R1 
        clrf R2 
        clrf R3 
loop24: 
        rlf L_byte, F
```
}

{

```
 rlf M_byte, F 
        rlf H_byte, F 
        rlf R3, F 
        rlf R2, F 
        rlf R1, F 
        rlf R0, F 
        decfsz count, F 
        goto adjDEC 
        goto fin 
adjDEC: 
        movlw R3 
        movwf FSR 
        movlw 0x03 
        addwf 0,W 
        movwf temp 
        btfsc temp,3 //; Verifica si resultado > 7 
        movwf 0 
        movlw 0x30 
        addwf 0,W 
       movwf temp 
        btfsc temp,7 // Verifica si resultado > 7 
        movwf 0 // Guarda el MSD 
        movlw R2 
        movwf FSR 
        movlw 0x03 
        addwf 0,W 
        movwf temp 
        btfsc temp,3 //; Verifica si resultado > 7 
        movwf 0 
        movlw 0x30 
        addwf 0,W 
        movwf temp 
        btfsc temp,7 // Verifica si resultado > 7 
        movwf 0 // Guarda el MSD 
        movlw R1 
        movwf FSR 
        movlw 0x03 
        addwf 0,W 
        movwf temp 
        btfsc temp,3 //; Verifica si resultado > 7 
        movwf 0 
        movlw 0x30 
        addwf 0,W
```

```
 movwf temp 
        btfsc temp,7 // Verifica si resultado > 7 
        movwf 0 // Guarda els MSD 
        movlw R0 
        movwf FSR 
        movlw 0x03 
        addwf 0,W 
        movwf temp 
        btfsc temp,3 //; Verifica si resultado > 7 
        movwf 0 
        movlw 0x30 
        addwf 0,W 
        movwf temp 
        btfsc temp,7 // Verifica si resultado > 7 
        movwf 0 // Gurda el MSD 
        goto loop24 
fin: 
        nop 
# endasm 
        return; 
} 
//------------------------------------------------// 
////////////// SUBRUTINA LEER TECLADO ////////////// 
//------------------------------------------------// 
#INT_RB 
void teclado(void) 
{ 
        int Actual; 
     int i,j; 
     int const Enciende_renglon[4]={0b00000111,0b00001011,0b00001101,0b000001110}; 
  // Encendido de cada uno de los renglones 
       for(i=0; i<4; i++) { 
               portb=Enciende_renglon[i]; 
               delay_cycles(2); 
               Actual=portb>>4; 
// Lectura de cada una de las columnas por renglon 
                for(j=0;j<4;j++) if (!bit_test(Actual,j)) 
{
                       portb=0x00;
```

```
 delay_cycles(2); 
                      TeclaPRES=Array_TECLAS[i][j]; 
                      return; 
 } 
        } 
     portb=0x00; 
} 
//------------------------------------------------// 
//////////// Inicializacion ADC externo ////////// 
//------------------------------------------------// 
void init_ext_adc() 
{ 
#asm 
   bsf ADS8320_CS 
   bsf ADS8320_CLK 
# endasm 
        return; 
} 
//------------------------------------------------// 
////////////// Leer ADC ADS8320 ASM //////////////// 
//------------------------------------------------// 
long read_ext_adc() 
{ 
        int DataH=0,DataL=0; //Limpia registros 
#asm 
        movlw 0x00 
        movwf DataH 
        movwf DataL 
        bsf ADS8320_CS 
        bcf ADS8320_CS // Habilita CHIP SELECT 
        bcf ADS8320_CLK // Pulso clk 1 
        bsf ADS8320_CLK 
        bcf ADS8320_CLK // Pulso clk 2 
        bsf ADS8320_CLK 
        bcf ADS8320_CLK // Pulso clk 3 
        bsf ADS8320_CLK 
        bcf ADS8320_CLK // Pulso clk 4 
        bsf ADS8320_CLK
```

```
 bcf ADS8320_CLK // Pulso clk 5 
 bsf ADS8320_CLK 
 bcf ADS8320_CLK // Pulso clk 6 
 bsf ADS8320_CLK 
 bcf ADS8320_CLK // Pulso clk 7 
 bsf ADS8320_CLK 
 btfsc 0x09,1 // Si (DOUT = High) 
bsf DataH,7 // Entoces SET DataH, bitX
 bcf ADS8320_CLK // Pulso clk 8 
 bsf ADS8320_CLK 
btfsc 0x09,1 // Si (DOUT = High)
bsf DataH, 6 // Entoces SET DataH, bitX
 bcf ADS8320_CLK // Pulso clk 9 
 bsf ADS8320_CLK 
btfsc 0x09,1 // Si (DOUT = High)
bsf DataH, 5 // Entoces SET DataH, bitX
 bcf ADS8320_CLK // Pulso clk 10 
 bsf ADS8320_CLK 
 btfsc 0x09,1 // Si (DOUT = High) 
bsf DataH, 4 // Entoces SET DataH, bitX
 bcf ADS8320_CLK // Pulso clk 11 
 bsf ADS8320_CLK 
btfsc 0x09,1 // Si (DOUT = High)
bsf DataH, 3 // Entoces SET DataH, bitX
 bcf ADS8320_CLK // Pulso clk 12 
 bsf ADS8320_CLK 
btfsc 0x09,1 // Si (DOUT = High)
bsf DataH, 2 // Entoces SET DataH, bitX
 bcf ADS8320_CLK // Pulso clk 13 
 bsf ADS8320_CLK 
btfsc 0x09,1 // Si (DOUT = High)
bsf DataH,1 // Entoces SET DataH, bitX
 bcf ADS8320_CLK // Pulso clk 14 
 bsf ADS8320_CLK 
btfsc 0x09,1 // Si (DOUT = High)
bsf DataH, 0 \sqrt{2} Entoces SET DataH, bitX
 bcf ADS8320_CLK // Pulso clk 15 
 bsf ADS8320_CLK
```

```
 btfsc 0x09,1 // Si (DOUT = High) 
bsf DataL,7 // Entoces SET DataL,bitX
 bcf ADS8320_CLK // Pulso clk 16 
 bsf ADS8320_CLK 
btfsc 0x09,1 // Si (DOUT = High)
bsf DataL, 6 // Entoces SET DataL, bitX
 bcf ADS8320_CLK // Pulso clk 17 
 bsf ADS8320_CLK 
btfsc 0x09,1 // Si (DOUT = High)
bsf DataL,5 // Entoces SET DataL,bitX
 bcf ADS8320_CLK // Pulso clk 18 
 bsf ADS8320_CLK 
 btfsc 0x09,1 // Si (DOUT = High) 
bsf Datal, 4 // Entoces SET DataL,bitX
 bcf ADS8320_CLK // Pulso clk 19 
 bsf ADS8320_CLK 
 btfsc 0x09,1 // Si (DOUT = High) 
bsf DataL, 3 // Entoces SET DataL, bitX
 bcf ADS8320_CLK // Pulso clk 20 
 bsf ADS8320_CLK 
btfsc 0x09,1 // Si (DOUT = High)
bsf DataL,2 // Entoces SET DataL,bitX
 bcf ADS8320_CLK // Pulso clk 21 
 bsf ADS8320_CLK 
btfsc 0x09,1 // Si (DOUT = High)
bsf DataL,1 // Entoces SET DataL,bitX
 bcf ADS8320_CLK // Pulso clk 22 
 bsf ADS8320_CLK 
btfsc 0x09,1 // Si (DOUT = High)
bsf DataL,0 // Entoces SET DataL,bitX
bsf ADS8320 CS // Deshabilita CHIP SELECT
```
#### # endasm

return make16(DataH,DataL); //Concatenar Registros

}

# **Referencias bibliográficas**

## **Referencias**

[1] " Op Amps as Electrometers or The World of fA," The Best of Analog Dialogue 5-2 1971.www.analog.com/library/analogDialogue/archives.html.

[2] Acharya, Y.B.; Vyavahare, P.D., "Remodeling light emitting diode in low current region", Electron Devices, IEEE Transactions on, Volume: 45, Issue 7, July 1998 pp. 1426 – 1430.

[3] M.N Ericson and K.G Falter, "A wide range logarithmic electrometer with improved accuracy and temperature stability," Instrumentation and Measurement, IEEE Transactions on , Volume: 41 , Issue: 6 , Dec 1992, pp. 968 – 973.

[4] Joseph F. Keithley, "Low level measurements handbook," Keithley Instrument Inc, 5<sup>th</sup> Edición, 1998.

[5] "Digital Multimeter Measurement Fundamentals," National Instruments, 2000.

[6] Ronald Gorton, "Noise and Distortion in transient waveform recorders," Instrumentation and Measurement Technology Conference, 1988. IMTC-88. Conference Record., 5th IEEE, 20-22 April 1988 pp. 208 – 211.

[7] Sergio Franco, "Design with Operational Amplifiers and Analog Integrated Circuits," McGraw-Hill Book Company, 1988.

[8] Singh, K, "Noise reduction in analog to digital converters," Electromagnetic Interference and Compatibility '99. Proceedings of the International Conference on 6-8 Dec. 1999 pp.  $410 - 416$ .

[9] Yih-Chyun Jenq, "A Fast, Robust Algorithm for Estimating Effective Bits of An A/D Converter," Instrumentation and Measurement Technology Conference, 1995. IMTC/95. Proceedings. 'Integrating Intelligent Instrumentation and Control'., IEEE 24-26 April 1995 pp 18.

[10] "ADC Definitions and Specifications," Motorola Application Note AN-2438, February 2003.

[11] Kuyel, T, "Linearity Testing Issues of Analog to Digital Converters," Test Conference, 1999. Proceedings. International 28-30 Sept. 1999 pp. 747 – 756.

[12] Alegria, F.; Girao, P.; Haasz, V.; Serra, A. "Performance of Data Acquisition Systems from th User´s Point of View," Instrumentation and Measurement, IEEE Transactions on Volume 53, Issue 4, Aug. 2004 pp. 907 – 914.

[13] S. Soclof, "Design and Applications of Analog Integrated Circuits," pp. 231, 4<sup>th</sup> Edición, Prentice Hall, 1991.

[14] P. Gray, P. Hurst, S. Lewis, and R.G. Meyer, "Analysis and Design of Analog Integrated Circuits," pp. 231, 4<sup>th</sup> Edición, John Wiley and Sons, 2001.

[15] Huijsing, J.H., "Operational floating amplifier Circuits," Devices and Systems, IEE proceedings G, Vol. 137, Issue 2, pp. 131 – 136, April 1990

[16] "Op Amp Booster Designs," National Semiconductor Application Note AN-272, September 1981.

[17] P. Horowitz, W. Hill "The Art of Electronics," pp. 1039, 2<sup>th</sup> Edición, Cambridge University Press, 1989.

[18] Burr-Brown, REF102 (Datasheet, 10V Precision Voltage Reference, 2003)

[19] Burr-Brown, ADS8320 (Datasheet, 16-Bit, high Speed ADC, 2000)

[20] "AVR120: Characterization and Calibration of the ADC on an AVR," Atmel Application Note AVR-120, May 2004.

[21] Chao Hu; Meng, M , "Improve the Resolution of Analog Digital Conversion By Software Processing," Intelligent Control and Automation, 2002. Proceedings of the 4th World Congress on Volume 3, 10-14 June 2002 pp. 2176 – 2180.

[22] M. Mano, R. Charles "Logic and Computer Design Fundamentals,"  $2<sup>th</sup>$  Edición, Prentice Hall, 2001.

[23] "AVR204: BCD Arithmetics," Atmel Application Note AVR-120, January 2003.

[24] Mike Cowlishaw "General Decimal Arithmetic Specification," Version 1.48, IBM UK Laboratories, 2005.

#### **Bibliografía**

Boylestad R., Nashelsky L., Electrónica: Teoría de Circuitos, México, 6<sup>th</sup> Edición Ed Prentice Hall, 1997.

C Compiler Reference Manual. Custom Computer Services Incorporated, Brookfield, 2003.

Franco S., Design with Operational Amplifiers and Analog Integrated Circuits, McGraw-Hill Book Company, 1988.

Gardner N., PICmicro MCU C: An Introduction to Programming the Microchip PIC in CCS C, USA, Bluebird Electronics, 2002.
Gray P., Hurst P., Lewis S. and Meyer R., Analysis and Design of Analog Integrated Circuits, 4th Edición, John Wiley and Sons, 2001.

Horowitz P., Hill W., The Art of Electronics,  $2<sup>th</sup>$  Edición, Cambridge University Press, 1989.

Howe R., Sodini C., Microelectronics An Integrated Approach, Prentice Hall, New Jersey, 1997.

Keithley J., Low level measurements handbook, Keithley Instrument Inc, 5<sup>th</sup> Edición, 1998.

P-CAD Schematic, User's Guide, ACCEL Technologies, Inc.

P-CAD PCB, User's Guide, ACCEL Technologies, Inc.

Soclof S., Design and Applications of Analog Integrated Circuits, 4<sup>th</sup> Edición, Prentice Hall, 1991.